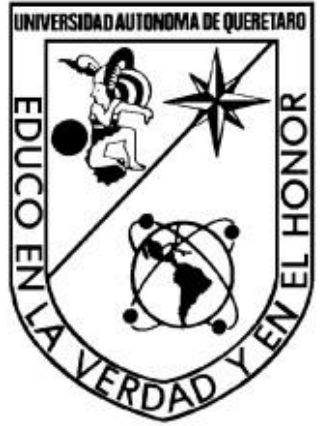

Universidad Autónoma de Querétaro Facultad de Ingeniería Campus San Juan del Rio Doctorado en Mecatrónica

Desarrollo de sistema de retroalimentación biológica usando biotermomarcadores y fusión de señales fisiológicas.

**TESIS** 

Que como parte de los requisitos para obtener el título de Doctor en Mecatrónica

> Presenta M. en C. Daniel Jaramillo Quintanar No. de expediente: 218387

Director: Dr. Luis Alberto Morales Hernández

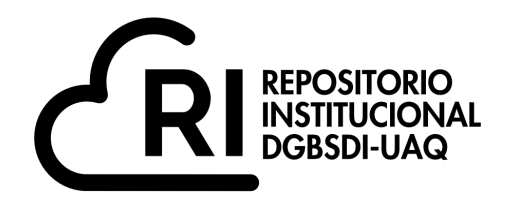

## Dirección General de Bibliotecas y Servicios Digitales de Información

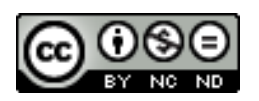

Desarrollo de sistema de retroalimentación biológica usando biotermomarcadores y fusión de señales fisiológicas.

**por**

Daniel Jaramillo Quintanar

se distribuye bajo una Licencia Creative Commons Atribución-NoComercial-SinDerivadas 4.0 Internacional.

**Clave RI:** IGDCC-218387

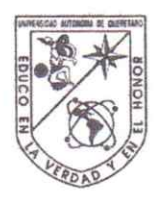

Universidad Autónoma de Querétaro

Facultad de Ingeniería

Doctorado en Mecatrónica

Desarrollo de sistema de retroalimentación biológica usando biotermomarcadores y fusión de señales fisiológicas.

**Tesis** 

Que como parte de los requisitos para obtener el grado de

Doctorado en Mecatrónica

Presenta:

M. en C. Daniel Jaramillo Quintanar

Dirigido por:

Dr. Luis Alberto Morales Hernández

Dr. Luis Alberto Morales Hernández Presidente

Dr. Irving Armando Cruz Albarrán Secretario

Dr. Roque Alfredo Osornio Ríos Vocal

Dr. Benjamín Domínguez Trejo Suplente

Dr. Juan Pablo Amézquita Sánchez Suplente

Firma Firma Firma Firma

Firma

Centro Universitario Querétaro, Qro., mayo de 2023

## **Resumen**

El sistema nervioso autónomo es el encargado de regular la respuesta del cuerpo humano ante situaciones de alerta o tranquilidad. Está dividido en dos partes: 1) el sistema simpático, encargado de la respuesta a emociones negativas y estresantes, y 2) el sistema parasimpático, encargado de la respuesta a emociones positivas y de bienestar, como la relajación. Para mantener un correcto funcionamiento del sistema nervioso autónomo, el cuerpo debe ser capaz de pasar de un estado simpático a un estado parasimpático y viceversa, según la situación, manteniendo un equilibrio intermedio entre ambos sistemas para poder responder rápidamente a cualquier adversidad. Sin embargo, la exposición prolongada al estrés y/o el enfrentamiento de estresores de gran intensidad pueden afectar el funcionamiento de este sistema, generando una mala calidad de vida. Por eso es necesario crear herramientas capaces de evaluar el estado del sistema nervioso autónomo y, si es posible, inducir o forzar al sistema a cambiar de un estado a otro mediante retroalimentación biológica. En este trabajo se proponen metodologías capaces de evaluar el nivel de estrés o relajación en una persona utilizando variables fisiológicas como la frecuencia cardíaca, el porcentaje de oxigenación en la sangre y los biotermomarcadores como entradas. Se obtienen resultados con una exactitud del 89.7% para evaluar la cantidad de estrés y con un 95% de exactitud para determinar el estado de estrés o relajación. Al mismo tiempo, se prueba el funcionamiento de la aplicación de retroalimentación biológica utilizando la respiración diafragmática

**Palabras clave:** Sistema nervioso autónomo, biotermomarcadores, estrés, relajación, señales fisiológicas, retroalimentación**.**

## **Summary**

The autonomic nervous system is responsible for regulating the response of the human body to situations of alertness or tranquility. It is divided into two parts: 1) the sympathetic system, which is responsible for the response to negative and stressful emotions, and 2) the parasympathetic system, which is responsible for the response to positive emotions and well-being, such as relaxation. To maintain proper functioning of the autonomic nervous system, the body must be capable of transitioning from a sympathetic state to a parasympathetic state and vice versa, depending on the situation, while maintaining an intermediate balance between both systems to be able to respond quickly to any adversity. However, prolonged exposure to stress and/or facing intense stressors can affect the functioning of this system, resulting in a poor quality of life. Therefore, it is necessary to create tools capable of evaluating the state of the autonomic nervous system and, if possible, inducing or forcing the system to transition from one state to another through biological feedback. This work proposes methodologies capable of evaluating the level of stress or relaxation in a person using physiological signals such as heart rate, blood oxygen saturation percentage, and thermal-biomarkers as inputs. Results are obtained with an accuracy of 89.7% for evaluating the amount of stress and with 95% accuracy for determining the state of stress or relaxation. At the same time, the functionality of the biofeedback application using diaphragmatic breathing is tested.

**Key Words:** Autonomous nervous system, thermal-biomarkers, stress, relaxation, physiological signals, biofeedback.

# **Dedicatorias**

A mis padres Joel Jaramillo Zamudio y Gloria Quintanar Olvera,

por ser un símbolo de esfuerzo y trabajo duro,

así como por otorgarme todo su cariño y

apoyo a lo largo de mi vida y

carrera estudiantil.

## **Agradecimientos**

A mi familia por brindarme su paciencia, cariño, y constante apoyo durante mi desarrollo como persona, además de haber compartido día a día conmigo su sabiduría y experiencias de la vida.

A todos mis amigos que durante el transcurso de la carrera y la maestría me apoyaron, y compartieron conmigo parte de sus vidas, convirtiéndose en parte importante de la mía.

A mis asesores el Dr. Luis Alberto Morales Hernández y el Dr. Irving Armando Cruz Albarrán, por haber compartido parte de su conocimiento conmigo, apoyándome en todo momento durante este proyecto, al grado de crear también un vínculo de mutua amistad y respeto.

A la Universidad Autónoma de Querétaro en especial a la facultad Ingeniería, campus San Juan del Rio por haberme brindado tanto los materiales, como la instrucción apropiada durante el transcurso de mi carrera y posgrado.

Agradezco por la beca y financiamiento de este trabajo a CONACYT .

A todas aquellas personas que haya omitido dentro de esta lista, pero que sin los momentos que he compartido con ellas no hubiera podido llegar a ser quién soy hoy en día.

# Índice

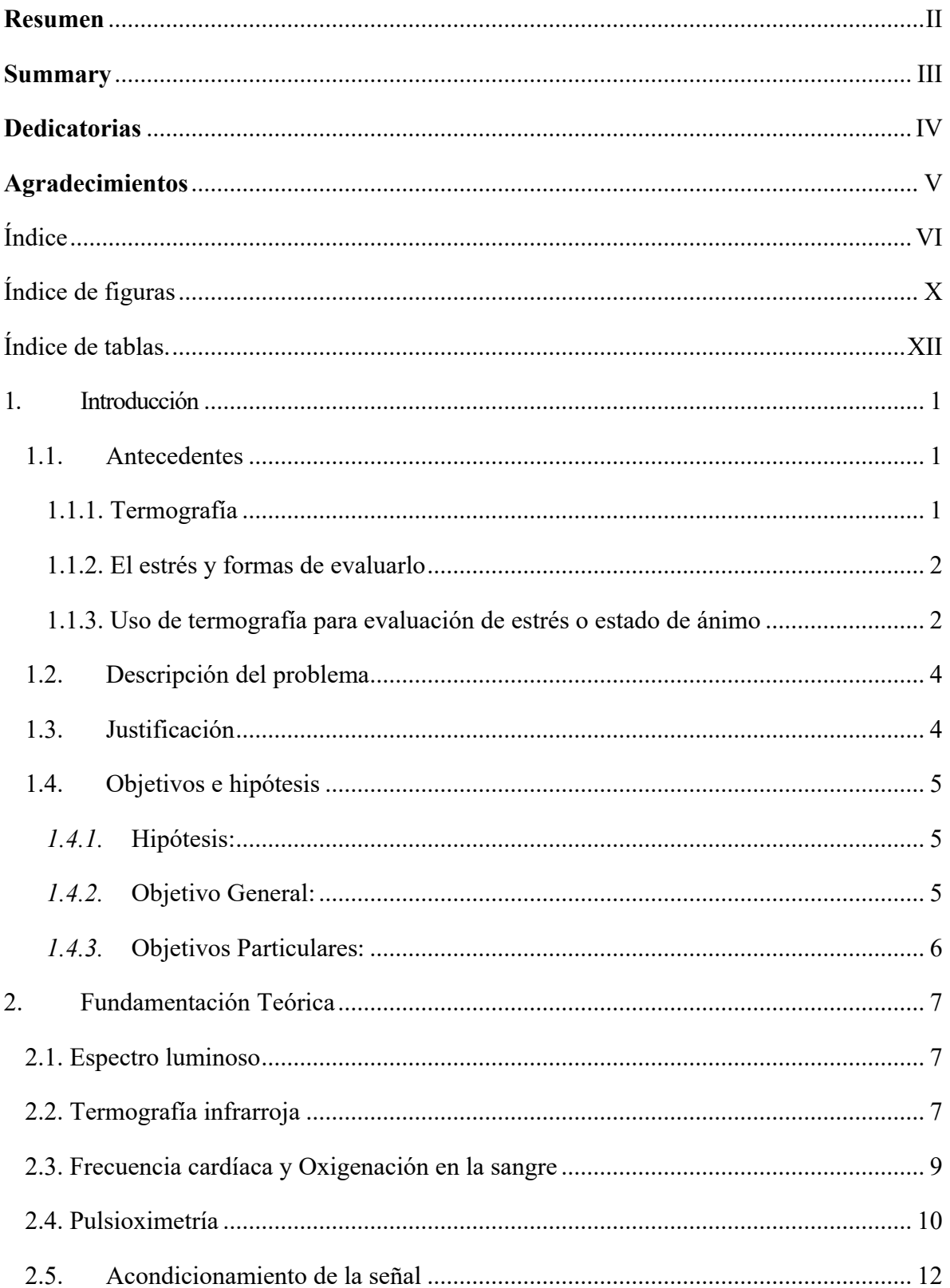

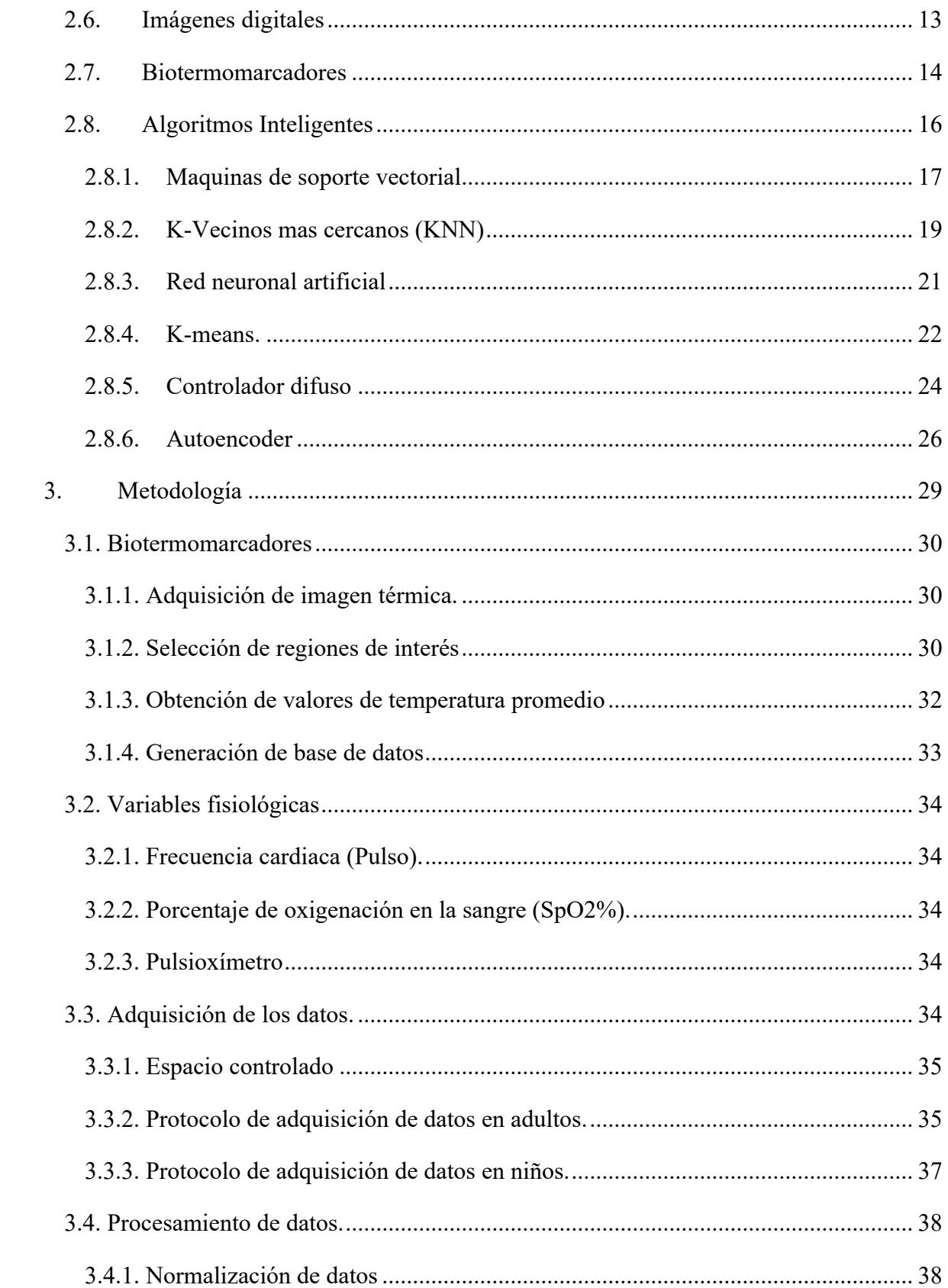

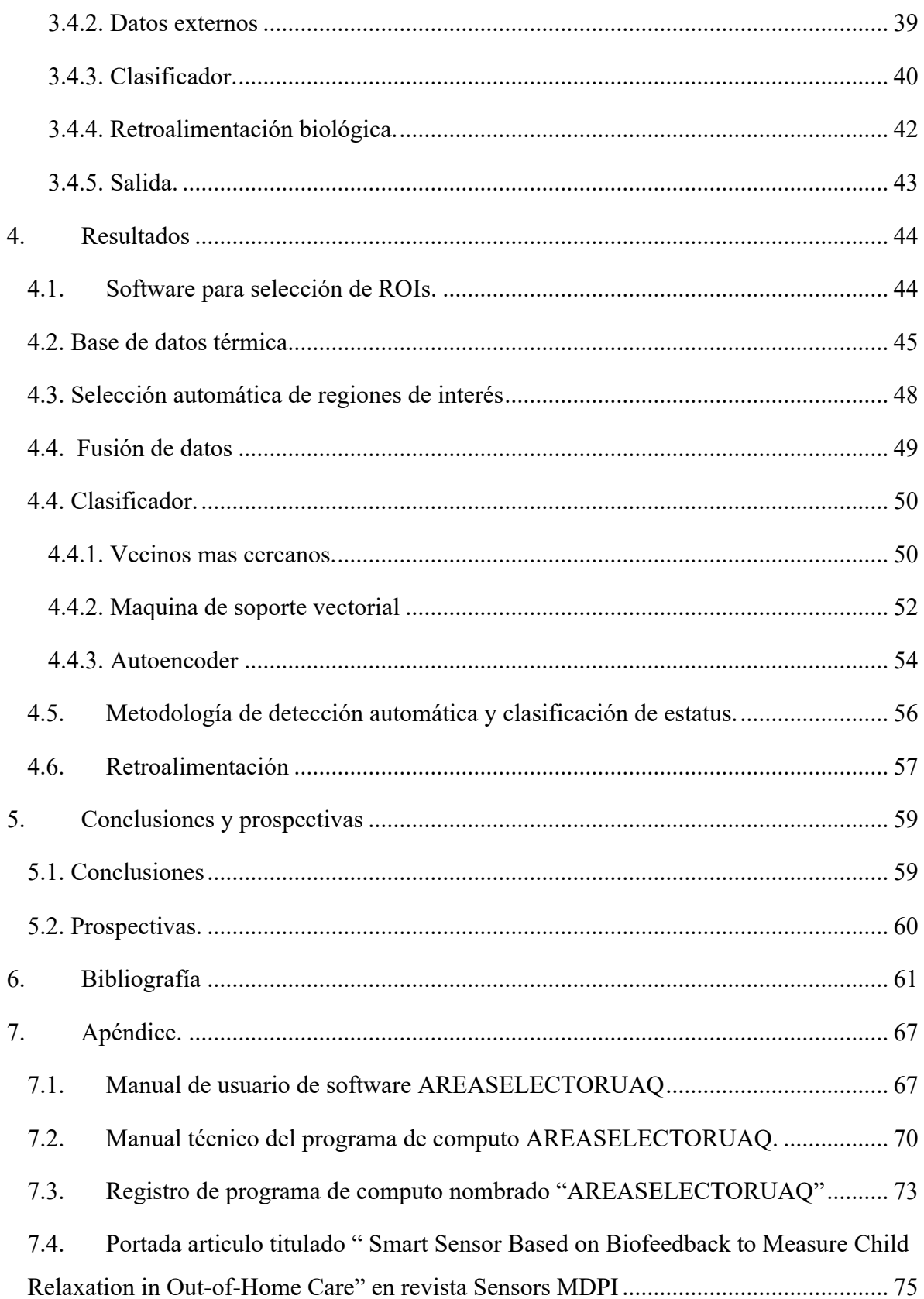

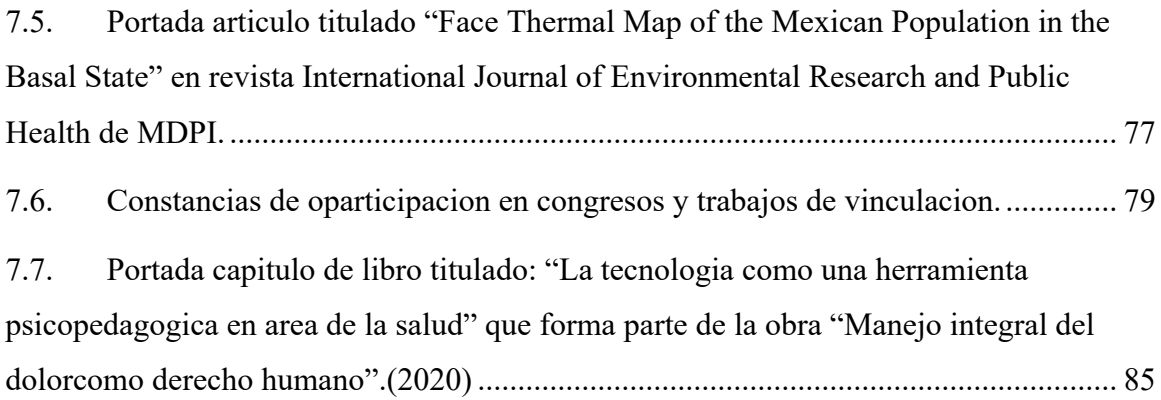

# **Índice de figuras**

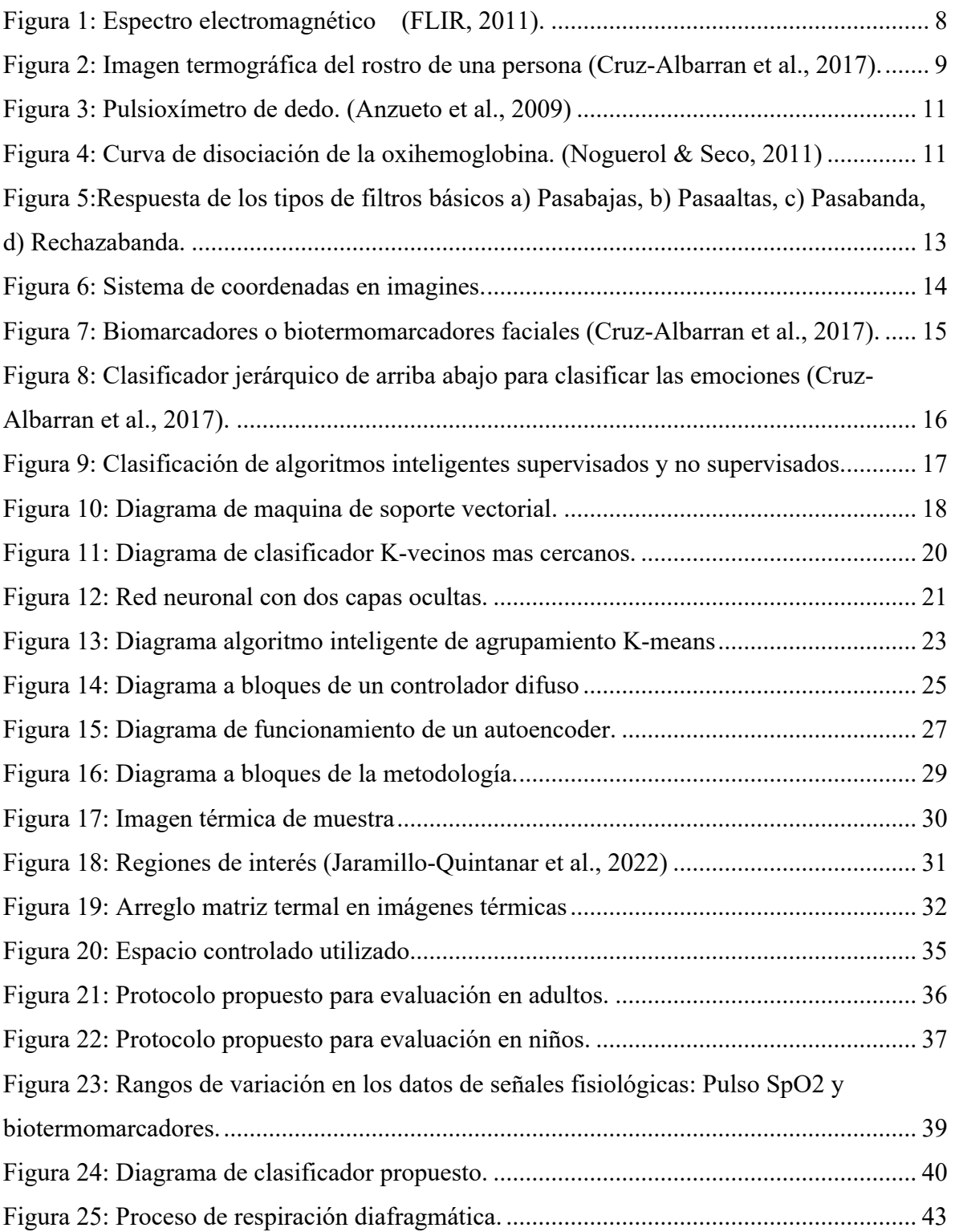

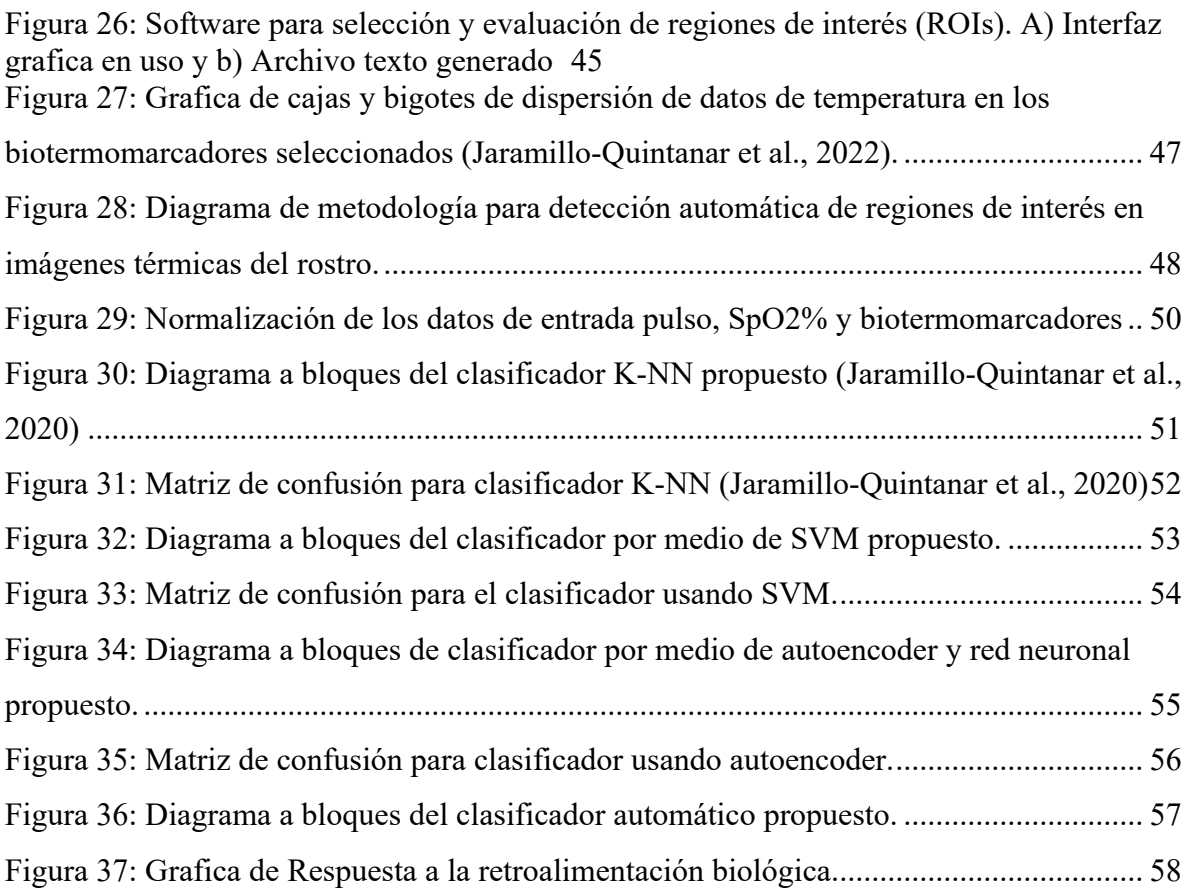

# **Índice de tablas.**

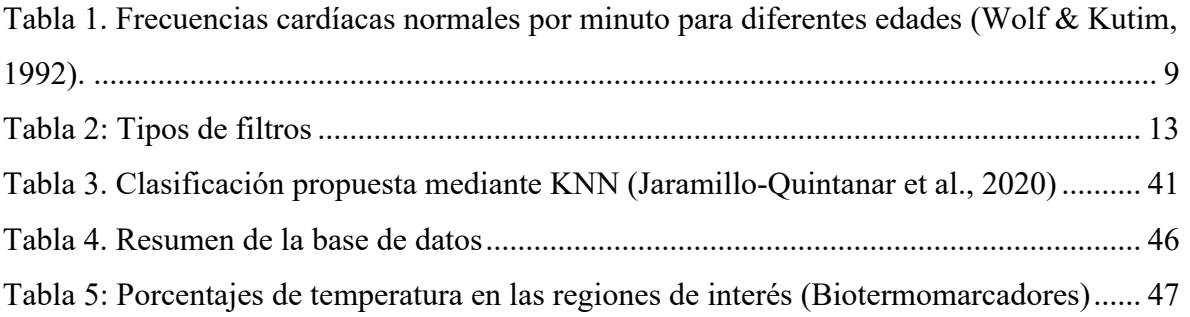

## **1. Introducción**

## **1.1. Antecedentes**

La retroalimentación biológica (biofeedback) es un tratamiento auxiliar en padecimientos como la depresión, la ansiedad, la fibromialgia, en la rehabilitación para el trauma craneoencefálico, en pacientes cardiacos y en personas que han sufrido un infarto, así como en el dolor crónico y en una extensa gama de enfermedades (Moss & Shaffer, 2016) La aplicación del biofeedback requiere de un equipo (sensores) que miden cambios en la frecuencia cardiaca, el flujo sanguíneo y la temperatura periférica de la piel que están relacionados con la regulación de la emoción. Por ello es importante desarrollar tecnología propia que permita conocer el funcionamiento del sistema nervioso autónoma (simpático y parasimpático) y cuando hay un desequilibrio, y con esto poder ser una herramienta para el tratamiento de los padecimientos antes descritos.

El uso de la termografía ha sido ampliamente utilizado en la actualidad (Boccanfuso et al., 2016; Cruz-Albarran et al., 2017; Garduño-Ramón et al., 2017; Trejo et al., 2016), debido a que ofrece la posibilidad de conocer la temperatura en cada punto de una imagen, además de que el gran avance en la calidad de las imágenes y la capacidad de almacenamiento han mejorado aun la confiabilidad en el uso de estos sistemas de visión. Es posible encontrar tanto a nivel internacional, como nacional una gran cantidad de trabajos relacionados con el uso de cámaras termográficas, por ejemplo, en la evaluación del estado sano y de fallas en motores y transformadores eléctricos, en el área médica para detectar signos de cáncer o diabetes etc. De manera local dentro de la Universidad Autónoma de Querétaro (UAQ) también se han realizado trabajos relacionados con esta herramienta (Cruz-Albarran et al., 2017; Garduño-Ramón et al., 2017).

#### **1.1.1. Termografía**

(Korukçu & Kiliç, 2012), realizaron la medición de temperatura de las manos y la cara en conductores vehiculares en el invierno mediante una cámara termográfica, para saber el intercambio de temperatura que existe entre las partes del cuerpo abrigadas y las expuestas a la temperatura ambiente. (Ng & Kee, 2008), trabajaron en la creación de una metodología para la detección de cáncer de mama haciendo uso de imágenes térmicas. (Araújo et al.,

2014), de la misma manera se enfoco en la evaluación del cáncer de mama, pero usando técnicas y equipos mas sofisticados, con el objetivo de crear una herramienta para el apoyo en la detección y evaluación del cáncer de mama. (Guerrero-Robles et al., 2015), Dentro de la investigación mexicana trabajaron en la creación de una herramienta para apoyo en detección previa de dicha enfermedad. (Garduño-Ramón et al., 2017), desarrollaron dentro de la UAQ (Universidad Autónoma de Querétaro) un sistema de detección de cáncer de mama basado en termografía que funciona como apoyo a los médicos, haciendo un tamiz para detección temprana de anomalías, y además permite la evaluación a mujeres de distintas edades.

#### **1.1.2. El estrés y formas de evaluarlo**

El estrés es un factor en la vida diaria que afecta tanto a la salud como al estado de ánimo de las personas, por lo que es de suma importancia su evaluación y estudio. A continuación, se muestran una serie de trabajos relacionados a esto.

(Danzinger, 2005), trabajó directamente con el dolor, cual su significado, y la percepción de éste, ya que según él es un indicador de las causas y la localización de las enfermedades, hablando de la necesidad de una evaluación de escalas de dolor. (Duke et al., 2013), realizaron un estudio de la manera en la que las enfermeras evaluarán el dolor, así como la forma en la que dichas enfermeras asimilan la técnica, justificando esta enseñanza con base en la enorme cantidad de personas que sufren dolor. (Gaillard, 2014), realiza una investigación en la cual revisa las semejanzas entre el dolor físico y emocional, demostrando que van de la mano, ya que los pacientes con depresión presentan dolor físico aun cuando se encuentran sanos, al igual que el dolor físico crónico provoca dolor emocional. (Trejo et al., 2016), realizaron un estudio sobre el perfil biopsicosocial del dolor crónico y oncológico en pacientes, mostrando los efectos que el estrés y el dolor generan en la temperatura facial.

# **1.1.3. Uso de termografía para evaluación de estrés o estado de ánimo**

Entre los métodos utilizados para la evaluación de estrés se encuentra el uso de termografía, a continuación, se muestran algunos trabajos donde se hizo de esa manera.

(Nakanishi & Imai-Matsumura, 2008) demostraron que la temperatura de la piel de la nariz disminuye significativamente cuando los niños presentan alergia. Además, se observó que esta respuesta se desarrolla alrededor de los 4 meses de edad y continúa aumentando hasta aproximadamente los 10 meses. (Stewart et al., 2007) estudiaron la respuesta térmica en los ojos de las vacas al inducir diferentes estados de ánimo, pero los resultados no fueron los esperados, ya que en algunos casos no se observaron cambios. (Luzi et al., 2007) estudiaron la variación de temperatura en conejos al inducir estrés, encontrando que se puede medir la temperatura en el oído y ser utilizada como referencia para la evaluación de estrés. (Clark et al., 2007) analizaron cómo varía la temperatura facial en niños que enfrentan desafíos alimentarios. Sus resultados demostraron que la termografía facial detecta consistentemente un incremento precoz y notable de la temperatura en la zona nasal cuando se presentan estímulos positivos en contraste con los negativos. Por consiguiente, la termografía puede ser un método sensible para evaluar los resultados de los desafíos alimentarios y explorar la fisiopatología de las reacciones alérgicas a los alimentos. (Boccanfuso et al., 2016) Realizaron una investigación acerca de la fiabilidad del análisis termográfico para valorar el estado emocional de una persona mientras interactuaba con un robot, y lograron desarrollar un clasificador térmico que obtuvo una precisión de rendimiento del 77,5%. (Merla et al., 2004) demostraron la simetría térmica en personas indica que se encuentran en un estado estable, por lo que la termografía puede ser utilizada para diferenciar entre pacientes sanos y enfermos.

(Kuraoka & Nakamura, 2011) Encontraron que se puede usar a la temperatura facial como indicador para la evaluación del estado de animo en monos macacos, lo cual debería poder traducirse a otros seres vivos como los humanos. Investigaciones previas en humanos (Nakayama et al., 2005) sugieren que la temperatura nasal puede ser un indicador preciso y confiable de un cambio emocional de neutral a negativo en primates no humanos. Por otro lado, Cruz-Albarran et al. (2017) desarrollaron un sistema inteligente basado en biomarcadores térmicos, capaz de diagnosticar correctamente cinco emociones: alegría, miedo, ira, disgusto y tristeza. El sistema puede autocalibrarse para adaptarse a diferentes individuos, logrando un éxito del 89.9%. Sin embargo, hasta ahora, solo se ha probado en adultos sanos. (Lalloo & Stinson, 2014) realizan una recopilación de las formas de evaluar el dolor y/o estrés, así como las herramientas utilizadas para el apoyo a los médicos en la evaluación, dando a conocer la importancia de su uso en niños y adolescentes. (Radat, 2014) demostró que el estrés y el dolor van de la mano, ya que pacientes con una alta cantidad de estrés emocional suelen presentar dolor crónico también. (Everdingen, 2012) analizó y evaluó la manera en la que el dolor se presenta en pacientes que tuvieron cáncer, demostrando que el dolor prevalece aun tiempo después de ser curado.

## **1.2. Descripción del problema**

El sistema nervioso autónomo a través de los dos componentes que lo integran –simpático y parasimpático ((Goldstein, 2001; Appenzeller, 1990), regula la respiración, la circulación, la digestión, el metabolismo, la secreción glandular, la temperatura corporal, la reproducción y, además, coordina todas estas funciones vitales (Navarro, 2002), el sistema simpático se activa por medio de emociones negativas, como enojo, ansiedad o miedo, mientras que el parasimpático por emociones positivas como el interés, alegría o entusiasmo, cuando la parte simpática se activa, nos activa y prepara para la acción, y la parte parasimpática promueve la conservación de energía. La actividad de los sistemas simpático y parasimpático se alternan de manera coordinada en nuestra vida diaria, activándonos o relajándonos según las demandas del entorno o de nuestro estado interno. Sin embargo, este patrón de alternancia normal entre los dos sistemas puede ser afectado debido a estresores de alta intensidad y/o prolongados en el tiempo. Lo cual afecta directamente al bienestar físico. Actualmente no se cuenta con herramientas capaces de evaluar el funcionamiento del sistema nervioso autónomo y la transición entre la reacción del sistema simpático y parasimpático, ni que puedan retroalimentar o inducir una emoción de acuerdo con lo que requiera el sistema para que trabaje en condiciones adecuadas, realizar una herramienta de este tipo representa un enorme reto, debido a que es necesario desarrollar protocolos de evaluación y metodologías estrictas, así como un sistema robusto capaz de discriminar variaciones diminutas en las señales y que pueda por medio de algún método de clasificación separar las distintas emociones mostradas.

## **1.3. Justificación**

Actualmente hay un muy elevado número de estresantes que afectan a la población en general, como lo son el trabajo, la inseguridad o problemas económicos, así como factores ambientales como la contaminación e incluso los debidos a emociones, como el enojo, ansiedad o frustración, por lo que la sociedad vive constantemente con elevados niveles de estrés, que afectan directamente el funcionamiento de sus sistemas nerviosos autónomos, lo cual recae en problemas de salud como estrés crónico o inclusive fallas en órganos que son desatendidos por la elevada actividad simpática y falta de actividad parasimpática, debido a esto es necesario el diseño, creación y uso de una herramienta para el apoyo en la evaluación y comprensión del funcionamiento del sistema nervioso autónomo, haciendo uso de la medición de biotermomarcadores y señales o variables fisiológicas como la frecuencia cardiaca y oxigenación en la sangre, que nos permita conocer tanto el estado actual del sistema, como su capacidad para volver a la normalidad, a la par del desarrollo de un sistema de retroalimentación térmica, que sirva de ayuda para mejorar el funcionamiento, apoyando a las personas que sufren de altos niveles de estrés a recuperar un estado normal, mejorando su salud física y mental, todo esto deberá ser un sistema integral capaz de determinar la retroalimentación necesaria dependiendo de la evolución de cada una de las mediciones realizadas (biotermomarcadores y variables fisiológicas). Es posible desarrollar un sistema creado mediante herramientas propias, para tener sistemas de bajo costo y poder acceder a cada uno de los datos para poder realizar mejoras y/o correcciones.

## **1.4. Objetivos e hipótesis**

#### *1.4.1.* **Hipótesis:**

Es posible adquirir los datos de variación de señales fisiológicas y biotermomarcadores en una persona por medio de sensores, para desarrollar un sistema que evalué y clasifiqué las emociones mostradas en dicha persona, y después inducir una retroalimentación biológica.

## *1.4.2.* **Objetivo General:**

Crear un sistema personalizado de evaluación y asistencia para comprender el funcionamiento de la actividad simpática y parasimpática en una persona, utilizando biotermomarcadores y señales fisiológicas como variables con la capacidad de proporcionar una retroalimentación biológica.

## *1.4.3.* **Objetivos Particulares:**

- Desarrollar un software capaz de evaluar las áreas de interés en una imagen térmica dentro de un sistema embebido para facilitar la obtención de los biotermomarcadores.
- Crear una base de datos con la información de las regiones de interés más sobresalientes en el rostro de las personas que funcione como referencia para la creación de clasificadores inteligentes.
- Comprender el comportamiento de las variables fisiológicas para proponer los rasgos significativos de cambios de frecuencia cardiaca y oxigenación en la sangre.
- Proponer una metodología de fusión de señales fisiológicas y biotermomarcadores para ser usados como entradas simultaneas en un sistema de clasificación inteligente.

## **2. Fundamentación Teórica**

#### **2.1. Espectro luminoso**

El espectro luminoso se refiere a la banda de colores matizados que se obtiene al descomponer la luz blanca a través de un prisma o un objeto refractante. Cuando la luz blanca pasa a través de un prisma transparente, las diferentes radiaciones que la componen se desvían en función de sus longitudes de onda. Al proyectar la luz refractada sobre una pantalla, se muestra el espectro luminoso. Este espectro está compuesto por una sucesión de diferentes radiaciones que forman la luz blanca y han experimentado diversas desviaciones. Los colores del espectro se presentan en el siguiente orden, de menor a mayor desviación: rojo, anaranjado, amarillo, verde, azul, añil y violeta. Estos colores representan las diferentes longitudes de onda de la luz visible. Es importante tener en cuenta que el espectro luminoso también incluye radiaciones infrarrojas y ultravioletas, que están más allá del rango visible para el ojo humano. Aunque no podemos percibir estas radiaciones directamente, están presentes en el espectro luminoso y tienen propiedades específicas que las diferencian de la luz visible. Entonces el espectro luminoso es la banda matizada de colores que se obtiene al descomponer la luz blanca mediante un prisma o un objeto refractante. Incluye una sucesión de colores que representan diferentes longitudes de onda de la luz visible, desde el rojo hasta el violeta. Además, el espectro también contiene radiaciones infrarrojas y ultravioletas, aunque no son visibles para el ojo humano (Sliney, 2016).

El espectro electromagnético es el conjunto completo de radiaciones electromagnéticas, que abarca desde los rayos gamma y los rayos X hasta las ondas de radio. La luz visible es solo una parte pequeña de este espectro, y cada radiación dentro de él tiene diferentes propiedades y usos específicos.

### **2.2. Termografía infrarroja**

El espectro electromagnético está compuesto por el conjunto de radiaciones electromagnéticas visibles y no visibles, la radiación infrarroja aparece en el espectro electromagnético no visible (Figura 1) (Sliney, 2016).

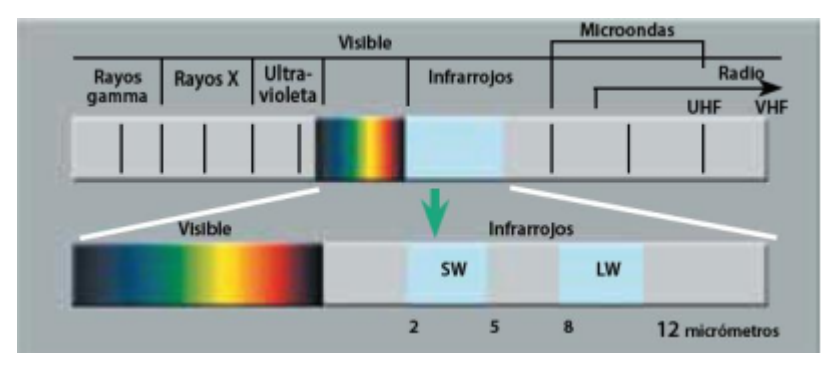

Figura 1: Espectro electromagnético (FLIR, 2011).

El calor o la radiación térmica es la fuente principal de radiación de infrarrojos, por lo que, cuanto más caliente es un objeto más radiación de infrarrojos emite. La termografía de infrarrojos es el arte de transformar una imagen de infrarrojos en una imagen radiométrica, es de hecho, una medición de temperatura (FLIR, 2011), En medicina, el termograma es la imagen que refleja la temperatura corporal (Figura 2), e ilustra un dibujo de la temperatura de las áreas de estudio que pueden ser analizados de dos formas, cualitativa y cuantitativa. la medición cualitativa de temperatura implica tomar valores relativos de temperatura en relación con otras partes de un objeto, mientras que la medición cuantitativa implica obtener el valor exacto de la temperatura de un objeto utilizando dispositivos de medición precisos.

Este método no era muy usual durante la inspección térmica, ya que la precisión se veía afectada por factores ambientales, más sin embargo con el avance en cámaras termográficas (FLIR, 2011) como el mejor control de las condiciones ambientales que afectan las mediciones ha dado paso a un mayor uso de esta técnica.

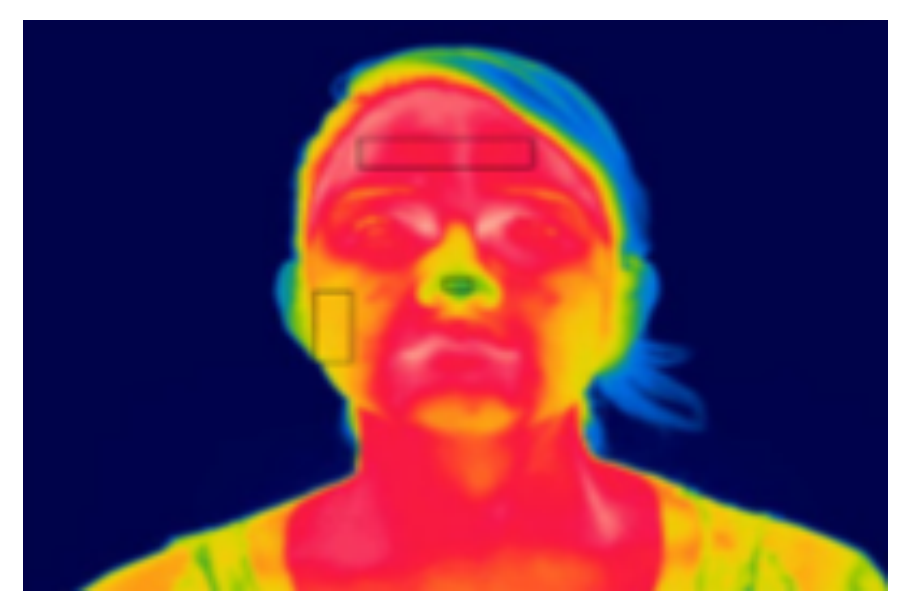

Figura 2: Imagen termográfica del rostro de una persona (Cruz-Albarran et al., 2017).

## **2.3. Frecuencia cardíaca y Oxigenación en la sangre**

Cada vez que el corazón late, permite que la sangre entre por la vena aorta y luego se distribuye a través de las arterias más pequeñas. Este movimiento provoca la expansión y distensión de las paredes arteriales, lo que se percibe como un leve golpeteo en las puntas de los dedos. A esta sensación se le conoce como pulso. La frecuencia cardíaca o frecuencia del pulso se refiere al número de latidos que ocurren en un minuto. Las frecuencias normales varían según la edad. En la tabla 1 se describen las frecuencias más comunes del pulso (Wolf & Kutim, 1992).

| Edad           | Amplitud aproximada | Promedio aproximado |
|----------------|---------------------|---------------------|
| <b>Neonato</b> | 120 a 160           | 140                 |
| 1 a 12 meses   | 80 a 140            | 120                 |
| 2 años         | 80 a 130            | 110                 |
| 2 a 6 años     | 75 a 120            | 100                 |
| $6a12a\bar{a}$ | 75 a 110            | 96                  |
| Adolescencia   | 60 a 100            | 90                  |
| Edad adulta    | 60 a 100            | 80                  |

Tabla 1. Frecuencias cardíacas normales por minuto para diferentes edades (Wolf & Kutim, 1992).

La cantidad de oxígeno que es transportada por la sangre a los órganos y tejidos del cuerpo se llama oxigenación de la sangre, o nivel de saturación de oxígeno. El oxígeno disuelto se mide a través de algunos métodos para garantizar que un suministro adecuado está amueblado naturalmente por los pulmones (Noguerol & Seco, 2011).

#### **2.4***.* **Pulsioximetría**

De acuerdo a (Noguerol & Seco, 2011), La pulsioximetría es una técnica no invasiva utilizada para medir la cantidad de oxígeno transportado por la hemoglobina en los vasos sanguíneos. Se realiza mediante el uso de un dispositivo llamado pulsioxímetro o saturómetro. Este aparato emite luz en dos longitudes de onda diferentes, 660 nm (roja) y 940 nm (infrarroja), que son características de la oxihemoglobina y la hemoglobina reducida, respectivamente.

La luz emitida por el pulsioxímetro es absorbida en su mayoría por los tejidos conectivos, la piel, los huesos y la sangre venosa, en una cantidad constante. Sin embargo, durante cada latido, se produce un pequeño incremento en la absorción de luz en la sangre arterial. Esto significa que es necesario que haya pulso arterial para que el dispositivo pueda detectar alguna señal. Al comparar la cantidad de luz absorbida durante el pulso con la absorción basal, se puede calcular el porcentaje de oxihemoglobina.

El pulsioxímetro consta de dos componentes principales: un emisor de luz y un fotodetector (Ver figura 3). Estos componentes suelen estar incorporados en una pinza que se coloca comúnmente en el dedo del paciente. Después de colocar el pulsioxímetro, se espera a que el dispositivo recopile la información necesaria, que luego se muestra en la pantalla. Esta información incluye la saturación de oxígeno, la frecuencia cardíaca y la curva de pulso.

La correlación entre la saturación de oxígeno medida por el pulsioxímetro y la presión parcial de oxígeno arterial (PaO2) está determinada por la curva de disociación de la oxihemoglobina (Figura 4). Esta curva describe cómo varía la saturación de oxígeno en función de la PaO2 y ayuda a interpretar los resultados obtenidos mediante la pulsioximetría.

En resumen, la pulsioximetría es una técnica no invasiva y ampliamente utilizada para medir la saturación de oxígeno en los tejidos. Proporciona información importante sobre la oxigenación y el funcionamiento del sistema cardiovascular.

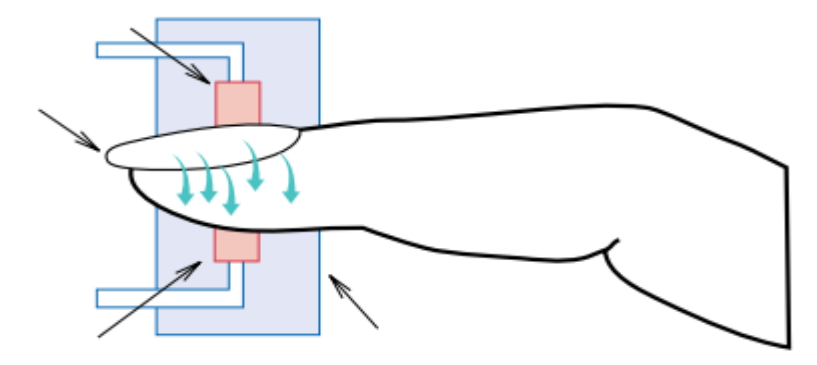

Figura 3: Pulsioxímetro de dedo. (Anzueto et al., 2009)

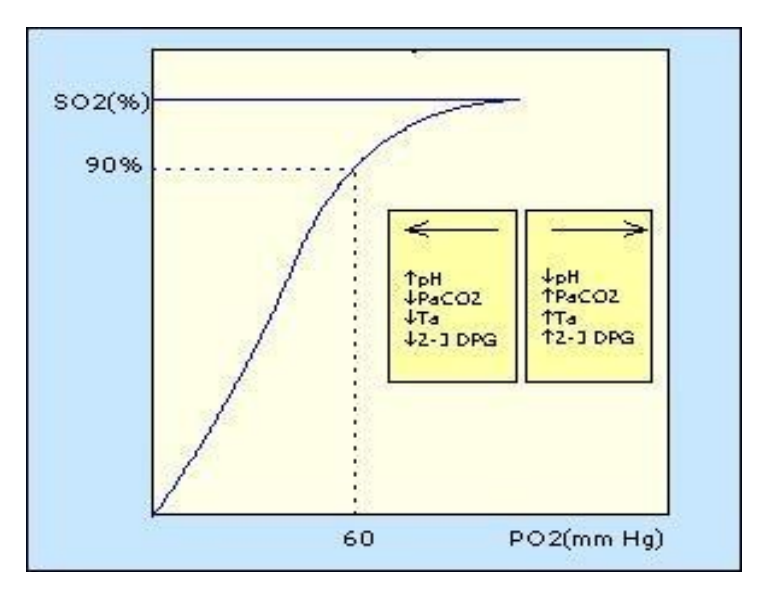

Figura 4: Curva de disociación de la oxihemoglobina. (Noguerol & Seco, 2011)

En ciertas circunstancias, la curva de disociación de la oxihemoglobina puede desviarse hacia la derecha o hacia la izquierda. Cuando la curva se desplaza hacia la derecha, significa que hay una disminución en la afinidad de la hemoglobina por el oxígeno. Esto ocurre en situaciones en las que disminuye el pH, aumenta la presión parcial de dióxido de carbono (PaCO2), aumenta la temperatura, aumenta la concentración de 2,3 difosfoglicerato dentro de los glóbulos rojos y durante el ejercicio intenso (que disminuye el pH y aumenta la temperatura).

La disminución del pH (aumento de la acidez), el aumento de la PaCO2 (presión parcial de dióxido de carbono), el incremento de la temperatura y el aumento de la concentración de 2,3 difosfoglicerato dentro de los glóbulos rojos causan que la hemoglobina tenga menor afinidad por el oxígeno. Esto permite que la hemoglobina libere más fácilmente el oxígeno en los tejidos que lo necesitan. Por el contrario, cuando la curva se desplaza hacia la izquierda, indica un aumento en la afinidad de la hemoglobina por el oxígeno. Esto ocurre en situaciones opuestas a las mencionadas anteriormente, como un aumento del pH, una disminución de la PaCO2, una disminución de la temperatura y una disminución de la concentración de 2,3 difosfoglicerato dentro de los glóbulos rojos.

En resumen, la curva de disociación de la oxihemoglobina puede desviarse hacia la derecha o hacia la izquierda dependiendo de varios factores, como el pH, la PaCO2, la temperatura y la concentración de 2,3 difosfoglicerato. Estas desviaciones afectan la afinidad de la hemoglobina por el oxígeno y tienen implicaciones en la liberación y captación de oxígeno en los tejidos.

## **2.5. Acondicionamiento de la señal**

La etapa de acondicionamiento es una parte importante en un pulsioxímetro, ya que, en es aquí donde las señales crudas, son arregladas para poder leerlas y procesarlas más fácilmente por cualquier procesador que se vaya a utilizar, por lo que es necesario eliminar en lo más posible el ruido adquirido y elevar el rango de voltaje a un nivel medible. Lo anterior se puede lograr mediante el uso de filtros.

#### • **Filtros**

De acuerdo a (Alexander & Sadiku, 2003), En el acondicionamiento de señal, los filtros son dispositivos o algoritmos utilizados para modificar las características de una señal. Su función principal es seleccionar, atenuar o amplificar determinadas frecuencias en una señal, mientras se eliminan o reducen las frecuencias no deseadas. Los filtros pueden ser analógicos o digitales, y se utilizan en diversas aplicaciones, como la eliminación de ruido, la mejora de la calidad de la señal, la separación de componentes de frecuencia, la reducción de interferencias, entre otros. Los filtros pueden tener diferentes tipos de respuesta, como pasa bajas, pasa altas, pasa bandas y rechaza bandas, dependiendo de las características que se deseen obtener en la señal filtrada.

En la figura 5 se muestran las respuestas típicas de cada uno de los cuatro principales tipos de filtros:

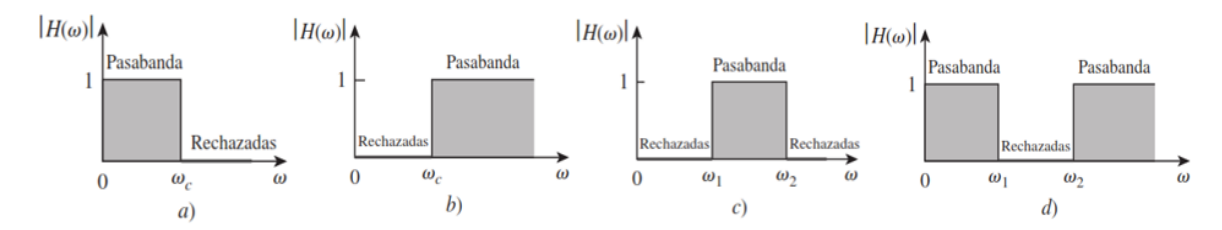

Figura 5:Respuesta de los tipos de filtros básicos a) Pasabajas, b) Pasaaltas, c) Pasabanda, d) Rechazabanda.

Todos los filtros se pueden formar con el uso de combinaciones de circuitos de resistencias R, inductores L y capacitores C o bien circuitos del tipo RLC.

En la tabla 2 se describen los cuatro tipos de filtros, sus ecuaciones y componentes.

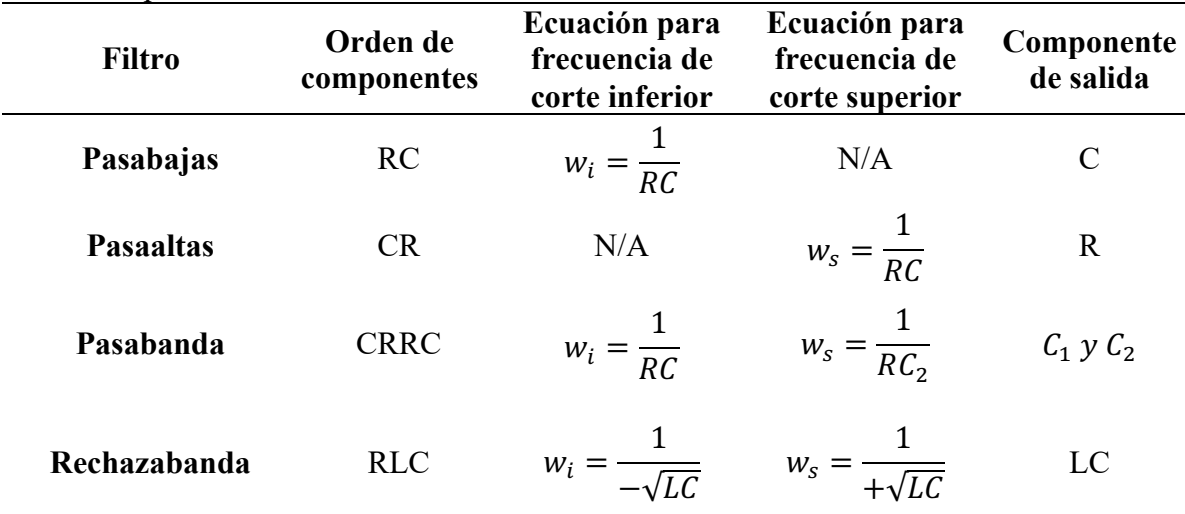

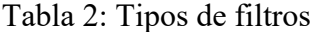

Donde R es resistencia, C capacitor, L inductor,  $w_i$  y  $w_s$  son las frecuencias de corte inferior y superior respectivamente.

## **2.6. Imágenes digitales**

De acuerdo a (Burger & Burge, 2010) una imagen digital puede ser definida como una función bidimensional f(x,y); por lo que es necesario imponer un sistema de coordenadas, con lo que es posible saber qué posición de cada pixel corresponde a cada elemento de la imagen, con esto es posible hacer una medición de las distancias en la imagen real ya que existe una proporcionalidad entre las distancias reales y la distancia entre cada pixel referente a esa posición.

El sistema de coordenadas utilizado para el tratamiento de imágenes difiere en cierta medida de las convenciones matemáticas habituales. En este sistema, el eje "y" no se extiende de abajo hacia arriba como es comúnmente esperado, sino que va de arriba hacia abajo, mientras que el eje coordenado "x" se encuentra en la dirección convencional. Esto se muestra en la figura 6.

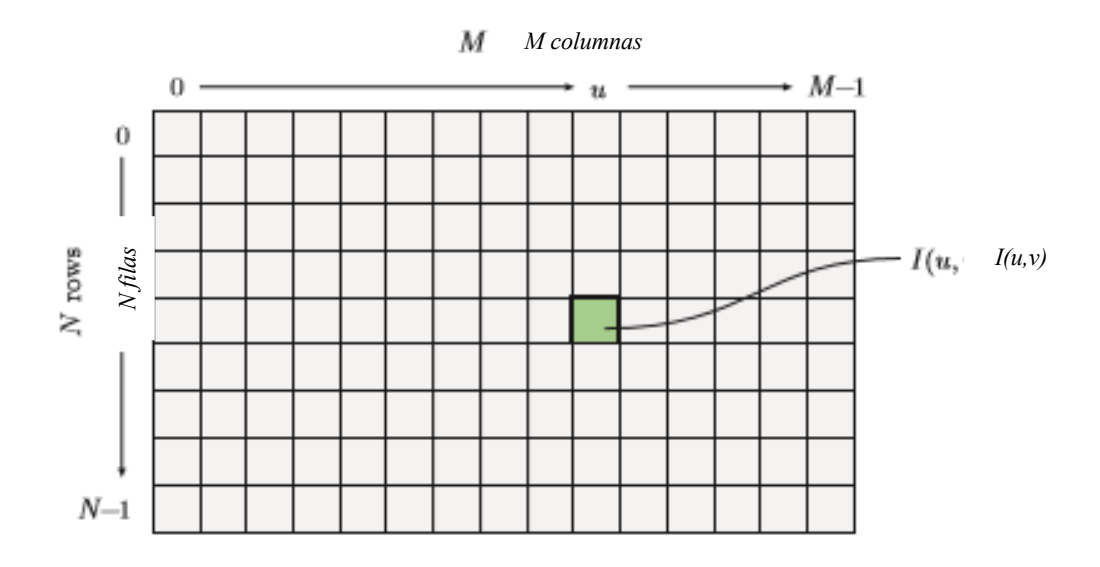

Figura 6: Sistema de coordenadas en imagines.

En la Figura 6, se puede observar que, haciendo una analogía con el plano coordenado convencional, el eje "x" está representado por la letra "u" y el eje "y" por la letra "v". Además, se puede notar que la matriz tiene M columnas y N filas, lo que resulta en una matriz de dimensiones M x N. Sin embargo, es importante tener en cuenta que la numeración comienza desde cero en el punto u=0, v=0. Por lo tanto, el número máximo de columnas es M-1, y el número máximo de filas es N-1. Con esta información, podemos representar las coordenadas en el plano de la imagen como f(u,v).

#### **2.7. Biotermomarcadores**

De acuerdo con (Cruz-Albarran et al., 2017) en la vida de un ser humano existen muchas emociones que se presentan de cara a lo que se enfrenta día a día, dentro de estas se encuentran 5 emociones básicas: alegría, disgusto, ira, miedo y tristeza. Tales emociones

muestran un comportamiento facial térmico diferente debido al flujo sanguíneo que se irradia a través de los vasos sanguíneos cuando se produce una emoción, por lo que en es posible la cuantificación del cambio en la temperatura facial. Para esto se asignan los llamados biomarcadores, que son los puntos o zonas claves del rostro en donde la temperatura varía de acuerdo a las distintas emociones, los puntos claves o biomarcadores son la zona de las mejillas, frente nariz y maxilar, como se muestra en la figura 7.

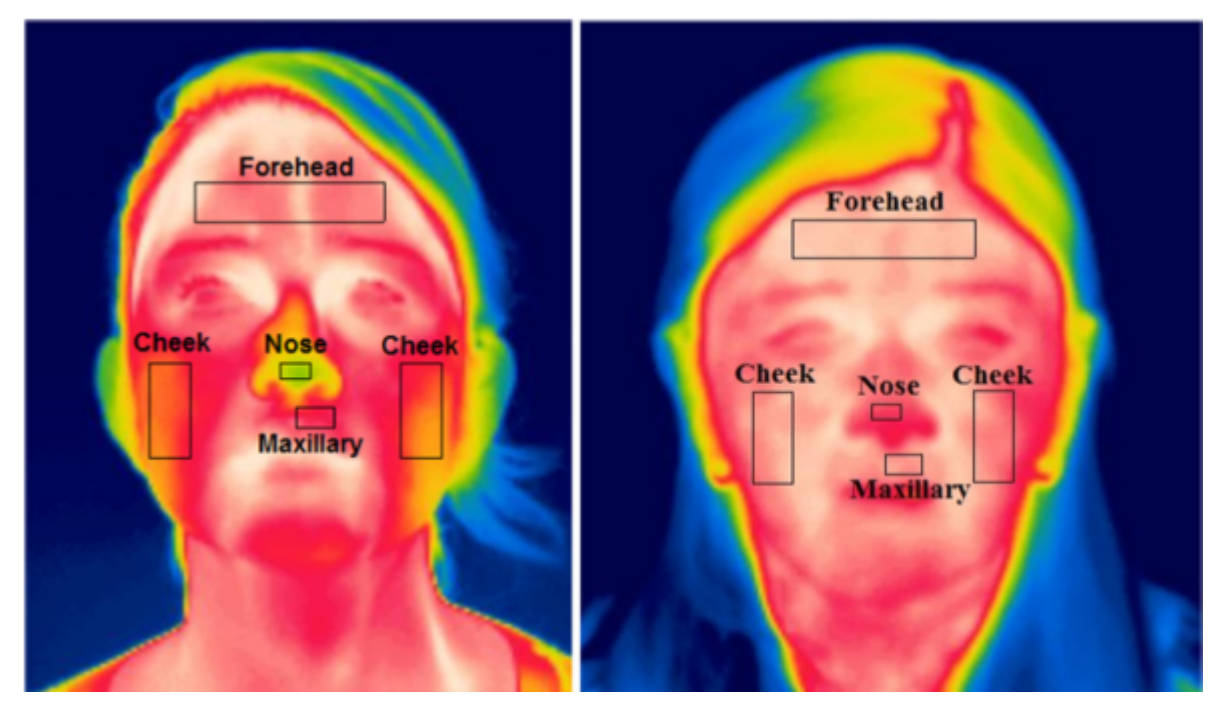

Figura 7: Biomarcadores o biotermomarcadores faciales (Cruz-Albarran et al., 2017).

Después de que se obtiene la temperatura en cada una de las zonas de importancia, antes y después de una estimulación, se evalúa la variación presentada, para de esta manera realizar un diagnóstico. Para determinar la emoción que el individuo presenta se sigue el diagrama de la figura 8, en el que se observa que si la temperatura de un biomarcador incrementa o disminuye se determina la emoción que el individuo presenta, de acuerdo a su clasificación jerárquica se llega a determinar cuál emoción especifica muestra, sin dejar de lado la posibilidad de no presentar emoción alguna.

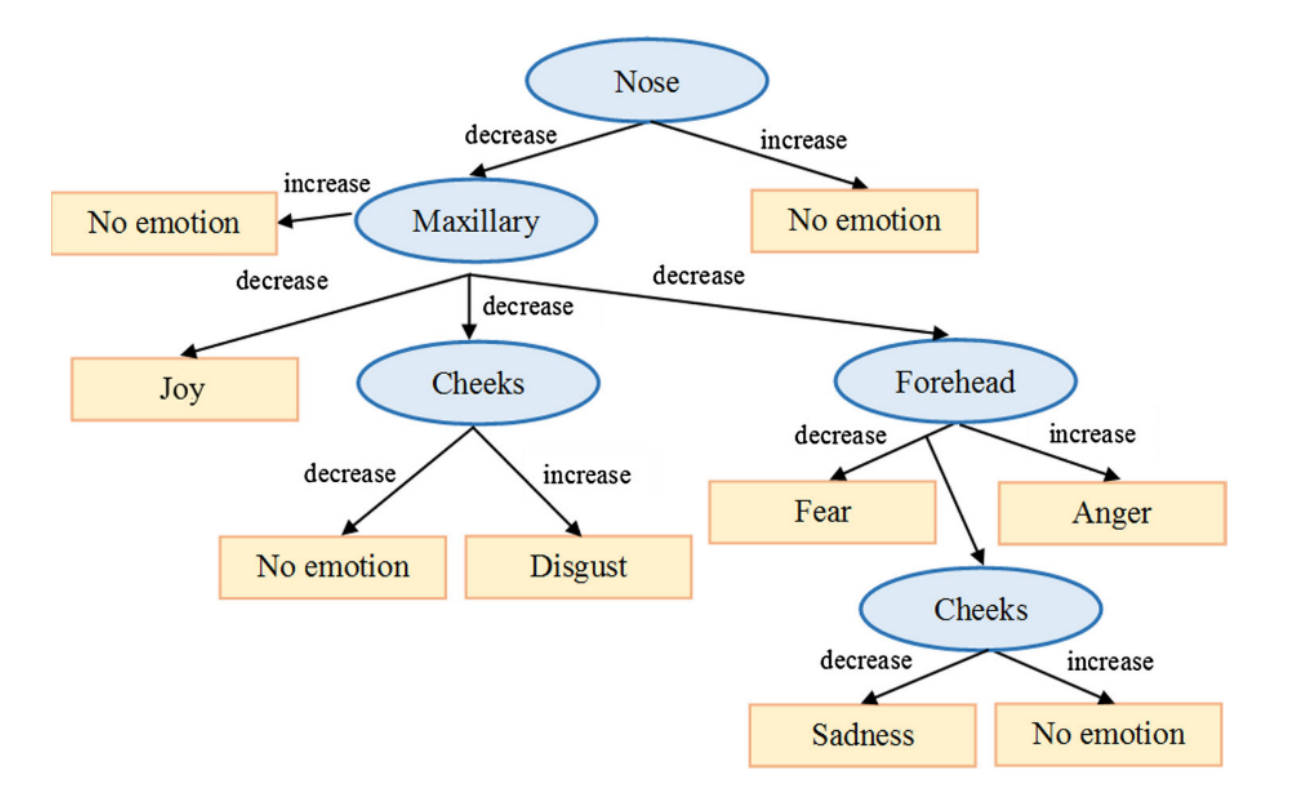

Figura 8: Clasificador jerárquico de arriba abajo para clasificar las emociones (Cruz-Albarran et al., 2017).

## **2.8. Algoritmos Inteligentes**

Los algoritmos inteligentes son programas computacionales o un grupo de instrucciones que se le da a una computadora diseñados para resolver problemas complejos o realizar tareas usando técnicas inspiradas en la inteligencia humana (Hunt, 2014).

Estos algoritmos están diseñados para aprender de bases de datos, tomar decisiones y adaptar su funcionamiento basado en las entradas que reciben. Su objetivo es comportarse de manera semejante a la manera en la que se comporta la inteligencia humana y tener habilidades similares como la percepción, el razonamiento, el aprendizaje y la resolución de problemas.

Los algoritmos inteligentes pueden ser categorizados en dos tipos: 1, Supervisados y 2. No supervisados dependiendo del tipo de aprendizaje que utilizan.

1. Algoritmos supervisados: Los algoritmos supervisados son entrenados con bases de datos previamente etiquetados, donde cada entrada esta asociada con una salida correspondiente o un etiquetado de resultado. Estos algoritmos aprenden a asignar las características de entrada a la salida deseada al generalizar a partir de los ejemplos etiquetados. Durante el entrenamiento, el algoritmo recibe retroalimentación sobre sus predicciones y ajusta sus parámetros internos para minimizar el error de predicción.

2. Algoritmos no supervisados: los algoritmos de aprendizaje no supervisados funcionan con datos no etiquetados, donde no hay etiquetas objetivo predefinidas. En cambio, estos algoritmos tienen como objetivo encontrar patrones, estructuras o relaciones en los datos sin ninguna guía explícita. Los algoritmos no supervisados se utilizan a menudo para tareas como la agrupación, la reducción de la dimensionalidad y la detección de anomalías.

En la figura 9 se muestra una clasificación de algunos de los algoritmos supervisados y no supervisados.

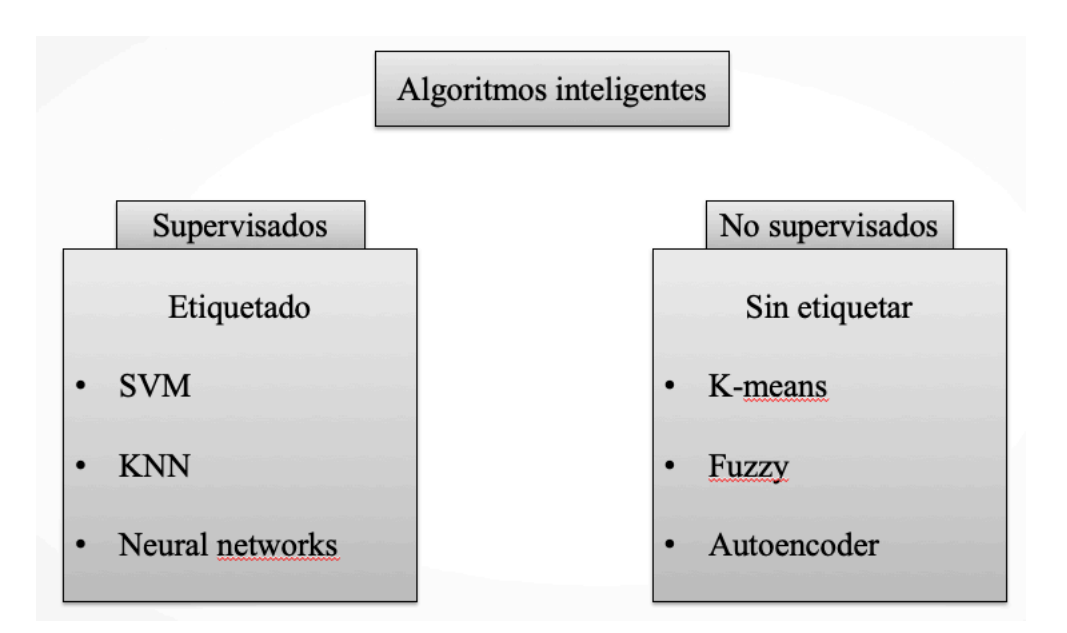

Figura 9: Clasificación de algoritmos inteligentes supervisados y no supervisados.

A continuación, se describe el funcionamiento de algunos de los algoritmos inteligentes mostrados en la figura 9.

#### **2.8.1. Maquinas de soporte vectorial**

La maquinas de soporte vectorial (SVM por sus siglas en ingles) es un popular algoritmo de aprendizaje supervisado que se utiliza para tareas de clasificación y regresión. Las SVM son efectivas para separar puntos de datos en diferentes clases al encontrar un hiperplano óptimo que separe al máximo las clases mientras mantiene un margen máximo entre los puntos de datos más cercanos (Xue et al., 2009).

Las SVM tienen como objetivo encontrar un límite de decisión que separe las diferentes clases en el espacio de características. El algoritmo aprende de los datos de entrenamiento etiquetados y construye un hiperplano que maximiza el margen, que es la distancia entre el hiperplano y los puntos de datos más cercanos de cada clase. En la figura 10 se muestra el diagrama de una maquina de soporte vectorial con sus propiedades mas importantes.

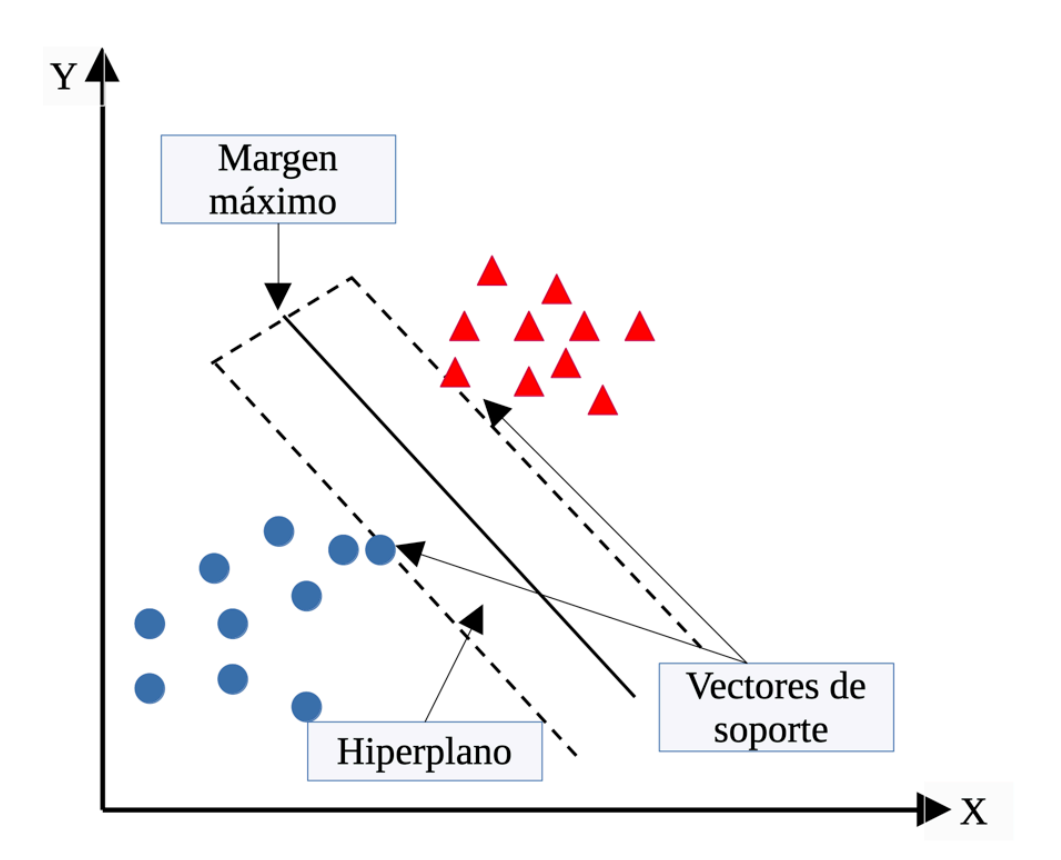

Figura 10: Diagrama de maquina de soporte vectorial.

Para comprender de mejor manera es necesario describir un poco que son cada una de las propiedades de las SVM, a continuación, se describen brevemente cada una de las propiedades mostradas en la figura 10.

El hiperplano y los vectores de soporte: El hiperplano en SVM se define como el límite de decisión que separa las clases. El algoritmo SVM selecciona vectores de soporte, que son los puntos de datos más cercanos al límite de decisión, como elementos clave en la construcción del hiperplano. Los vectores de soporte juegan un papel crucial en la determinación del límite de decisión óptimo y pueden influir en el rendimiento de la SVM.

Funciones del kernel: Las SVM pueden manejar datos separables linealmente, así como datos separables no lineales mediante el uso de funciones del kernel. Las funciones del núcleo transforman el espacio de características original en un espacio de mayor dimensión donde los datos se vuelven linealmente separables. Las funciones kernel más populares incluyen la función lineal, polinómica, de base radial (RBF) y sigmoidea.

Margen y regularización: las SVM tienen como objetivo maximizar el margen entre el límite de decisión y los vectores de soporte. Un margen más grande a menudo conduce a una mejor generalización y solidez. Además, las SVM emplean técnicas de regularización para manejar casos en los que los datos no se pueden separar linealmente. Los parámetros de regularización controlan el compromiso entre maximizar el margen y permitir clasificaciones erróneas.

Las SVM se han aplicado ampliamente en varios dominios, incluida la clasificación de imágenes, la categorización de texto, la bioinformática y las finanzas. Su capacidad para manejar límites de decisión complejos y la generalización los convierte en una herramienta valiosa en el campo del aprendizaje automático.

#### **2.8.2. K-Vecinos mas cercanos (KNN)**

K-Vecinos mas cercanos (KNN por sus siglas en ingles) es un popular algoritmo de aprendizaje supervisado utilizado para tareas de clasificación y regresión. Es un algoritmo simple pero efectivo que hace predicciones basadas en la similitud de los puntos de datos en el espacio de características (Larose & Larose, 2014).

En la figura 11 se muestra un ejemplo de un clasificador KNN.

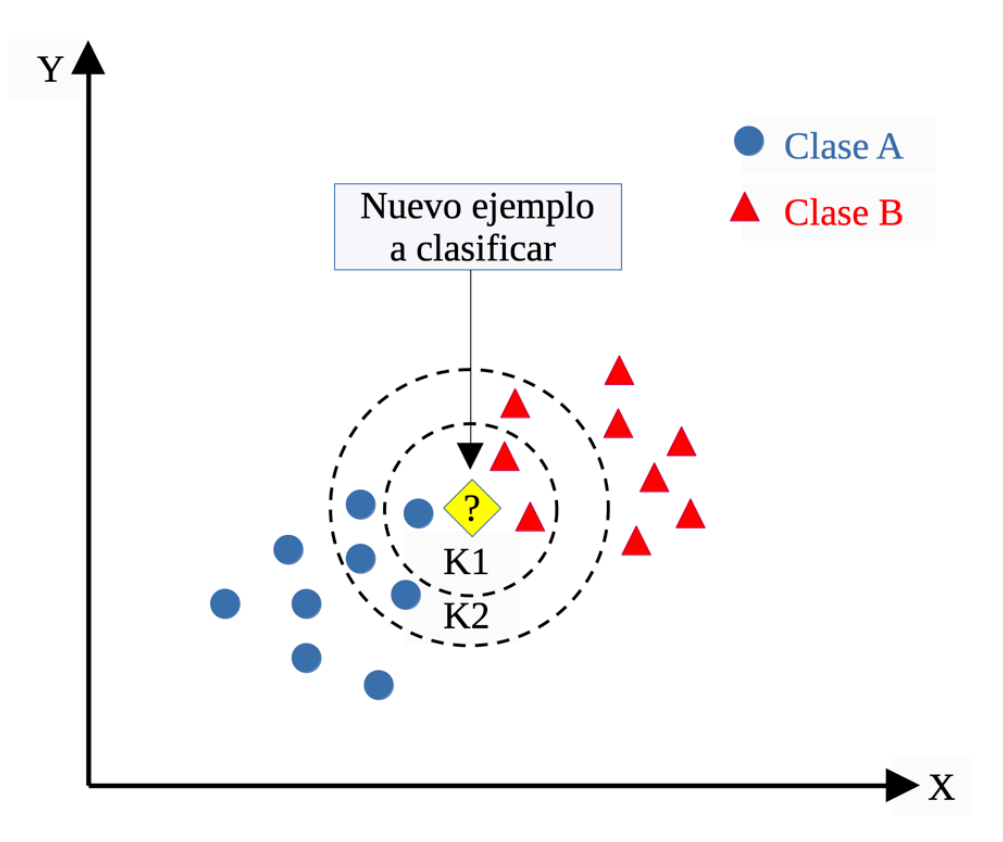

Figura 11: Diagrama de clasificador K-vecinos mas cercanos.

Clasificación: en las tareas de clasificación, KNN determina la clase de un nuevo punto de datos en función de las etiquetas de clase de sus vecinos más cercanos. La "K" en KNN se refiere al número de vecinos más cercanos considerados. El algoritmo calcula las distancias entre el nuevo punto de datos y todos los demás puntos de datos en el conjunto de entrenamiento y selecciona los K vecinos más cercanos. La clase mayoritaria entre estos vecinos se asigna como la clase predicha para el nuevo punto de datos.

Métrica de distancia: la elección de la métrica de distancia es crucial en KNN. Las métricas de distancia comúnmente utilizadas incluyen la distancia euclidiana, la distancia de Manhattan y la distancia de Minkowski. La métrica de distancia determina cómo se calcula la similitud o diferencia entre los puntos de datos. Es importante elegir una métrica de distancia adecuada según las características de los datos.

Hiperparámetro: el valor de K es un hiperparámetro en KNN que debe determinarse antes de entrenar el algoritmo. Un valor pequeño de K puede conducir a un sobreajuste, donde el algoritmo se vuelve sensible al ruido. Por otro lado, un gran valor de K puede conducir a un ajuste insuficiente, donde el algoritmo puede fallar en capturar patrones locales. La elección de K depende del conjunto de datos específico y del problema en cuestión, y normalmente se determina mediante validación cruzada.

El KNN es conocido por su simplicidad y naturaleza intuitiva. A menudo se usa como un algoritmo de referencia y puede ser efectivo cuando el conjunto de datos es pequeño o el límite de decisión no es lineal. Sin embargo, KNN puede ser computacionalmente costoso para grandes conjuntos de datos, ya que requiere calcular distancias para cada predicción.

## **2.8.3. Red neuronal artificial**

Las redes neuronales artificiales (ANN por sus siglas en ingles) son modelos computacionales inspirados en la estructura y funcionalidad del cerebro humano. Las ANN consisten en neuronas artificiales interconectadas (también conocidas como nodos o unidades) organizadas en capas. Se utilizan ampliamente en el aprendizaje automático para tareas como el reconocimiento de patrones, la clasificación, la regresión y la toma de decisiones (Yegnanarayana, 2009).

En la figura 12 se muestra un ejemplo de una red neuronal artificial y posteriormente se describen brevemente sus componentes.

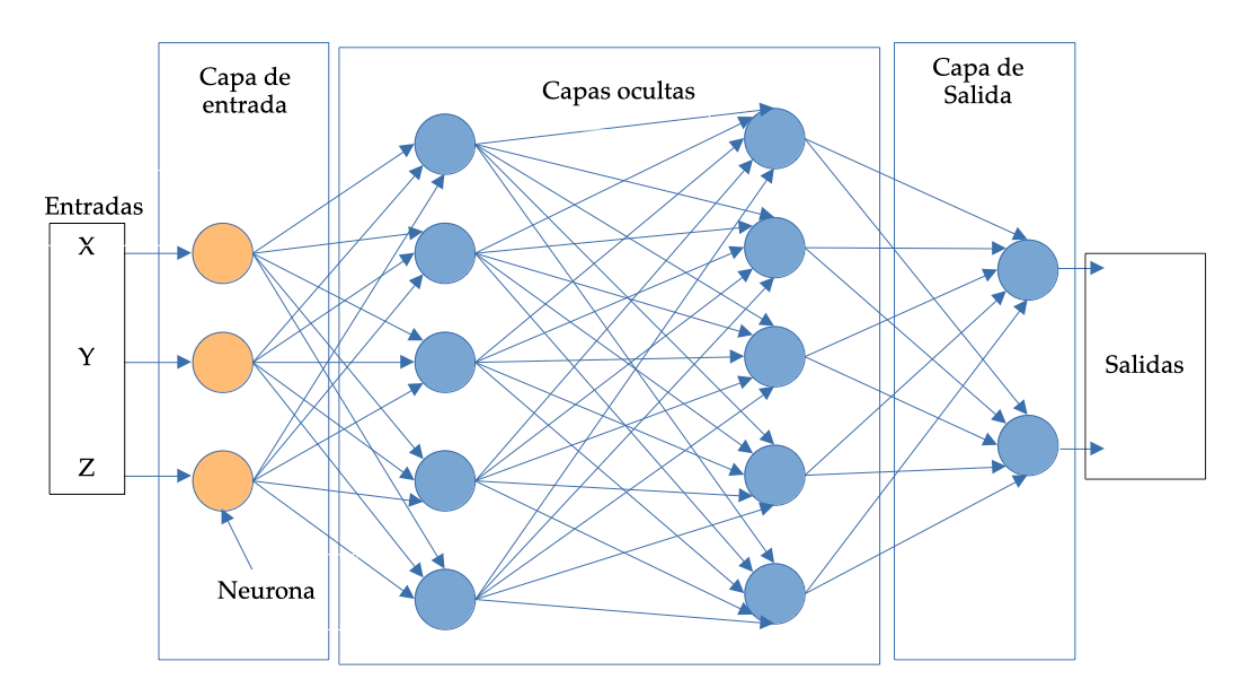

Figura 12: Red neuronal con dos capas ocultas.

Neuronas y capas: las neuronas artificiales son los componentes básicos de las ANN. Cada neurona recibe señales de entrada, aplica una función de activación no lineal a la suma ponderada de esas entradas y produce una salida, cada una de esas entradas son ponderadas a un peso (denotado con la letra w) asociado dependiendo las condiciones de cada neurona. Las neuronas están organizadas en capas: una capa de entrada recibe los datos de entrada iniciales, una o más capas ocultas procesan la información y una capa de salida produce la salida final.

Funciones de activación: las funciones de activación introducen la no linealidad en la red, lo que le permite modelar relaciones complejas. Las funciones de activación comunes incluyen la función sigmoidea, la función de tangente hiperbólica (tanh) y la función de unidad lineal rectificada (ReLU).

Existen básicamente dos tipos de redes neuronales, las redes con retroalimentación y las redes con retro propagación. las redes con retroalimentación son el tipo más simple de ANN, donde la información fluye solo en una dirección, desde la capa de entrada a la capa de salida. Cada neurona de una capa está conectada a todas las neuronas de la capa subsiguiente, y las salidas están determinadas por las entradas y los pesos asociados con cada conexión. Por otro lado, están las redes de retropropagación. Retropropagación es un algoritmo de entrenamiento ampliamente utilizado para ANN. Implica dos fases: propagación hacia adelante, donde los datos de entrada pasan a través de la red, y propagación hacia atrás, donde la salida de la red se compara con la salida deseada y el error se propaga hacia atrás para actualizar los pesos de las conexiones. Este proceso iterativo tiene como objetivo minimizar la diferencia entre la salida prevista y la salida deseada.

Las ANN se han convertido en una herramienta fundamental en el campo del aprendizaje automático, ya que permiten que las computadoras aprendan de los datos y hagan predicciones o decisiones en una amplia gama de dominios. Han demostrado su eficacia en diversas aplicaciones y han contribuido a avances significativos en inteligencia artificial.

### **2.8.4. K-means.**

K-means es un algoritmo de aprendizaje automático no supervisado que se utiliza para la agrupación, que es la tarea de agrupar puntos de datos similares en función de su
similitud de características. Es uno de los algoritmos de agrupamiento más utilizados debido a su simplicidad y eficiencia (Krishna & Murty, 1999).

En la figura 13 se muestra un diagrama de una clasificación o agrupamiento usando K-means.

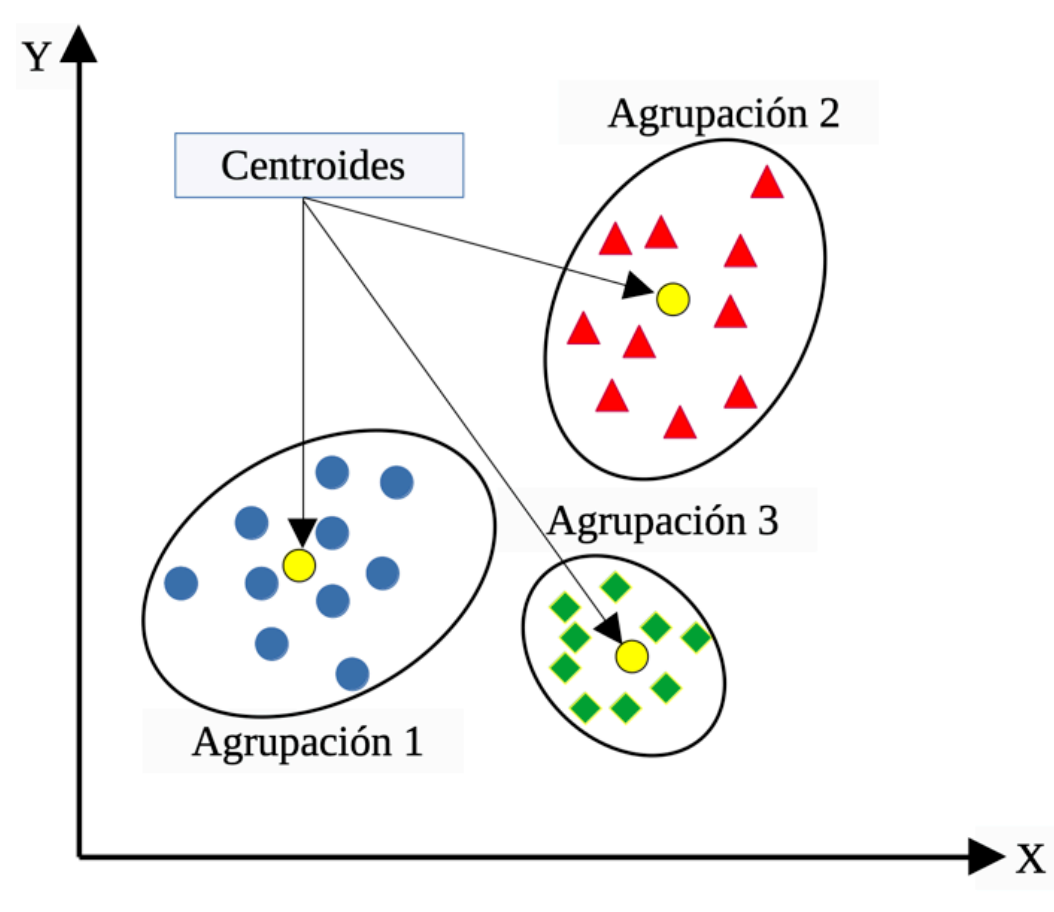

Figura 13: Diagrama algoritmo inteligente de agrupamiento K-means

A continuación, se describen algunas de las partes mas importantes dentro de el algoritmo inteligente k-means.

Agrupación: K-means tiene como objetivo dividir un conjunto de datos determinado en K agrupaciones (Clusters), donde K es un parámetro definido por el usuario que representa la cantidad deseada de clústeres. El algoritmo asigna cada punto de datos al grupo cuyo centroide (punto representativo) es el más cercano en términos de distancia euclidiana u otras métricas de distancia.

Inicialización de centroide: K-means comienza inicializando aleatoriamente K centroides, que sirven como centros de clúster iniciales. Los centroides se pueden seleccionar al azar o elegir del conjunto de datos como puntos de partida.

Optimización iterativa: el algoritmo mejora iterativamente las asignaciones de grupos y las posiciones de los centroides para minimizar la suma de las distancias al cuadrado entre los puntos de datos y sus centroides asignados. En cada iteración, el algoritmo actualiza las asignaciones de conglomerados y vuelve a calcular los centroides en función de la media o la mediana de los puntos de datos de cada conglomerado.

Criterios de convergencia: K-means continúa iterando hasta que se cumple un criterio de convergencia, generalmente cuando las asignaciones de clústeres y las posiciones del centroide ya no cambian significativamente o cuando se alcanza un número máximo de iteraciones.

Limitaciones: K-means es sensible a las posiciones iniciales del centroide, lo que puede generar diferentes resultados de agrupamiento. También asume que los cúmulos tienen una forma esférica y son de tamaños similares. Por lo tanto, puede tener problemas con grupos de diferentes densidades o datos separables no linealmente.

K-means se usa ampliamente en análisis de datos, reconocimiento de patrones, segmentación de imágenes, segmentación de clientes y otras aplicaciones donde es importante encontrar agrupaciones naturales dentro de los datos. Proporciona un enfoque sencillo y eficiente para la agrupación, aunque se debe prestar especial atención a la elección de K y la interpretación de los resultados.

#### **2.8.5. Controlador difuso**

El control difuso, también conocido como control de lógica difusa, es una metodología de sistema de control que utiliza la lógica difusa para diseñar e implementar sistemas de control. Es un tipo de estrategia de control que puede manejar la incertidumbre y la imprecisión de manera similar a como los humanos toman decisiones basadas en información vaga o incompleta (Berenji, 1992).

En la figura 14 se muestra un diagrama a bloques de un controlador difuso en forma general.

24

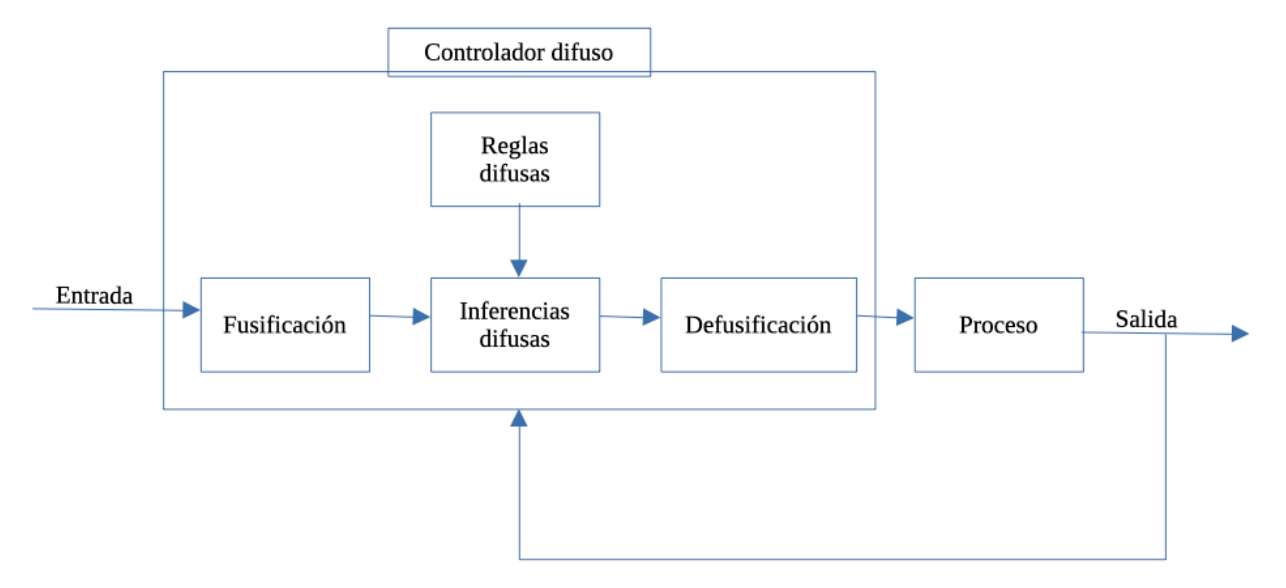

Figura 14: Diagrama a bloques de un controlador difuso

Tomando en cuenta lo observado en la figura 14 se describirán de manera breve los componentes que forman parte de un sistema de control difuso.

Conjuntos borrosos y reglas difusas: los sistemas de control borrosos utilizan conjuntos borrosos para representar variables lingüísticas y sus funciones de pertenencia asociadas. Estas funciones de pertenencia definen el grado de pertenencia de un valor en un conjunto borroso particular. Luego se definen reglas difusas para capturar el conocimiento experto o las políticas de control en forma de declaraciones "si-entonces" usando términos lingüísticos. Por ejemplo, "Si la temperatura es alta, disminuya la velocidad".

Fusificación: La fusificación es el proceso de mapear entradas nítidas o numéricas en conjuntos difusos utilizando las funciones de pertenencia definidas. Este paso convierte las entradas precisas en valores borrosos que se pueden usar para el razonamiento borroso.

Inferencia difusa: La inferencia difusa es el componente central del control difuso. Implica aplicar reglas difusas a las entradas difusas para obtener una salida difusa. La inferencia difusa combina las reglas difusas y los grados de pertenencia de las variables de entrada para generar una salida difusa. Se pueden utilizar varios métodos de inferencia, como la inferencia de tipo Mamdani o la inferencia de tipo Sugeno.

Defusificación: La defusificación es el proceso de convertir la salida difusa obtenida de la inferencia difusa en un valor nítido o numérico. Implica resumir la forma de la salida difusa y determinar un valor nítido representativo. Los métodos comunes de defusificación incluyen el centroide, la media del máximo y el promedio ponderado.

Funciones de membresía y diseño de bases de reglas: diseñar funciones de membresía apropiadas y bases de reglas difusas es crucial para la efectividad de un sistema de control difuso. Estas opciones de diseño generalmente se basan en el conocimiento de expertos o enfoques basados en datos y requieren una consideración cuidadosa para garantizar un control preciso y confiable.

El control difuso se ha aplicado con éxito en varios dominios donde los modelos matemáticos precisos o las estrategias de control pueden ser difíciles de definir. Se ha utilizado en áreas como control de procesos, robótica, sistemas automotrices, electrodomésticos y sistemas de toma de decisiones. Este tipo de control nos ofrece un enfoque flexible e intuitivo de los sistemas de control, lo que permite la incorporación de conocimientos expertos y el tratamiento de las incertidumbres de forma natural. Mediante el uso de variables lingüísticas y reglas difusas, los sistemas de control difuso pueden manejar de manera efectiva información imprecisa e incierta para lograr un control preciso y adaptativo en una amplia gama de aplicaciones.

#### **2.8.6. Autoencoder**

Un codificador automático o autoencoder es una arquitectura de red neuronal no supervisada que se utiliza principalmente para la reducción de dimensionalidad, el aprendizaje de funciones y la compresión de datos. Está compuesto por una red codificadora y una red decodificadora, que trabajan juntas para reconstruir los datos de entrada (Huang et al., 2020).

Estos son algunos puntos clave sobre los codificadores automáticos mostrados en la figura 15 y descritos posteriormente.:

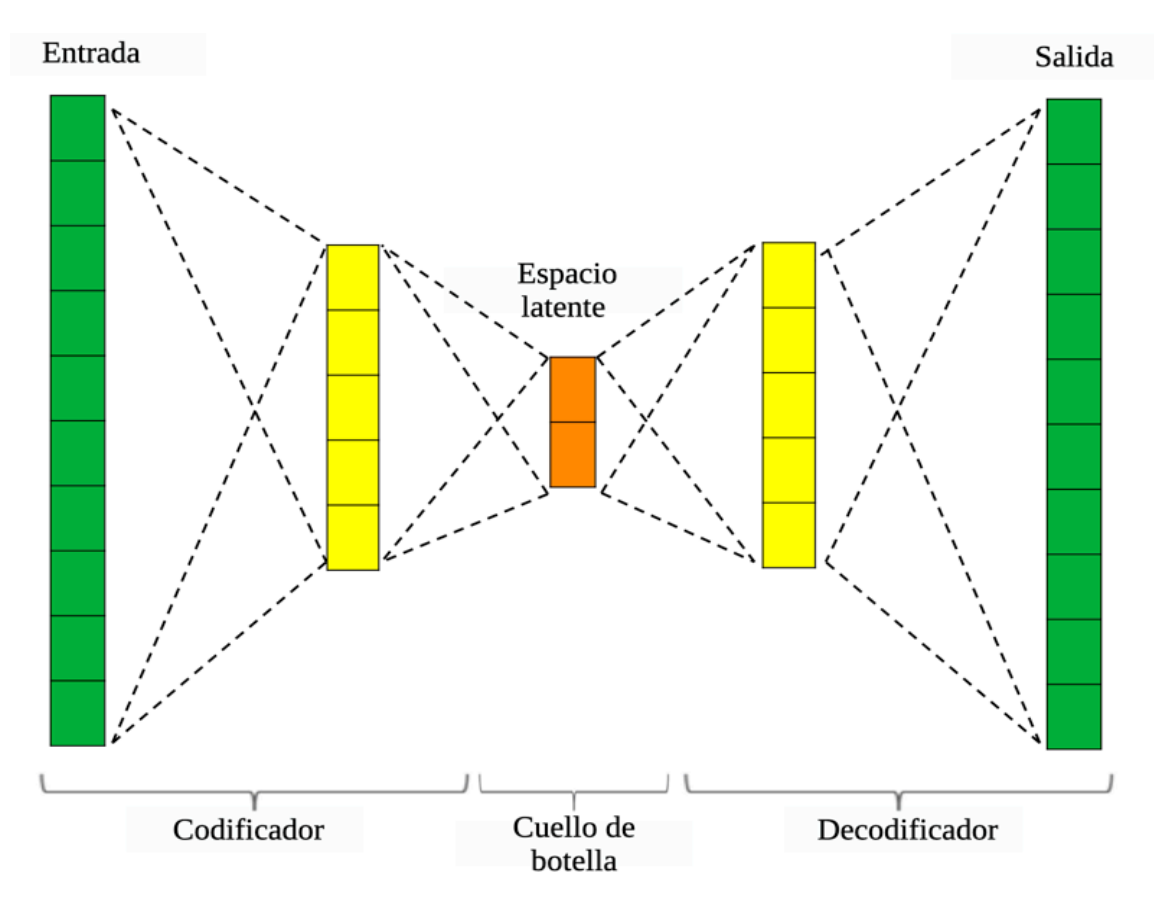

Figura 15: Diagrama de funcionamiento de un autoencoder.

Codificador: la red del codificador toma una entrada y la transforma en una representación de menor dimensión, también conocida como espacio latente o cuello de botella. El codificador normalmente consta de varias capas, como capas totalmente conectadas o capas convolucionales, que reducen gradualmente las dimensiones de entrada.

Cuello de botella: la capa de cuello de botella representa la representación comprimida y codificada de los datos de entrada. Captura las características o patrones más destacados de los datos.

Decodificador: la red del decodificador toma la representación codificada de la capa de cuello de botella y tiene como objetivo reconstruir la entrada original a partir de esta representación comprimida. La red del decodificador es simétrica al codificador y expande progresivamente las dimensiones de vuelta a la forma de entrada original.

Pérdida de reconstrucción: los codificadores automáticos se entrenan comparando la salida reconstruida con la entrada original. La pérdida de reconstrucción mide la discrepancia entre la entrada y la salida reconstruida. Las funciones de pérdida de uso común para los codificadores automáticos incluyen el error cuadrático medio (MSE) o la entropía cruzada binaria, según el tipo de datos que se reconstruyen.

Exploración del espacio latente: uno de los beneficios de los codificadores automáticos es su capacidad para aprender representaciones significativas en el espacio latente. Al explorar la representación codificada, es posible realizar tareas como la visualización de datos, la detección de anomalías y la generación de nuevas muestras de datos mediante el muestreo del espacio latente.

Variantes: Los Autoencoders tienen varias variaciones y extensiones, cada una con sus propias características y aplicaciones. Algunas variantes notables incluyen codificadores automáticos dispersos, codificadores automáticos de eliminación de ruido, codificadores automáticos variacionales (VAEs) y codificadores automáticos antagónicos (AAE).

Aplicaciones: los codificadores automáticos han encontrado aplicaciones en varios dominios. Se pueden utilizar para la reducción de la dimensionalidad en conjuntos de datos de alta dimensión, aprendizaje de características para tareas de aprendizaje supervisadas posteriores, eliminación de ruido de datos, superresolución de imágenes y detección de anomalías, entre otros.

Los codificadores automáticos ofrecen un enfoque poderoso para aprender representaciones compactas y significativas de los datos, lo que permite una compresión de datos y una extracción de características eficientes. Se han aplicado con éxito en numerosos dominios, contribuyendo a diversas tareas de aprendizaje automático y análisis de datos.

# **3. Metodología**

En este capítulo se describe la metodología seguida para la realización de este trabajo. En la Figura 16 se muestra un diagrama a bloques de la misma basado en el sistema de monitoreo y evaluación del estado del sistema nervioso autónomo, con una interfaz de usuario para mostrar los resultados y una etapa de retroalimentación.

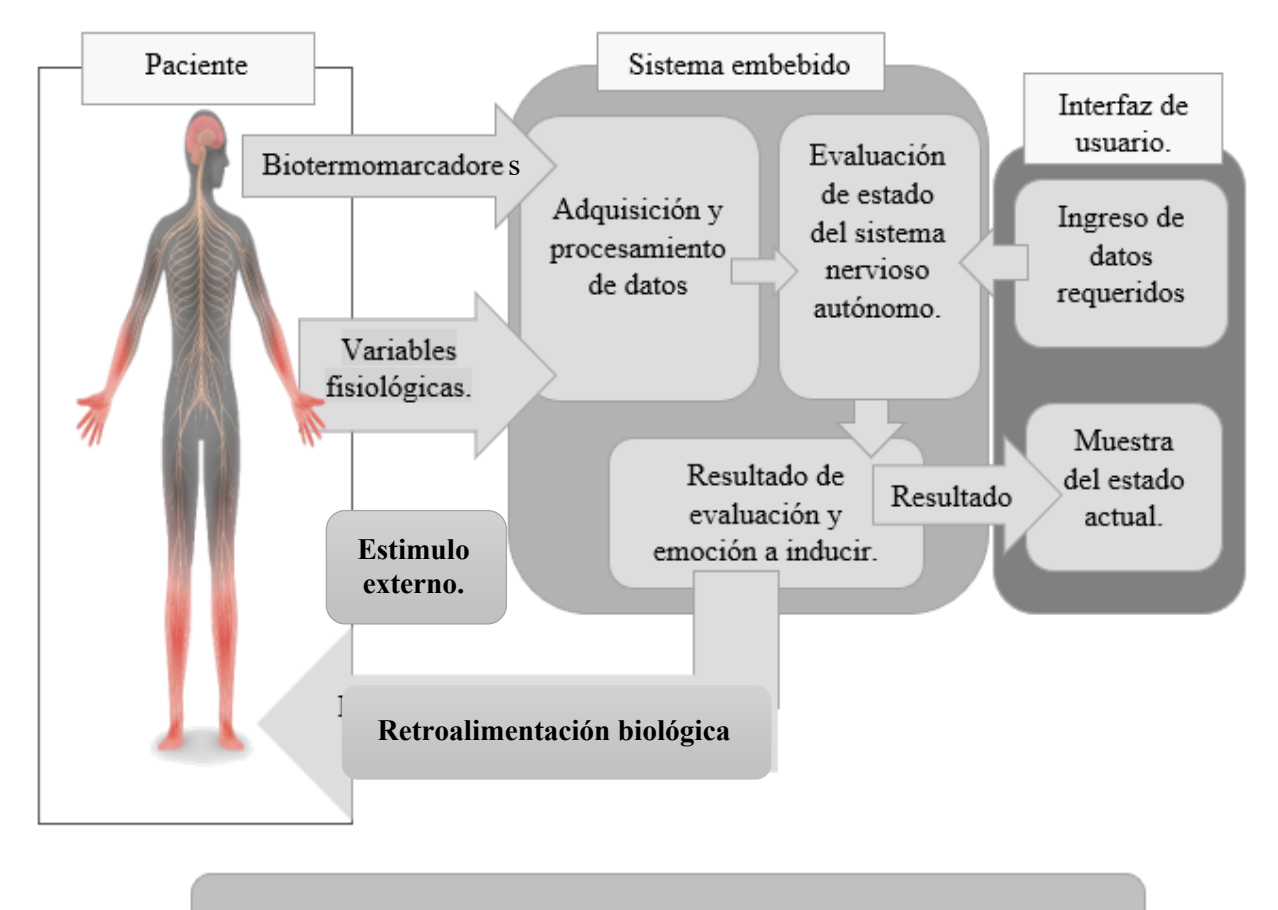

## Caracterización y evaluación del sistema.

Figura 16: Diagrama a bloques de la metodología.

Se tomaron en cuenta las consideraciones éticas pertinentes (NOM-012-SSA3-2012), y apropiadas prácticas de laboratorio, para no causar ningún daño físico o psicológico a los pacientes, además de contar con el apoyo de un especialista en el área.

Se cuenta con cartas de consentimiento informado, así como asentimiento de los participantes y el lugar donde se realizaron cada una de las pruebas.

# **3.1. Biotermomarcadores**

Para la obtención de los biotermomarcadores (sección 2.7.) es necesario obtener imágenes térmicas de los participantes. A continuación, se describe la forma en la cual obtener estos.

## **3.1.1. Adquisición de imagen térmica.**

Para realizar la toma de imágenes térmicas (figura 17) se utiliza la cámara FLIR A310 para la generación de la base de datos y para la creación del sistema embebido se usa un sensor térmico de menor tamaño para poder ser integrado en el sistema. El sensor FLIR Lepton 3 es utilizado para las pruebas con el sistema en general.

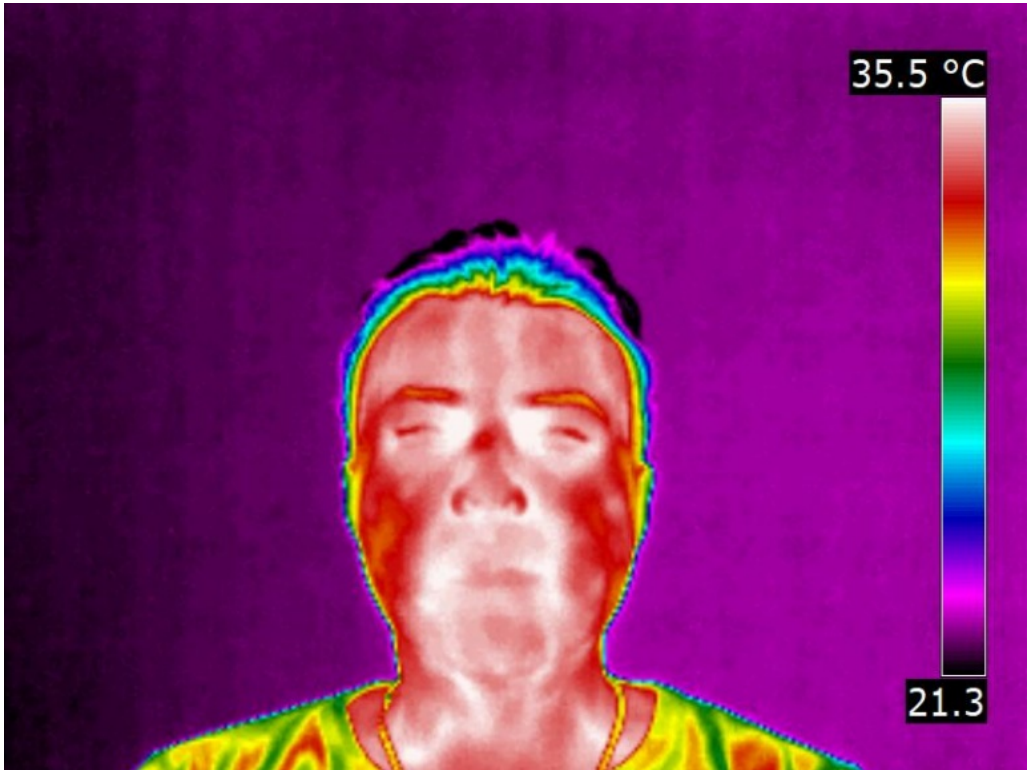

Figura 17: Imagen térmica de muestra

# **3.1.2. Selección de regiones de interés**

Una vez obtenida la imagen térmica del rostro de los participantes es necesario seleccionar las regiones de interés. Que son áreas de la imagen que muestran cambios o valores de temperatura importantes para este estudio. En este trabajo se seleccionan distintas áreas circulares en zonas específicas como se muestra en la figura 18.

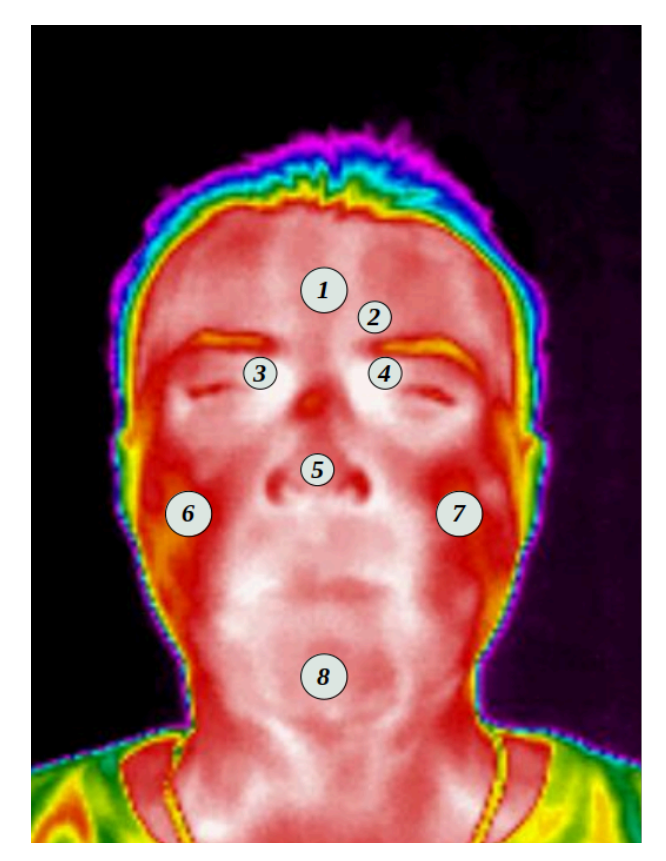

Figura 18: Regiones de interés (Jaramillo-Quintanar et al., 2022)

Las regiones de interés (ROI por sus siglas en inglés) a abordar son las siguientes:

- 1. Frente
- 2. Musculo corrugador
- 3. Supra-orbital derecho
- 4. Supra-orbital izquierdo
- 5. Punta de la nariz
- 6. Masetero derecho
- 7. Masetero izquierdo
- 8. Mentón

Las ROI antes mencionadas fueron cuidadosamente seleccionadas de acuerdo a lo encontrado en estudios previos y en base a lo descrito por (Jaramillo-Quintanar et al., 2022). Los puntos seleccionados son equivalentes a los del registro psicofisiológico electromiográfico de superficie: 1, 2 y 8 corresponden a las áreas de reactividad al estrés; Los ítems 3, 4 y 5 se han relacionado con respuestas autonómicas cognitivas y afectivas; mientras que los ítems 6 y 7 se refieren a respuestas emocionales positivas. Los músculos frontales, el masetero y los músculos de la barbilla requieren un mayor suministro de sangre (cuando se activan los músculos largos) (Cram et al., 1998) y las respuestas del músculo corrugador se han asociado con las emociones (Medina et al., 1969; Neta et al., 2009).

# **3.1.3. Obtención de valores de temperatura promedio**

Una vez seleccionadas las ROIs es necesario conocer el valor de temperatura dentro de estas, por lo que se requiere obtener valores como el promedio y desviación estándar.

Para lograr obtener el valor promedio de temperatura dentro de la imagen térmica se debe conocer el valor de temperatura de cada pixel dentro de la imagen digital (Figura 19). Ya que las imágenes térmicas se encuentran en escala de grises y el valor de gris dentro de cada uno es directamente proporcional al valor de temperatura es posible utilizar la ecuación propuesta por (Jadin et al., 2014) (Ecuación 1) para obtener una matriz térmica.

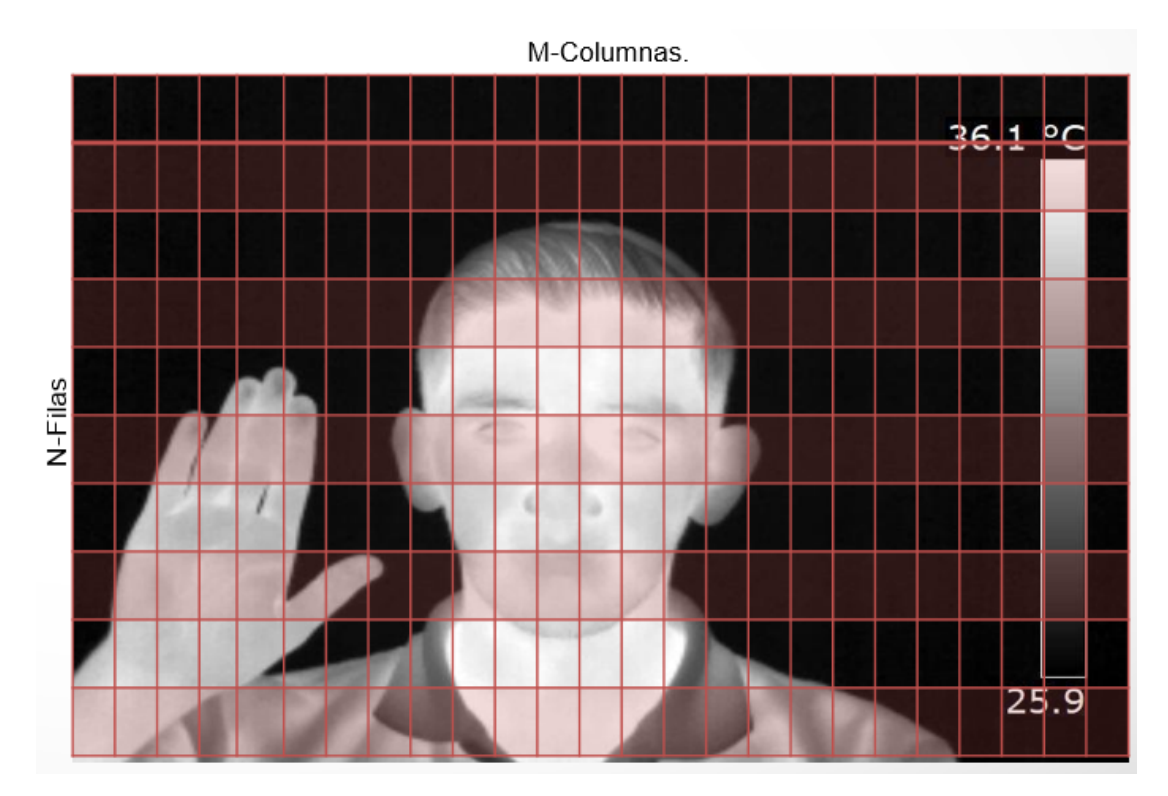

Figura 19: Arreglo matriz termal en imágenes térmicas

$$
T_r = T_{min} + \left(\frac{T_{gray}}{T_{mgy}}(T_{max} - T_{min})\right)
$$
 (1)

donde Tr es el valor térmico del píxel seleccionado en el termograma, Tmax y Tmin son los valores de temperatura mínimo y máximo en °C, Tgray representa el valor de escala de grises del píxel y Tmgv es el valor de escala de grises más grande dentro del termograma.

Una vez teniendo el valor térmico de cada pixel se seleccionan las áreas de interés para así poder obtener el valor promedio de temperatura dentro de la misma.

# **3.1.4. Generación de base de datos**

Una base de datos de valores de temperatura promedio en las ROIs es de vital importancia para poder generar clasificadores y sistemas inteligentes que nos permitan diferenciar o identificar en qué estado se encuentra el sistema nervioso autónomo, para esto se requiere crear una base de datos con las ROI más sobresalientes en estudios anteriores y que describa de manera adecuada los datos y los participantes involucrados, así como la manera en la que es adquirida la muestra.

### 3.1.4.1. Criterios de exclusión

Para la adquisición de las imágenes térmicas a utilizar en la base de datos se siguieron algunos criterios de exclusión. Dichos criterios se enumeran a continuación.

- I. Uso de lentes, ya sean lentes de sol o lentes para mejorar la visión.
- II. Barba
- III. Cabello en la frente o cualquier punto que no permita ver el rostro en su totalidad.
- IV. Cualquier objeto que obstruya la visión de la cámara al rostro del participante.

También se envió una lista de instrucciones a los participantes antes del estudio, solicitándoles no usar cosméticos, cremas o desodorantes para ese día y con un mínimo de 12 h de ayuno al momento del estudio. Se realizó un cuestionario de datos generales, se hicieron preguntas sobre actividades, sustancias, dieta, estado de salud, ingesta de medicamentos y tiempo del ciclo menstrual (en el caso de las mujeres).

#### **3.2. Variables fisiológicas**

De la misma manera que las variaciones térmicas nos permiten conocer un cambio fisiológico originado por el sistema nervioso autónomo, también lo hacen algunas de las señales fisiológicas que podemos medir en nuestro organismo como lo es la frecuencia cardiaca(Pulso) y el porcentaje en oxigenación de la sangre.

# **3.2.1. Frecuencia cardiaca (Pulso).**

Es necesario obtener la frecuencia cardiaca mostrada por el participante a lo largo del protocolo, para poder evaluar los cambios mostrados a lo largo del mismo ya que los cambios y la variación del pulso nos pueden ayudar a entender cómo funciona el organismo y como se está regulando sin nosotros tener control cognitivo de él.

#### **3.2.2. Porcentaje de oxigenación en la sangre (SpO2%).**

De la misma manera que el pulso, el porcentaje de oxigenación en la sangre es una señal fisiológica de la cual no tenemos control directo, y nos puede ofrecer información importante de como nuestro cuerpo oxigena y si hay cambios significativos en oxigenación debido a cambios de emoción o estado de ánimo.

## **3.2.3. Pulsioxímetro**

Para lograr obtener las señales fisiológicas a usar en este estudio se utiliza un sensor pulsioxímetro creado dentro de la universidad autónoma de Querétaro (Jaramillo-Quintanar et al., 2017), el cual nos permite conocer el valor de pulso y SpO2 a lo largo del tiempo en el que se realiza el estudio.

#### **3.3. Adquisición de los datos.**

Para adquirir los datos necesarios para realizar este proyecto es necesario seguir un protocolo adecuado, cuidando variables externas e internas que pudieran afectar la fiabilidad de los datos. A continuación, se describe el espacio controlado donde se adquirieron los datos, así como los protocolos seguidos en caso de las pruebas en niños y adultos.

#### **3.3.1. Espacio controlado**

Para llevar a cabo el estudio, se creó un ambiente controlado (Figura 20) dentro de una habitación (2,5 m de largo, 3 m de ancho y 2,5 m de alto) con temperatura constante (20  $\pm$  2 °C), iluminación y humedad relativa (45 – 60%). Para lograr este objetivo, se utilizó un sistema de aire acondicionado

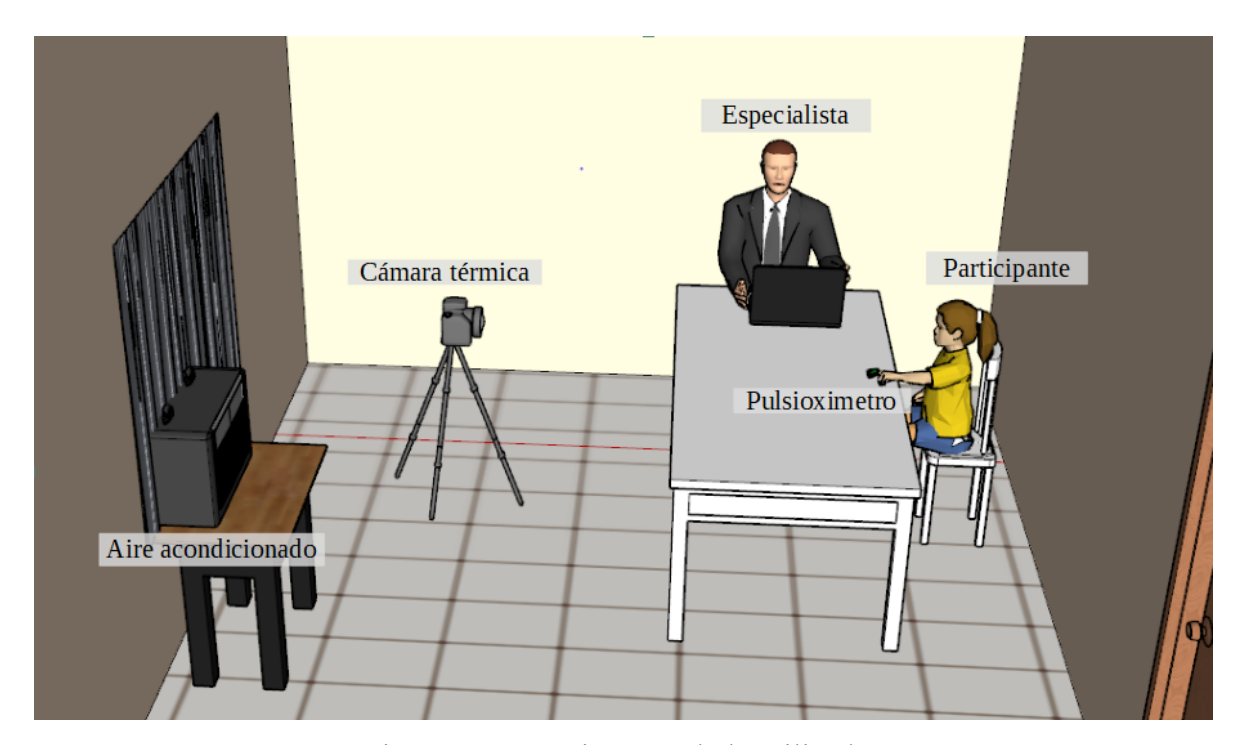

Figura 20: Espacio controlado utilizado.

Dentro de este espacio controlado se utilizó el equipo tecnológico descrito en la sección 2.2 y 3.4 para la adquisición de los datos, colocando la cámara térmica sobre un tripie a una altura respecto al piso de 1.2m y una distancia con respecto al participante de 1.2m. colocando el pulsioxímetro en el dedo índice de la mano menos hábil durante la aplicación de todo el protocolo.

# **3.3.2. Protocolo de adquisición de datos en adultos.**

En el caso de los adultos se siguió el protocolo denominado trier social stress test (TSST), que esta enfocado a inducir estrés social mediante ejercicios previamente comprobados (Allen et al., 2014; Cruz-Albarran et al., 2018), en la figura 21 se muestra un diagrama a bloques del protocolo seguido para adultos.

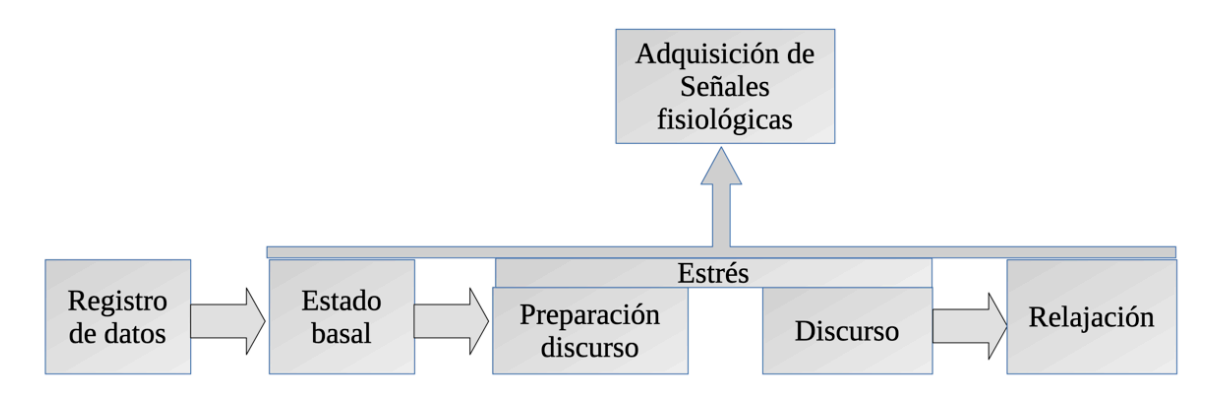

Figura 21: Protocolo propuesto para evaluación en adultos.

Como primer paso se obtiene un registro de los datos de cada participante con datos de interés sobresalientes como peso, altura y edad. En este punto también se firman los consentimientos informados y cartas de confidencialidad de datos de cada participante. posteriormente se invita al participante a ingresar en un espacio previamente acondicionado de acuerdo a lo descrito en la sección 3.3.1. donde ya se encuentran un especialista en el área psicológica y un experto en tecnología, quienes se encargarán de llevar el proceso del protocolo TSST y la adquisición de las señalesfisiológicas por medio de los equipos descritos en las secciones 3.1. y 3.2. respectivamente.

Al estar el participante y los encargados de llevar a cabo el protocolo dentro de la habitación controlada, se procede con la primera sección que es el estado basal en el que simplemente se mantiene al participante sentado en una posición cómoda durante 10 minutos para que se aclimate al ambiente dentro de la habitación y se regule su flujo sanguíneo llegando a un estado basal. Posteriormente se continua con la etapa de estrés, la cual se divide en dos simples secciones, en la primera se le pide al participante que piense en un discurso para dar ante la cámara y un especialista para pedir el trabajo de sus sueños y explicar el por que el es el candidato ideal para ese trabajo, se mantiene pensando y planeando el discurso por un lapso de tiempo de 10 minutos para después con la misma cantidad de tiempo realizar la entrevista y exponer el discurso previamente planeado. Una vez concluidas las dos secciones que forman parte de la etapa de estrés llegamos a la etapa final denominada relajación en la cual se ayuda al participante por medio de ejercicios de respiración a relajarse por un lapso de 10 minutos.

Las señales fisiológicas de frecuencia cardiaca (Pulso) y porcentaje de oxigenación en la sangre (SpO2) fueron adquiridas a lo largo del tiempo en el que se realizo el protocolo previamente descrito, adquiriendo muestras cada 3 segundos, mientras que las imágenes térmicas del rostro fueron adquiridas cada 20 segundos.

Todos los participantes en el estudio fueron instruidos adecuadamente para realizar dicho protocolo y se les hizo saber que podían abandonar el mismo en el momento que quisieran si de alguna manera los hacia sentir incomodos.

## **3.3.3. Protocolo de adquisición de datos en niños.**

En la figura 22 se muestra el protocolo a seguir a lo largo de la adquisición de los datos utilizados para este estudio en el caso en el que los participantes son niños (Jaramillo-Quintanar et al., 2020).

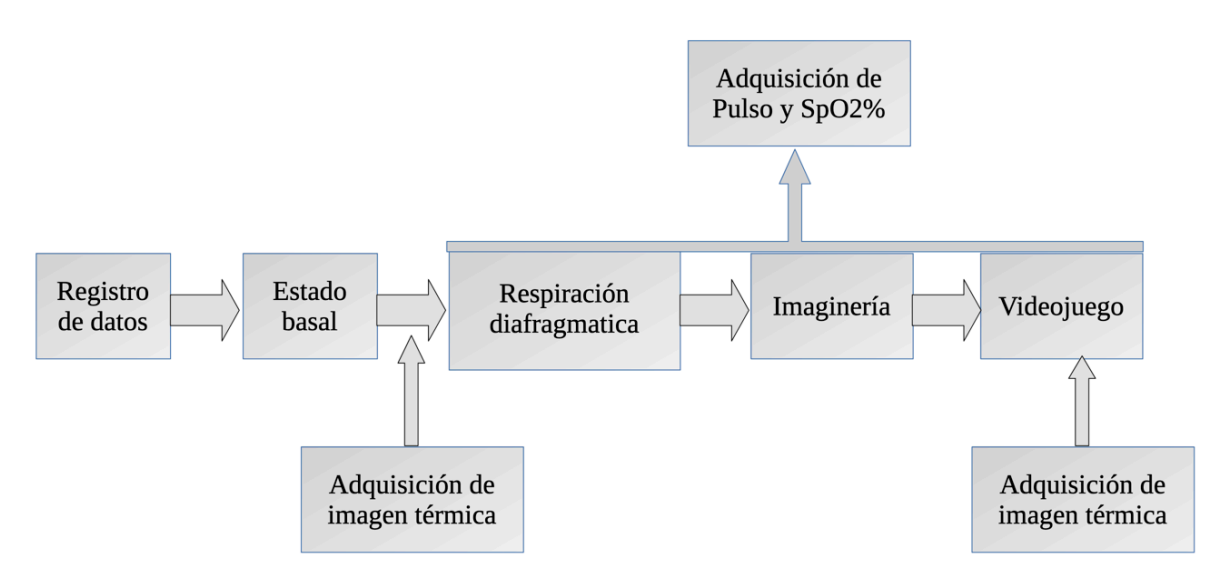

Figura 22: Protocolo propuesto para evaluación en niños.

Como primer paso se hace un registro de los datos mas sobresalientes del participante, como su peso, edad, sexo, y algunos apuntes sobresalientes para el especialista en psicología. Posteriormente se invita al participante a ingresar en el espacio controlado descrito en la sección 3.3.1. en la cual para medios del estudio solo se encuentra el participante mismo, la psicóloga especialista en niños y el especialista en herramientas tecnológicas encargado de la adquisición de los datos de señales fisiológicas. Una vez dentro del espacio controlado se toma un tiempo de 10 minutos para la aclimatación al ambiente y regularización del sistema del participante alcanzando un estado denominado estado basal en el cual se toma la primera imagen térmica del rostro y se empieza a adquirir los datos de frecuencia cardiaca (Pulso) y porcentaje de oxigenación en la sangre (SpO2%). Posteriormente, una vez que se alcanza un estado basal se continua a la siguiente fase denominada respiración diafragmática, que como su nombre lo dice es una sección en la que se da un entrenamiento al participante en el uso de la respiración diafragmática para que le sirva como medio de apoyo para relajarse. Al concluir el entrenamiento de la respiración diafragmática se procede a la sección nombrada Imaginería, en la cual se guía al participante por medio de su propia imaginación y apoyos auditivos a lugares calmados y relajantes, manteniendo el uso de la respiración diafragmática aprendido anteriormente. Por ultimo se procede con la sección de videojuego, en la que el participante utiliza un juego interactivo en el que se le da la libertad de usarlo a su propio criterio mientras se continúa adquiriendo las señales fisiológicas y al finalizar el protocolo se adquiere una nueva imagen termografía.

La adquisición de las señales fisiológicas se realiza durante todo el protocolo a partir de la etapa basal y hasta finalizar el mismo. Adquiriendo muestras cada 3 segundos, mientras que las imágenes térmicas se adquieren al inicio del protocolo una vez que el participante se encuentra en estado basal y otra al finalizar todo el proceso para tener una comparativa del antes y el después.

#### **3.4. Procesamiento de datos.**

Una vez contando con los datos necesarios para el estudio es necesario que se encuentren en formatos compatibles entre sí, ya que son de rangos y unidades. Para esto se lleva a cabo una normalización de los datos.

# **3.4.1. Normalización de datos**

Al contar con datos de senales fisiologicas copn valores de variacion y rangos muy distintos entre si, como se muestra en la figura 23, es necesario encontrar una manera de que estos datos se puedan trabajar en rangos similares.

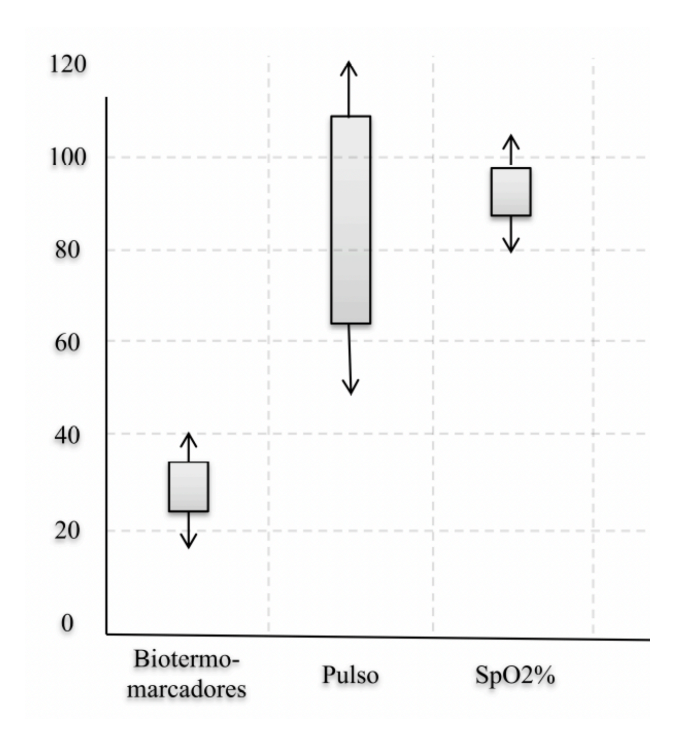

Figura 23: Rangos de variación en los datos de señales fisiológicas: Pulso SpO2 y biotermomarcadores.

La normalización de los datos nos permite tener la variacion de los valores en rangos similares para cada una de las señales y biotermomarcadores utilizados en este estudio. La ecuación 2 fue utilizada para normalizar los valores.

$$
V_n = \frac{V_r - V_{\min}}{V_{\max} - V_{\min}}\tag{2}
$$

Donde  $V_n$  es el valor normalizado,  $V_{min}$  y  $V_{max}$ representan el valor minimo y maximo de los datos respectivamente y  $V_r$  es el valor a normalizar..

# **3.4.2. Datos externos**

De la mano de los datos obtenidos mediante los equipos tecnológicos también se ingresan datos externos relacionados a los participantes como sexo, edad, peso , altura entre otros que nos permiten posteriormente hacer una comparativa estadística entre los diferentes grupos poblacionales que se están estudiando.

# **3.4.3. Clasificador.**

Al contar con los datos necesarios de señales fisiológicas de los participantes del estudio es necesario poder clasificar entre los datos correspondientes a un estado de otro, pudiendo comparar si están estresados o no, o si presentan una emoción positiva o negativo. Con esto poder hacer una diferenciación de en que estado se encuentra, ya sea un estado simpático o parasimpático.

Se propone un sistema de clasificación que tenga una estructura similar a lo mostrado en la figura 24.

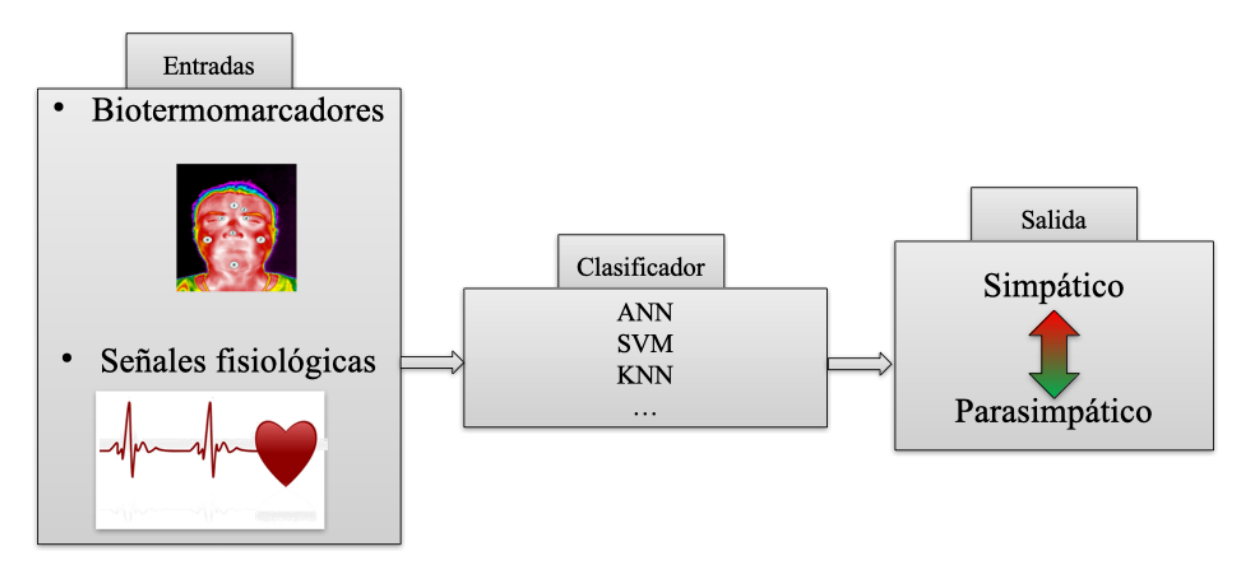

Figura 24: Diagrama de clasificador propuesto.

Tomando en cuenta el diagrama de clasificación propuesto se requiere seleccionar un algoritmo inteligente que nos permita tener la mayor exactitud posible al tener como entradas ya sean los biotermomarcadores o las señales de Pulso y SpO2 o de ser posible una combinación de estas mismas para obtener una salida que diferencie entre el estado simpático y parasimpático o bien una diferenciación entre estrés y relajación. En las siguientes secciones se describe la metodología seguida para la evaluación con tres algoritmos propuestos: Vecinos mas cercanos (KNN), Maquina de soporte vectorial (SVM) y autoencoder.

#### 3.4.3.1. Vecinos mas cercanos.

Se propone un clasificador KNN como primera opcion debido a su facilidad de implementacion y sus buenos resultados al tratarse de separar dos tipos de datos. Este clasificador propuesto se enfoca en clasificar y evaluar el nivel de relajacion mostrada en el participante. En la tabla 3 se muestran los cuatro posibles opciones de nivel de relajacion.

| <b>Numero</b> | <b>Nombre</b> | Porcentaje           |
|---------------|---------------|----------------------|
|               | No-relax      | $0 \le NR \le 25 \%$ |
| 2             | Low-relax     | $25 < LR \le 50 \%$  |
| 3             | Relax         | $50 < R < 75 \%$     |
| 4             | Very-relax    | $75 < NR < 100 \%$   |

Tabla 3. Clasificación propuesta mediante KNN (Jaramillo-Quintanar et al., 2020)

Las clasificaciones planteadas se mobtienen al evaluar la relajación de los sujetos, esta relajación ya había sido obtenida de manera cualitativa con respecto a la experiencia y conocimientos de un experto en psicología y de la mano de la evaluación independiente de los resultados de cada uno de los participantes, se asignan los nombres a los rangos de relajación de acuerdo al porcentaje que estos presentan, dividiendo en cuatro partes iguales el total de 100% obteniendo las 4 posibles clasificaciones de la manera mostrada en la tabla 2, tercer columna, donde NR denota No-relax o sin relajación, LR es Low-relax o con bajo nivel de relajación, R es Relax o con buen nivel de relajación y por ultimo VR que es Veryrelax o con un muy buen nivel de relajación.

# 3.4.3.2. Maquina de soporte vectorial.

Se propone el uso de una máquina de soporte vectorial para la clasificación del estado de acuerdo al TSST mencionado en la sección 3.3.2. Este protocolo consta de tres estados importantes: el estado basal, el estado de estrés y el estado de relajación. Realizar una comparación entre estos tres estados sería una aproximación significativa para evaluar si una persona se encuentra en un estado simpático o parasimpático según el estrés y la relajación, respectivamente.

Las entradas de este clasificador serán los valores promedio de temperatura en las regiones de interés o biotermomarcadores mencionados en la sección 3.1. Se utilizarán únicamente aquellos que sean más viables para el estudio. Para el entrenamiento y validación del sistema, se emplearán los datos previamente clasificados en diferentes estados para verificar su exactitud

## 3.4.3.3. Autoencoder,

La ultima propuesta de clasificador es usando el algoritmo inteligente autoencoder para tener como entrada las imágenes térmicas directamente. La base de datos de imágenes térmicas previamente clasificadas en dos procesos de regulación del sistema nervioso autónomo, los cuales son; Estresándose y relajándose. servirán para el entrenamiento y validación del clasificador por medio de autoencoder.

La salida obtenida al finalizar la clasificación será de acuerdo a los valores de entrenamiento para diferenciar si la imagen de entrada es de una persona en proceso de relajación y si se esta estresando.

## **3.4.4. Retroalimentación biológica.**

Para realizar una retroalimentación biológica se hace uso de la respiración diafragmática instruyendo a los participantes a realizarla durante la adquisición de los biotermomarcadores y las señales fisiológicas. Ellos se mantienen observando la manera en la que su pulso y SpO2 van variando de acuerdo a su respiración creando un ambiente de retroalimentación biológica. Esta respiración consiste en hacer inhalaciones lentas de aire usando la nariz y al mismo tiempo inflar el diafragma con el fin de ayudar a que los pulmones se llenen de aire en su máxima capacidad. El aire se mantiene dentro con el diafragma extendido por un periodo de tiempo y posteriormente se expulsa lentamente por la boca. En la figura 25 se muestra la manera en la que se realiza(Lehrer et al., 2013).

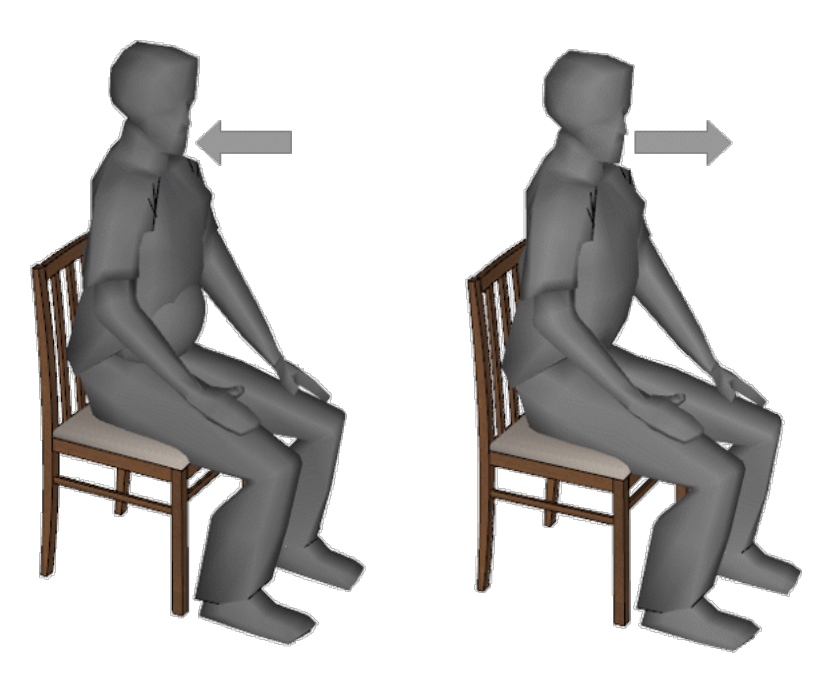

Figura 25: Proceso de respiración diafragmática.

Este proceso se mantiene durante un proceso de imaginación guiada, donde se guía al participante a lugares agradables haciendo uso de apoyo auditivo.

Por ultimo se introduce el uso de un videojuego para fomentar la relajación en niños que posteriormente de realizar respiración diafragmática ayuda a liberar tensiones y estrés al ocupar su mente en dicho juego.

# **3.4.5. Salida.**

La salida del sistema en general es directamente la salida del clasificador seleccionado de acuerdo a los resultados obtenidos en cada uno. Esta salida se muestra en una pantalla de tal modo que se pueda observar y comprender por cualquier persona.

# **4. Resultados**

En esta sección se describen detalladamente los resultados obtenidos en este trabajo, haciendo una recopilación de las opciones abordadas y los resultados específicos en cada una de las mismas.

# **4.1. Software para selección de ROIs.**

Se diseño y creo un software que permite abrir una imagen térmica para posteriormente seleccionar regiones de interés de diferentes radios dependiendo las necesidades del estudio, puesto que hay algunos biotermomarcadores que tienen un área mayor a otros. Es posible seleccionar la cantidad de regiones que sean necesarias con la posibilidad de variar el área para cada una de ellas. Una ves seleccionadas las regiones de interés como se muestra en la figura 30a es necesario ingresar los datos de temperatura mínima y máxima, así como el nombre de la prueba o participante para poder generar tanto una imagen con las regiones seleccionadas como un archivo de texto .txt (Figura 30b) con los valores de temperatura promedio dentro de cada una de las mismas regiones.

Se cuenta con un manual de usuario del software (Anexo 7.1) y el registro del software ante las autoridades pertinentes (Anexo 7.3).

El uso de este software nos permite evaluar regiones de interés en imágenes térmicas y obtener archivos con los valores de temperatura promedio de dichas regiones, lo que facilita de manera sobresaliente el uso y evaluación de la temperatura en las imágenes térmicas utilizadas en este estudio (ver figura 26).

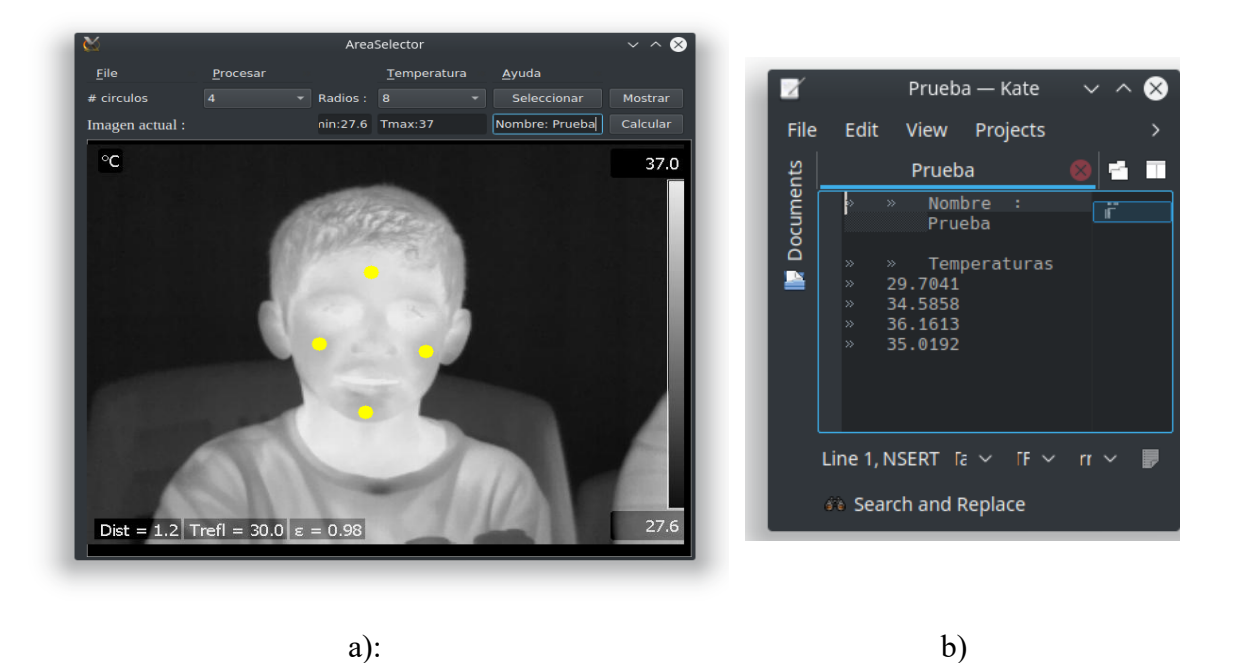

Figura 26: Software para selección y evaluación de regiones de interés (ROIs). A) Interfaz grafica en uso y b) Archivo texto generado

El software descrito en esta sección fue propuesto para su uso en imágenes térmicas del rostro, pero no se limita a eso ya que nos permite evaluar regiones de interés de cualquier imagen térmica, por lo que se puede utilizar para evaluación de imágenes térmicas de otras partes del cuerpo o inclusive imágenes de motores o transformadores o cualquier imagen térmica que involucre la evaluación de la temperatura en una zona especifica.

### **4.2. Base de datos térmica**

Se creó una base de datos con los valores de temperatura promedio en las ROI más sobresalientes de acuerdo a lo descrito en la sección 3.1. Agregando información importante acerca de la muestra como el sexo, la edad y el estatus clínico en el caso de los participantes que se encontraban en algún proceso de lucha contra alguna enfermedad cuando se realizo el estudio.

En la tabla 4 se muestra un resumen de los datos dentro de la base de datos obtenida.

| <b>Datos</b>         | n   | Promedio de edad (Años) | <b>SD</b> |
|----------------------|-----|-------------------------|-----------|
| <b>Todos</b>         | 152 | 32.69                   | 15.96     |
| <b>Masculino</b>     | 52  | 24.21                   | 5.88      |
| Femenino             | 100 | 37.08                   | 17.17     |
| Menos de 25 años     | 81  | 20.91                   | 1.91      |
| De 25 a 50 anido     | 36  | 33.97                   | 7.79      |
| Mas de 50 años       | 35  | 58.57                   | 6.30      |
| <b>Grupo Control</b> | 95  | 22.67                   | 3.88      |
| <b>Grupo Clínico</b> | 57  | 49.35                   | 14.47     |

Tabla 4. Resumen de la base de datos

Donde SD es la desviación estándar, n es el numero de muestras, y data es el tipo de dato mostrado (Jaramillo-Quintanar et al., 2022)

De esta tabla podemos observar que se cuenta con una población de 152 participantes con un mayor numero de participantes de genero femenino que masculino, pero aun así se cuenta con un numero aceptable de participantes para cada genero. Los rangos de edad fueron divididos en tres, ya que se cuenta con una variedad de edad entre 17 y 68 años, especificando el primer grupo para los participantes menores a 25 años, el segundo grupo para participantes con edades entre 25 y 50 años y por ultimo el grupo para los que son mayores de los 5 años. Por ultimo se hicieron dos grupos diferenciando entre las personas que se encuentran con algún estatus clínico al momento de realizar las pruebas y otro con quienes no lo están.

Se seleccionaron para este estado un total de 8 biotermomarcadores: 1. Frente, 2. Musculo corrugador, 3. Supraorbital derecho, 4. Supraorbital izquierdo, 5. Punta de la nariz, 6. Musculo macetero derecho, 7. Musculo macetero izquierdo y 8. Mentón, a los que se les realizo una prueba de normalidad Kolmogorov–Smirnov.

En la tabla 5 se muestran los valores promedio de temperatura dentro de cada uno de los biotermomarcadores seleccionados, así como la desviación estándar y el valor p para la prueba de normalidad realizada.

| <b>Biotermomarcador</b> | Promedio | <b>SD</b> | Test de normalidad |
|-------------------------|----------|-----------|--------------------|
| Frente                  | 33.80    | 0.76      | p > 0.01           |
| Corrugador              | 33.70    | 0.80      | p > 0.01           |
| Supraorbital derecho    | 34.27    | 0.74      | $p = 0.01$         |
| Supraorbital izquierdo  | 34.39    | 0.67      | $p = 0.00$         |
| <b>Nariz</b>            | 30.82    | 2.39      | $p = 0.00$         |
| <b>Masetero derecho</b> | 32.12    | 1.38      | p > 0.01           |
| Macetero izquierdo      | 32.11    | 1.41      | p > 0.01           |
| Mentón                  | 32.80    | 1.15      | $p = 0.00$         |

Tabla 5: Porcentajes de temperatura en las regiones de interés (Biotermomarcadores)

Donde SD es la desviación estándar, promedio es el promedio de temperatura dentro de la región de interés en grados centígrados y finalmente Biotermomarcador es la región de interés evaluada (valores resaltados en negritas significa p > 0.01) (Jaramillo-Quintanar et al., 2022).

En la gráfica de cajas y bigotes de la figura 27 se muestran los valores de temperatura de los biotermomarcadores descritos en la tabla 4 y la forma en que se distribuyen de acuerdo a las temperaturas obtenidas en todos los participantes dentro del estudio.

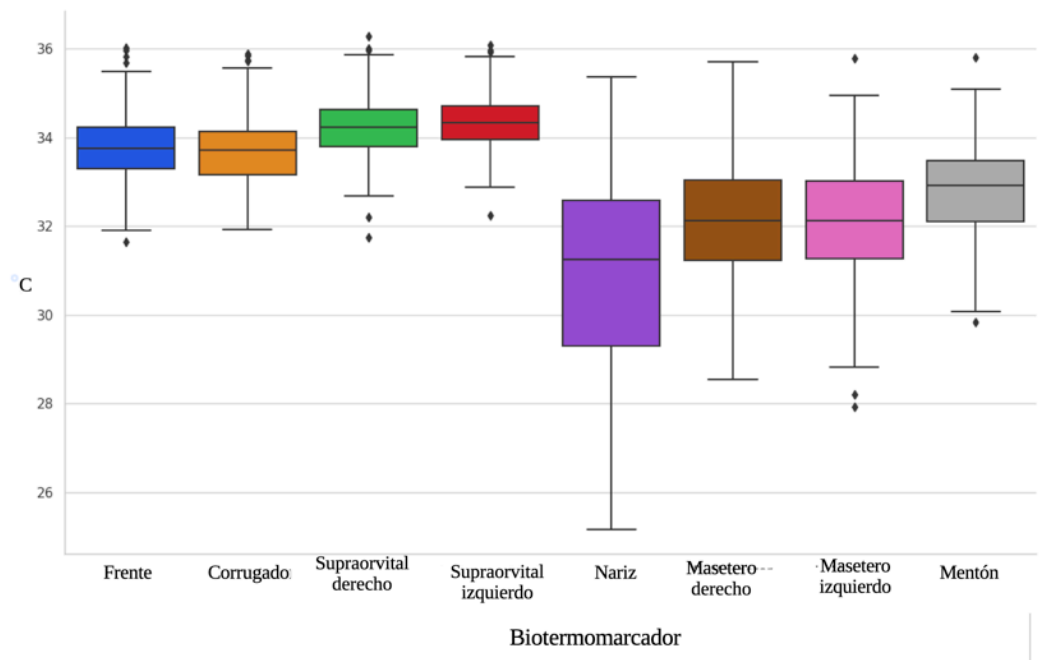

Figura 27: Grafica de cajas y bigotes de dispersión de datos de temperatura en los biotermomarcadores seleccionados (Jaramillo-Quintanar et al., 2022).

## **4.3. Selección automática de regiones de interés**

Se genero una metodología para la detección de regiones de interés de manera automática, esto con el objetivo de poder evaluar de manera mas eficiente los valores te temperatura promedio en los biotermomarcadores y de ser posible generar clasificadores que al hacer uso de esta metodología sean capaces de realizar clasificaciones de manera completamente automática. En el diagrama de la figura 28 se muestra la metodología propuesta para la selección automática de regiones de interés en imágenes térmicas del rostro.

La metodología propuesta tiene como objetivo seleccionar de manera automática las regiones de interés de las imágenes térmicas sin que el usuario tenga que hacer mas que indicar la imagen que desea evaluar. Cabe mencionar que para que este método funcione es necesario que las imágenes térmicas sean tomadas a una correcta distancia del participante y dentro de un espacio acondicionado como el descrito en la sección 3.3.1.

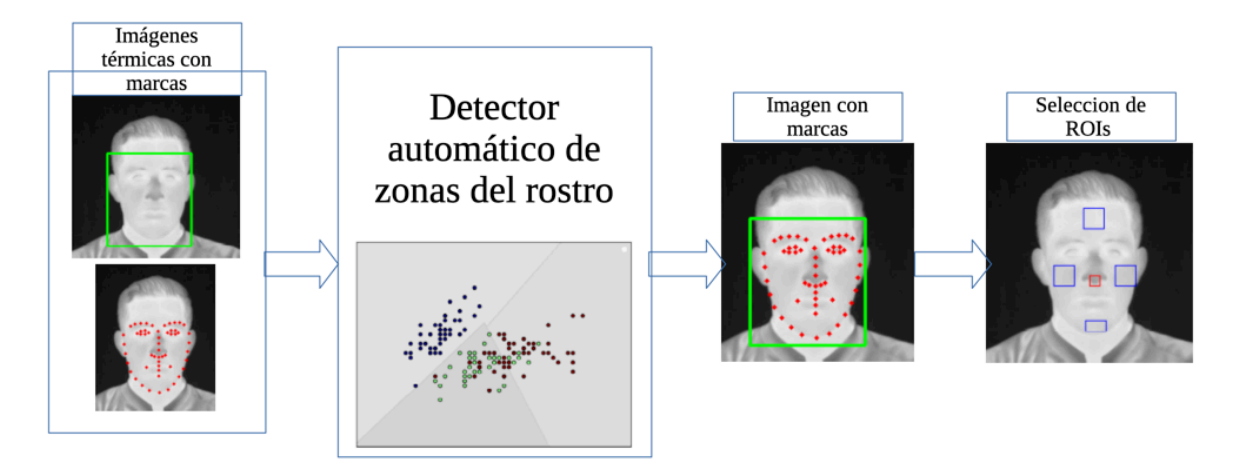

Figura 28: Diagrama de metodología para detección automática de regiones de interés en imágenes térmicas del rostro.

Para lograr generar el detector automático de regiones de interés en imágenes térmicas se siguió la metodología propuesta por (Kopaczka et al., 2019) mediante el uso del software Python con las librerías sklearn y dlib, dicha metodología nos permite detectar rostros de personas en imágenes térmicas y posteriormente ubicar puntos dentro de esa imagen asociados partes del mismo rostro, como loa contornos de los ojos, la boca, la nariz y la quijada.

Posteriormente y con relación a los puntos seleccionados, se ubicaron las regiones de interés, que en este caso fueron consideradas 5: 1. Nariz, 2. Mejilla derecha, 3. Mejilla izquierda, 4. Frente y 5. Mentón.

Para el entrenamiento del detector automático de zonas del rostro se uso la base de datos de imágenes térmicas del rostro generada por (Abdrakhmanova et al., 2021).

# **4.4. Fusión de datos**

Debido a que los datos a utilizar como entradas para la clasificación propuesta en este trabajo provienen de fuentes distintas, como lo son valores de temperatura en el rostro y las señales fisiológicas de frecuencia cardiaca y porcentaje de oxigenación en la sangre, tienen rangos de variación muy distintos, con limites ampliamente separados y unidades de medidas muy diferentes, se opto por realizar una normalización de los datos. En la tabla 5 se muestra una comparativa entre el tipo de datos y sus limites numéricos superior e inferior.

| Tabla 5: Limites y uniquades de medida en las entradas al clasificador. |                 |       |                                  |  |  |
|-------------------------------------------------------------------------|-----------------|-------|----------------------------------|--|--|
| Entrada                                                                 | Limite inferior |       | Limite superior Unidad de medida |  |  |
| <b>Biotermomarcadores</b>                                               | 27.00           | 34.21 | $\circ$                          |  |  |
| <b>Pulso</b>                                                            | 50              | 115   | <i>LPM</i>                       |  |  |
| $SpO2\%$                                                                | 86              | 100   | Porcentaje                       |  |  |

Tabla 5: Limites y unidades de medida en las entradas al clasificador.

Donde Pulso es la frecuencia cardiaca, SpO2% se refiere al porcentaje de oxigenacion en la sangre, °C es la unidad de medida para temperatura en grados Celsius y LPM son la cantidad de latidos cardiacos a lo largo de un minuto.

En la figura 29 se muestra la manera en la que se distribuyen los datos de entrada normalmente vs despues de que se realiza la normalizacion.

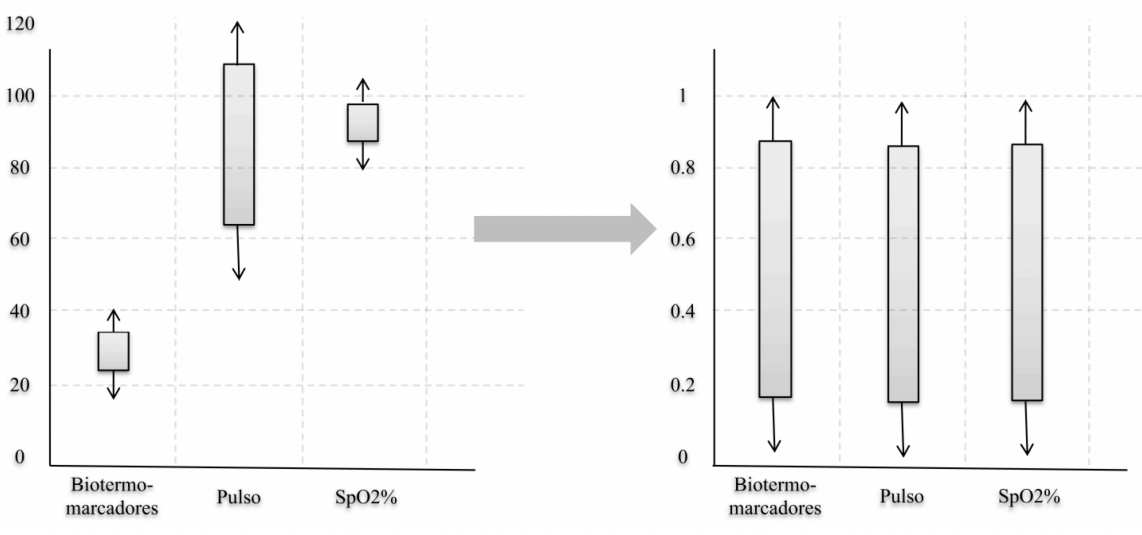

Figura 29: Normalización de los datos de entrada pulso, SpO2% y biotermomarcadores

Para lograr la normalizacion de los datos y tener entradas en los mismos rangos, se uso el proceso descrito en la seccion 3.4.1. usando la ecuacion 2

# **4.4. Clasificador.**

Para lograr clasificar entre los distintos estados o emociones de interés en este trabajo se propusieron tres opciones de clasificación mediante el uso de algoritmos inteligentes. En esta sección se describen las tres propuestas de clasificación abordadas.

# **4.4.1. Vecinos mas cercanos.**

La primera propuesta de clasificación es utilizando el algoritmo k vecinos mas cercanos descrito en la sección 2.8.2. para el que se utilizaron como entradas una fusión de 6 biotermomarcadores y la señal fisiológica del pulso.

Inicialmente se planeaba utilizar la señal de porcentaje de oxigenación en la sangre, pero al realizar el T-test para muestras emparejadas se determino que no era estadísticamente significativa por lo cual se descarto.

En la figura 30 se muestra un diagrama a bloques de la metodología propuesta para el presente clasificador inteligente.

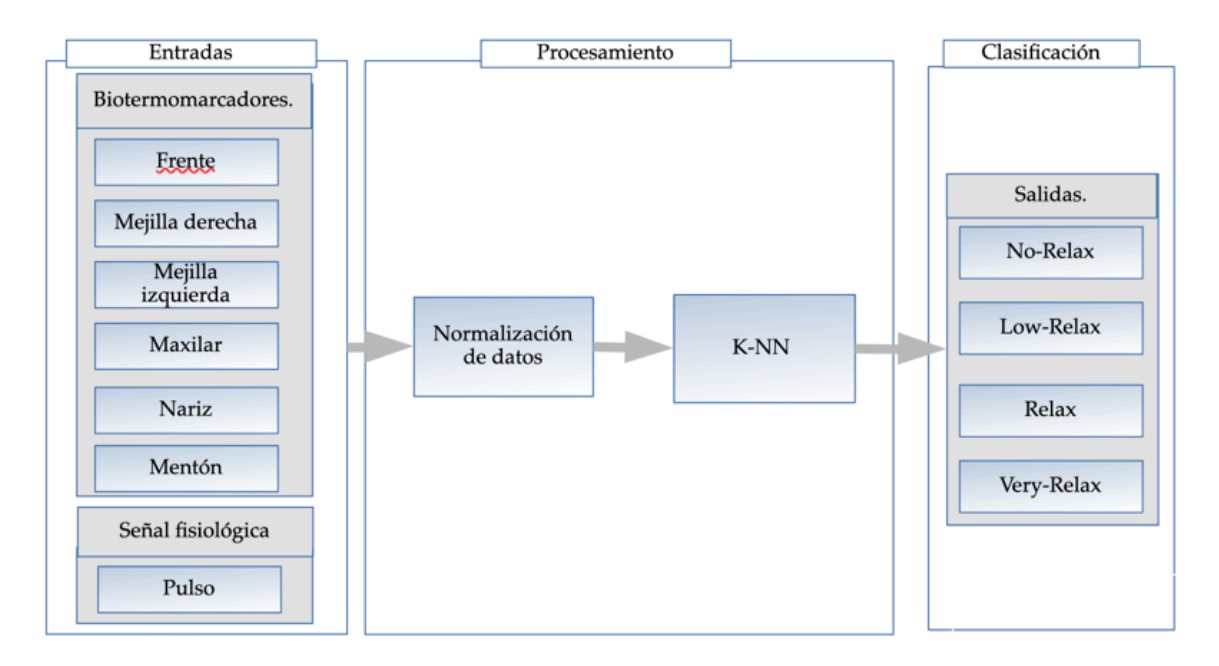

Figura 30: Diagrama a bloques del clasificador K-NN propuesto (Jaramillo-Quintanar et al., 2020)

Como se puede observar en la figura 30 se ingresan los biotermomarcadores y la señal de pulso como entradas, para inicialmente pasar por un proceso de normalización usando la ecuación 2 descrita en la sección 3.4.1. para de esta manera tener una distribución de datos con limites similares en todas las entradas, Una vez normalizados los datos se entrena el sistema para tener como opciones de salida las cuatro posibilidades o niveles de relajación propuestos en la sección 3.4.3.1. Utilizando un clasificador tipo fine k-NN mediante la ecuación de distancia euclidiana con numero de vecinos = 1.

Para el entrenamiento del sistema se utilizo una muestra de 29 niños con un promedio de edad de 8.7b años con desviación estándar de 1.8. siguiendo el protocolo propuesto para su uso en niños descrito en la sección 3.3.3. y usando el 75% de la muestra para el entrenamiento y el otro 25% para la validación del sistema.

En la figura 31 se muestra la matriz de confusión obtenida al evaluar el clasificador entrenado.

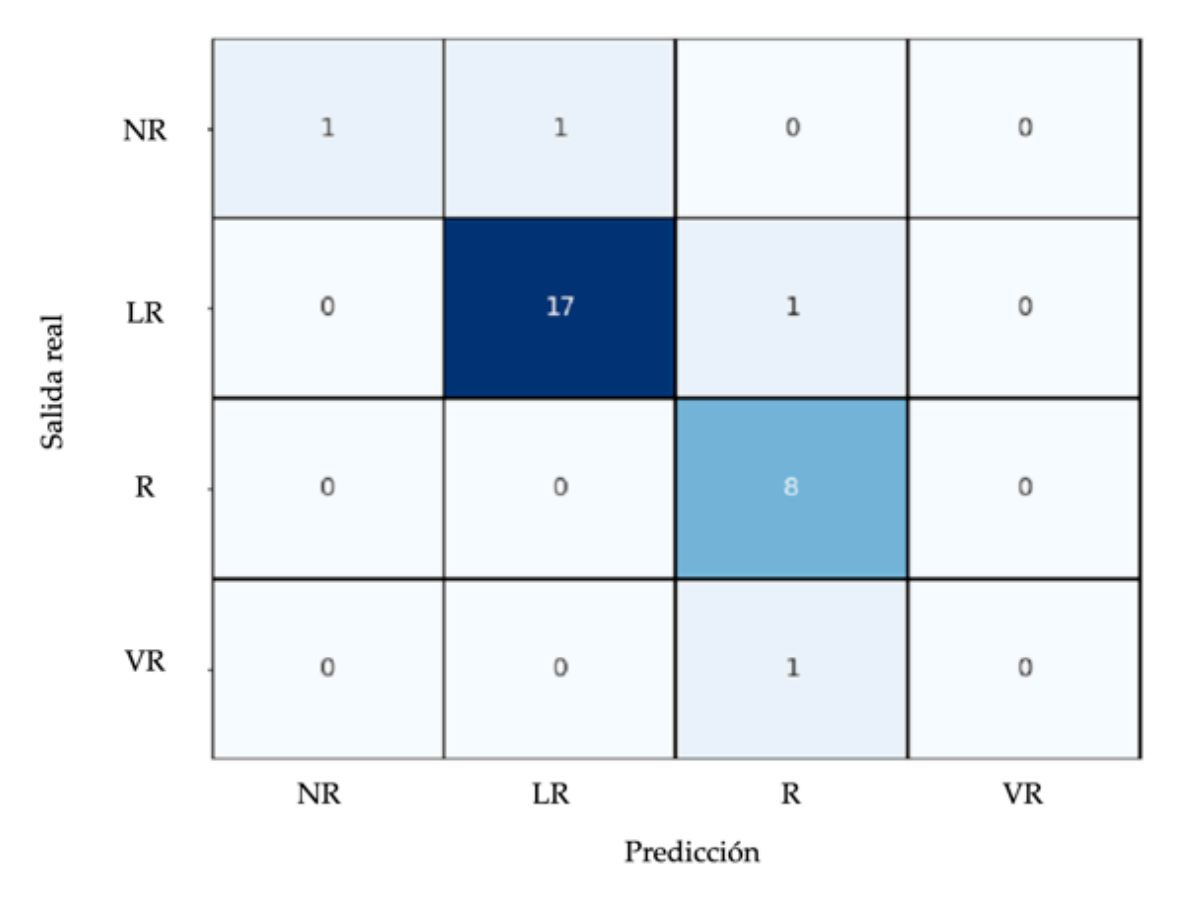

Figura 31: Matriz de confusión para clasificador K-NN (Jaramillo-Quintanar et al., 2020)

De la matriz de confusión podemos observar que tiene un buen nivel de clasificación principalmente para los niveles intermedios de relajación y diferenciando de manera adecuada entre los limites superior e inferior de relajación. Obteniendo una exactitud de 89.7%.

## **4.4.2. Maquina de soporte vectorial**

La segunda opción de clasificación propuesta es mediante el uso del algoritmo inteligente nombrado maquina de soporte vectorial (SVM) descrito en la sección 2.8.1. usando como entradas únicamente 5 biotermomarcadores debido al bajo nivel de significancia estadística encontrado en las demás opciones de entrada. Al todas las entradas ser biotermomarcadores, estas se encuentran en rangos similares por lo que no se agrego una etapa de normalización.

Se propusieron tres estados de estrés como metas de clasificación o salidas del clasificador de acuerdo a lo descrito en la sección 3.4.3.2. En la figura 32 se muestra el diagrama a bloques del clasificador propuesto para usar el algoritmo inteligente SVM.

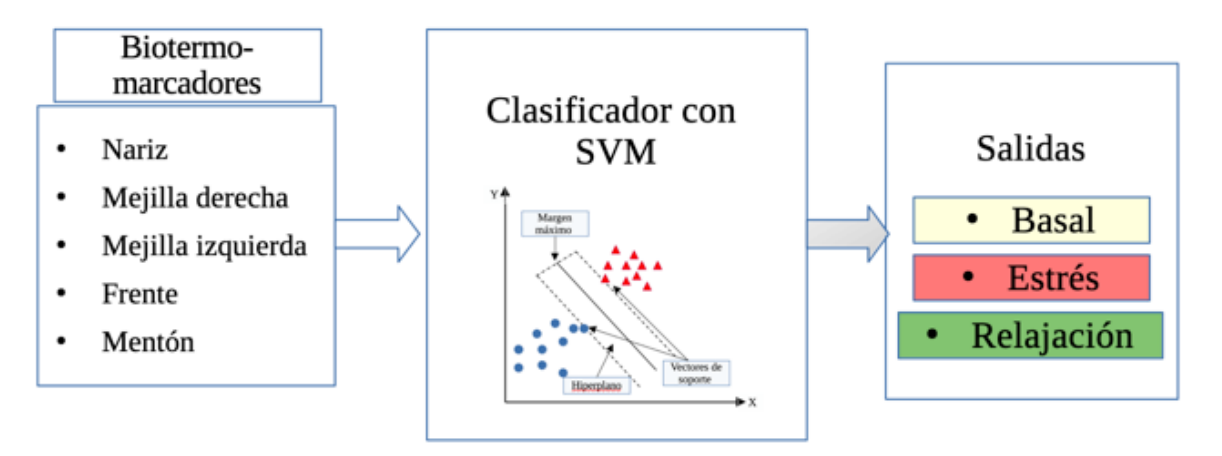

Figura 32: Diagrama a bloques del clasificador por medio de SVM propuesto.

Para el entrenamiento y validación de este clasificador se uso una muestra de 25 participantes con 12 imágenes térmicas de cada participante previamente clasificadas en los tres estados respectivos ( Basal, estrés y relajación) teniendo un total de 300 imágenes térmicas, 100 para cada estado. Para la adquisición de dichas imágenes térmicas se siguió el protocolo descrito en la sección 3.3.2.

Se utilizo el 80% para entrenamiento y el 20% para la validación. En la figura 33 se muestra la matriz de confusión obtenida al entrenar y validar el funcionamiento del clasificador propuesto, usando un kernel lineal, un valor para  $c = 100$  y una gamma de 10.

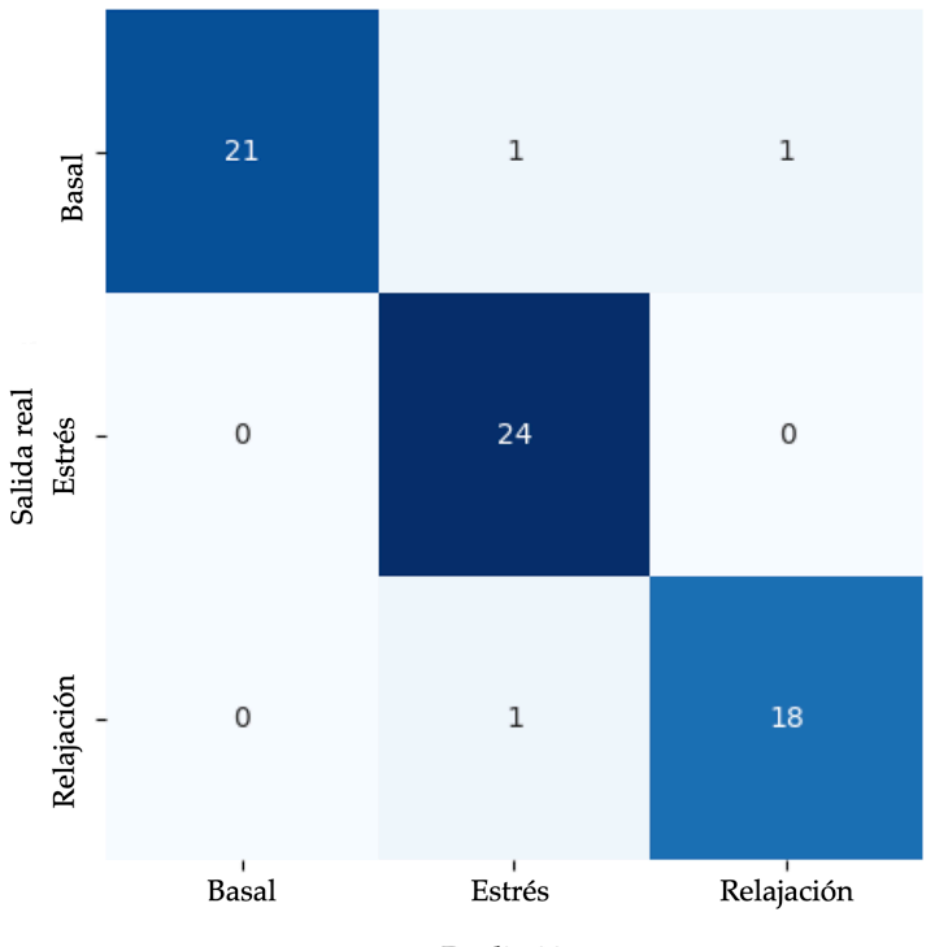

Predicción

Figura 33: Matriz de confusión para el clasificador usando SVM.

De la figura 33 podemos observar que el clasificador únicamente se equivoca en 3 de las 60 entradas para validación, lo que nos lleva a tener un 95% de exactitud en la clasificación, para con esto tener el mejor porcentaje de clasificación obtenido en este trabajo.

# **4.4.3. Autoencoder**

El ultimo medio de clasificación propuesto y evaluado en este trabajo fue usando un autoencoder y una red neuronal, con el objetivo de diferenciar entre si el participante esta en proceso de relajación o de aumentar su nivel de estrés. En el diagrama de la figura 34 se muestra el clasificador propuesto.

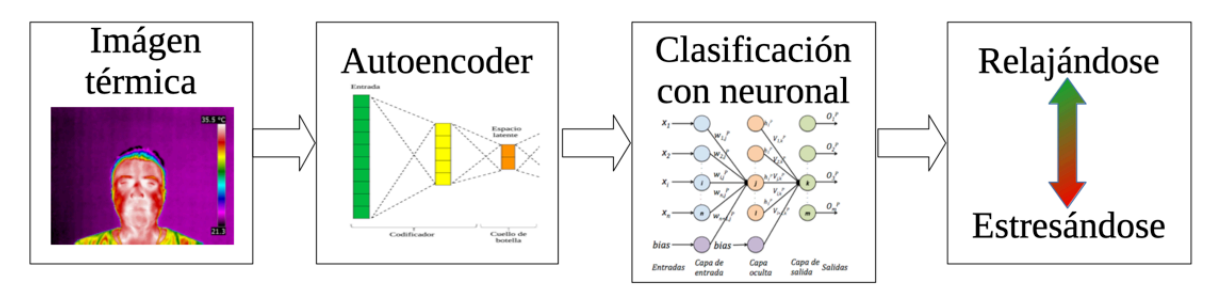

Figura 34: Diagrama a bloques de clasificador por medio de autoencoder y red neuronal propuesto.

Se propuso el uso de autoencoder para poder tener como entrada la imagen térmica directamente sin realizar ningún pre procesamiento, para de esta manera tener un clasificador capas de funcionar en línea sin necesidad de intervención de un experto en el pre procesamiento de las imágenes para la obtención de los biotermomarcadores. Para el entrenamiento de este clasificador se uso la misma base de datos que la usada para el clasificador por medio de SVM, proponiendo un clasificador que tiene como entrada la imagen térmica directa para después contar con dos niveles de decodificación con 100 neuronas en la capa oculta para posteriormente usar una red neuronal artificial sencilla con 50 neuronas en la capa oculta.

En la figura 35 se muestra la matriz de confusión obtenida al entrenar el clasificador con el 80% de las imágenes y validándolo usando el 20%.

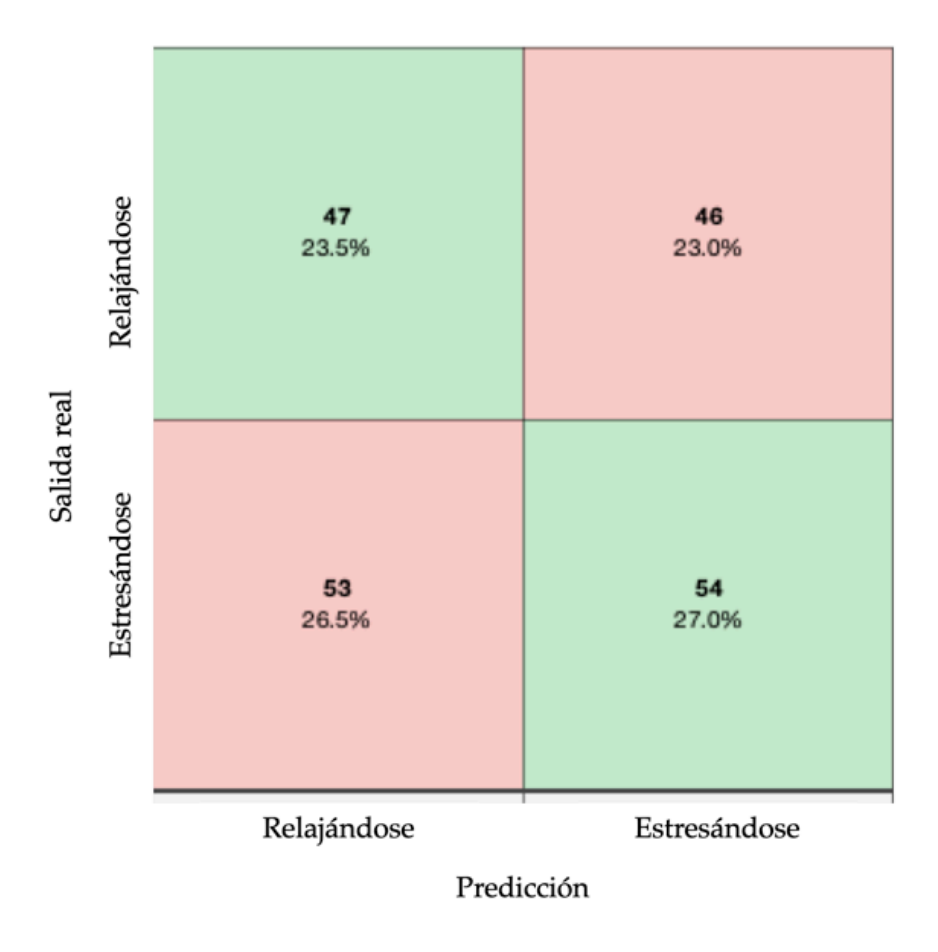

Figura 35: Matriz de confusión para clasificador usando autoencoder.

De la figura 35 se puede observar que el clasificador totalmente automático propuesto para diferenciar entre el proceso de estrés y relajación no obtuvo los mejores resultados, obteniendo apenas un 53.8% de exactitud en la clasificación, con errores en ambos frentes. Con lo que se decide que este no es una opción viable para usar como clasificador principal en este proyecto.

# **4.5. Metodología de detección automática y clasificación de estatus.**

Al determinar que usar las imágenes térmicas directamente como entradas no fue una opción viable, se opto por la creación de un sistema capaz de evaluar los biotermomarcadores de manera automática. En la figura 36 se muestra un diagrama a bloques del sistema de clasificación automático propuesto.

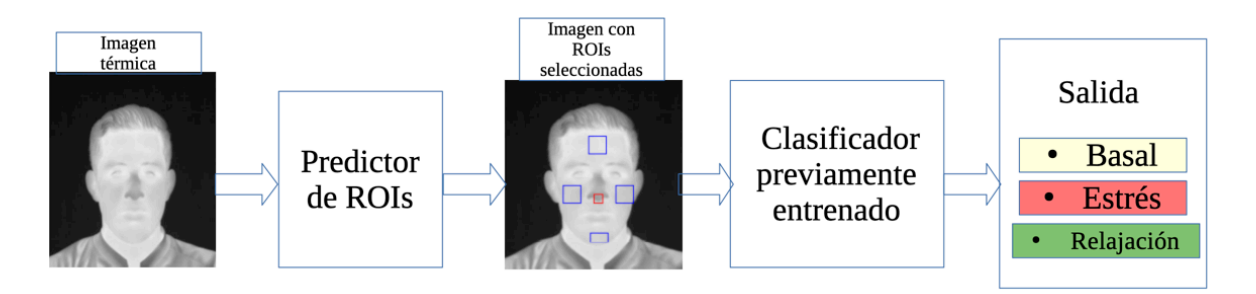

Figura 36: Diagrama a bloques del clasificador automático propuesto.

Para este clasificador se usan las imágenes térmicas directamente como entradas para posteriormente usar el predictor de regiones de interés o biotermomarcadores para obtener con eso los valores de temperatura por medio del proceso descrito en la sección 2.2. y usando la ecuación 1, para posteriormente usar alguno de los dos clasificadores con mejores resultados. En este caso se propone el clasificador por medio de SVM.

De esta manera se obtiene un sistema capaz de determinar y clasificar de manera autónoma el estado de estrés en una persona usando como entrada las imágenes térmicas.

# **4.6. Retroalimentación**

Para la retroalimentación biológica se siguieron tres etapas fundamentadas en la respiración diafragmática como se describe en el protocolo abordado en la sección 3.3.3. para usar la respiración como medio para controlar la frecuencia cardiaca y el porcentaje de oxigenación en la sangre.

Se sometieron a 29 participantes al protocolo con tres etapas de relajación; Respiración diafragmática, imaginería y juego. En la grafica de la figura 37 se muestra la manera en la que los participantes respondieron a la retroalimentación biológica a lo largo de la aplicación del protocolo. Se considera relajación si entra en alguno de los tres niveles superiores descritos en la sección 3.4.3.1. nombrados, poco relajado, relajado y muy relajado, para que entonces el nivel de no relajación sea el único considerado como que no se obtuvo ningún nivel de relajación.

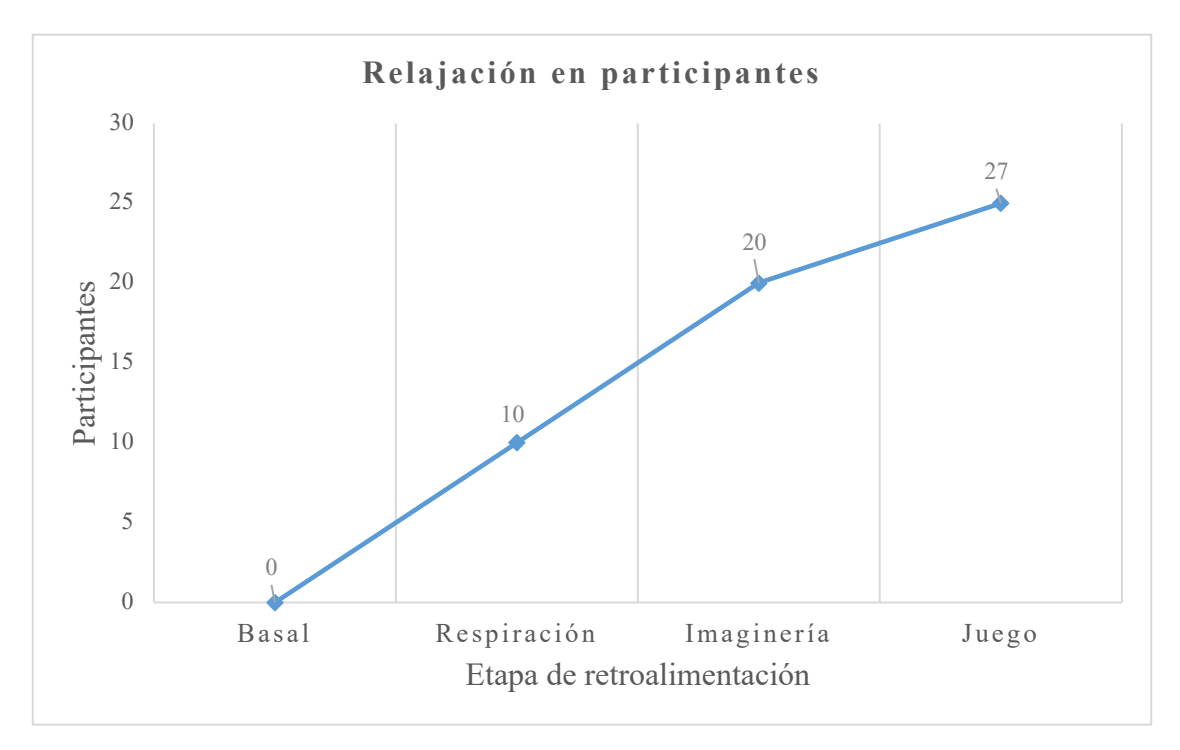

Figura 37: Grafica de Respuesta a la retroalimentación biológica.

De la grafica podemos identificar que en la etapa de respiración diafragmática únicamente 10 participantes lograron relajarse, 20 en la etapa de imaginería y por último en la etapa de juego únicamente dos participantes no lograron alcanzar ningún nivel de relajación. Con lo que se puede inferir que el proceso es eficaz puesto que los participantes lograron relajarse en un 93.1% de los casos. Cabe destacar que de los 27 participantes que lograron alcanzar algún nivel de relajación, 17 alcanzaron un nivel bajo de relajación, 10 un nivel normal y ninguno logro un nivel elevado.

Es importante tomar en cuenta que en los dos casos en los que no se logro alcanzar ningún nivel de relajación, es posible que haya factores externos que influyan en la respuesta y aceptación del proceso re retroalimentación biológica, ocasionados por posibles traumas o estados emocionales relacionados a alguna parte del proceso, no obstante, se considera un resultado aceptable y viable para su uso en este y futuros proyectos.
### **5. Conclusiones y prospectivas**

### **5.1. Conclusiones**

Se creo un programa de computo para la selección de los biotermomarcadores o regiones de interés en una imagen térmica, con la capacidad de elegir el numero de áreas y el diámetro de cada una de ellas para ser seleccionadas manualmente. Este software es de gran utilidad para poder ubicar cautelosamente las regiones de interés en imágenes térmicas. El proyecto fue enfocado a la evaluación de imágenes térmicas del rostro, pero no se limita a eso ya que se puede usar para evaluación de áreas o regiones de interés en imágenes térmicas de cualquier cosa dependiendo cual sea su objetivo.

Se genero una base de datos que funciona como referencia para la comparación y evaluación de imágenes térmicas del rostro en población mexicana, específicamente los valores de temperatura en 8 biotermomarcadores seleccionados. Esta base de datos al igual que el software para la adquisición de los valores de temperatura promedio de los biotermomarcadores esta enfocada a la evaluación del estado del animo o estrés, pero puede ser usada para otros fines como la comparativa en personas de distintos sexos, edades o distintas muestras poblacionales con características diferentes.

Se genero una metodología que permite normalizar datos de señales fisiológicas con distintos limites para obtener variaciones en los mismos rangos, con lo que se puede realizar una fusión de las señales de pulso SpO2 y biotermomarcadores para su uso en sistemas de evaluación y clasificación del sistema nervioso autónomo.

Se propusieron y probaron tres opciones de clasificación usando algoritmos inteligentes, de los cuales el que obtuvo mejores resultados fue mediante el uso de SVM obteniendo un 95% de exactitud, mientras que mediante KNN se obtiene un 89.7 % lo cual aun es un muy buen resultado. Por otro lado, con autoencoder se obtuvo un 53.8% siendo la opción con menor exactitud.

El uso del autoencoder para la clasificación presenta una oportunidad para generar un sistema que no requiera de la intervención humana, pero ya que cada persona cuenta con diferentes rangos de temperatura ocasiona que la variación térmica en promedio se vea afectada, además de que el movimiento en las personas hace que la cara del participante se encuentre en una posición distinta en cada toma termográfica.

Se propone una metodología capaz de detectar de manera automática 5 biotermomarcadores: Nariz, Mejilla derecha, Mejilla izquierda, Frente y Mentón para después poder ser evaluadas mediante el uso de el clasificador con SVM o KNN. Se selecciono el clasificador SVM ya que fue el que arrojo los mejores resultados. Con esto obtenemos un sistema de evaluación del estado de estrés automático capaz de realizar una evaluación sin necesidad de la intervención humana.

La respuesta a la retroalimentación biológica propuesta fue buena, ya que el 93.1% de los participantes mostraron haber obtenido algún nivel de relajación después de haber realizado el protocolo propuesto.

En general este trabajo deja un muy buen sabor de boca puesto que nos acerca un poco mas a poder realizar correctas evaluaciones del sistema nervioso autónomo y con esto realizar una retroalimentación biológica que sirva para ayudar a las personas a disminuir su nivel de estrés, ayudando a mejorar su calidad de vida.

### **5.2. Prospectivas.**

Es posible mejorar el programa de computo desarrollado en este trabajo agregando mas opciones como la generación automática de un reporte de evaluación térmica o la introducción de la opción para detección automática de los biotermomarcadores.

Aunque el uso de autoencoder no arrojo los mejores resultados, no se debería descartar como una buena opción para la clasificación, puesto que se debe de poder mejorar esos resultados haciendo uso de algún pre procesamiento que permita recortar únicamente la imagen del rostro, por ejemplo.

Implementar algunas otras formas de retroalimentación biológica, como el uso de temperatura en las manos o la ambientación del espacio condicionado que podrían mejorar el porcentaje de relajación de los participantes.

Realizar la evaluación de la temperatura durante todo el proceso de estrés y relajación haciendo uso de videos térmicos, para tener una mejor apreciación del proceso de cambio de temperatura con respecto al tiempo.

### **6. Bibliografía**

Abdrakhmanova, M., Kuzdeuov, A., Jarju, S., Khassanov, Y., Lewis, M., & Varol, H. A. (2021). Speakingfaces: A large-scale multimodal dataset of voice commands with visual and thermal video streams. *Sensors*, *21*(10), 3465.

Alexander, C., & Sadiku, M. (2003). *Problem Solving Made Almost Easy*. McGraw-Hill Science/Engineering/Math.

- Allen, A. P., Kennedy, P. J., Cryan, J. F., Dinan, T. G., & Clarke, G. (2014). Biological and psychological markers of stress in humans: Focus on the Trier Social Stress Test. *Neuroscience & Biobehavioral Reviews*, *38*, 94–124. https://doi.org/10.1016/J.NEUBIOREV.2013.11.005
- Anzueto, A., Casaburi, R., Holmes, S., & Schermer, T. (2009). *National Health Service (UK) Center for Evidence-based Purchasing. Project initiation document: Pulse oximeters*.
- Araújo, M. C., Lima, R. C. F., & de Souza, R. M. C. R. (2014). Interval symbolic feature extraction for thermography breast cancer detection. *Expert Systems with Applications*, *41*, 6728–6737. https://doi.org/10.1016/j.eswa.2014.04.027
- Berenji, H. R. (1992). Fuzzy logic controllers. *An Introduction to Fuzzy Logic Applications in Intelligent Systems*, 69–96.
- Boccanfuso, L., Wang, Q., Leite, I., Li, B., Torres, C., Chen, L., Salomons, N., Foster, C., Barney, E., Ahn, Y. A., Scassellati, B., & Shic, F. (2016). *A thermal emotion classifier for improved human-robot interaction*. 718–723. https://doi.org/10.1109/ROMAN.2016.7745198
- Burger, W., & Burge, M. J. (2010). *Principles of digital image processing: fundamental techniques*. Springer Science & Business Media.
- Clark, A. T., Mangat, J. S., Tay, S. S., King, Y., Monk, C. J., White, P. A., & Ewan, P. W. (2007). Facial thermography is a sensitive and specific method for assessing food challenge outcome. *Allergy: European Journal of Allergy and Clinical Immunology*, *62*(7), 744–749. https://doi.org/10.1111/j.1398-9995.2007.01363.x
- Cram, J. R., Kasman, G. S., & Holtz, J. (1998). *Introduction to surface electromyography*. Aspen publishers.
- Cruz-Albarran, I. A., Benitez-Rangel, J. P., Osornio-Rios, R. A., Dominguez-Trejo, B., Rodriguez-Medina, D. A., & Morales-Hernandez, L. A. (2018). A methodology based on infrared thermography for the study of stress in hands of young people during the Trier Social Stress Test. *Infrared Physics & Technology*, *93*, 116–123. https://doi.org/10.1016/j.infrared.2018.07.017
- Cruz-Albarran, I. A., Benitez-Rangel, J. P., Osornio-Rios, R. A., & Morales-Hernandez, L. A. (2017). Human emotions detection based on a smart-thermal system of thermographic images. *Infrared Physics and Technology*, *81*, 250–261. https://doi.org/10.1016/J.INFRARED.2017.01.002
- Danzinger, N. (2005). La perception de la douleur d'autrui. *Phonologie et Phonétique 2: Forme et Substance*, *66*(2), 425–447. https://doi.org/10.3406/psy.1966.27533
- Duke, G., Haas, B. K., Yarbrough, S., & Northam, S. (2013). Pain Management Knowledge and Attitudes of Baccalaureate Nursing Students and Faculty. *Pain Management Nursing*, *14*(1), 11–19. https://doi.org/10.1016/j.pmn.2010.03.006
- FLIR. (2011). *An informative guide for the use of thermal imaging cameras in industrial applications Thermal imaging guidebook for indusTrial applicaTions Content*.

https://www.flirmedia.com/MMC/THG/Brochures/T820264/T820264\_EN.pdf

- Gaillard, A. (2014). Douleur morale, douleur physique: Mécanismes neurobiologiques et traitement. *Annales Medico-Psychologiques*, *172*(2), 104–107. https://doi.org/10.1016/j.amp.2014.01.015
- Garduño-Ramón, M., Vega-Mancilla, S., Morales-Henández, L., & Osornio-Rios, R. (2017). Supportive Noninvasive Tool for the Diagnosis of Breast Cancer Using a Thermographic Camera as Sensor. *Sensors*, *17*(3), 497. https://doi.org/10.3390/s17030497
- Goldstein, D. S. (2001). Overview of the autonomic nervous system. *The Autonomic Nervous System in Health and Disease. New York-Basel: Marcel Dekker Inc*, 23– 135.
- Guerrero-Robles, C. I., Lozano-Trenado, L. M., Uscanga-Carmona, M. C., Ramírez-Vilchis, A. N., Silva-Escobedo, J. G., Sánchez-Monroy, V., & González-Díaz, C. A. (2015). Evaluación de termografía tisular diferenciada en mama como

potencial técnica para asistir la detección de cáncer. *Revista Mexicana de Ingenieria Biomedica*, *36*(1), 81–91.

- Huang, F., Zhang, J., Zhou, C., Wang, Y., Huang, J., & Zhu, L. (2020). A deep learning algorithm using a fully connected sparse autoencoder neural network for landslide susceptibility prediction. *Landslides*, *17*, 217–229.
- Hunt, E. B. (2014). *Artificial intelligence*. Academic Press.
- Jadin, M. S., Taib, S., & Ghazali, K. H. (2014). Feature extraction and classification for detecting the thermal faults in electrical installations. *Measurement: Journal of the International Measurement Confederation*, *57*, 15–24. https://doi.org/10.1016/j.measurement.2014.07.010
- Jaramillo-Quintanar, D., Cruz-Albarran, I. A., Dominguez-Trejo, B., Rodriguez-Medina, D. A., & Morales-Hernandez, L. A. (2022). Face Thermal Map of the Mexican Population in the Basal State. *International Journal of Environmental Research and Public Health*, *19*(21). https://doi.org/10.3390/ijerph192114208
- Jaramillo-Quintanar, D., Cruz-Albarran, I. A., Guzman-Sandoval, V. M., & Morales-Hernandez, L. A. (2020). Smart Sensor Based on Biofeedback to Measure Child Relaxation in Out-of-Home Care. *Sensors*, *20*(15), 4194. https://doi.org/10.3390/s20154194
- Jaramillo-Quintanar, D., Trejo-Chávez, O., Morales-Hernández, L. A., & Osornio-Ríos, R. A. (2017). DISEÑO Y ACONDICIONAMIENTO DE SENSOR DE MONITOREO DE FRECUENCIA CARDIACA Y OXIGENACIÓN EN LA SANGRE. In *5° encuentro de jóvenes investigadores del estado de Querétaro*. https://doi.org/10.1017/CBO9781107415324.004
- Kopaczka, M., Kolk, R., Schock, J., Burkhard, F., & Merhof, D. (2019). A Thermal Infrared Face Database with Facial Landmarks and Emotion Labels. *IEEE Transactions on Instrumentation and Measurement*, *68*(5), 1389–1401. https://doi.org/10.1109/TIM.2018.2884364
- Korukçu, M. Ö., & Kiliç, M. (2012). Tracking hand and facial skin temperatures in an automobile by using IR-thermography during heating period. *Gazi University Journal of Science*, *25*(1), 207–217.

Krishna, K., & Murty, M. N. (1999). Genetic K-means algorithm. *IEEE Transactions on Systems, Man, and Cybernetics, Part B (Cybernetics)*, *29*(3), 433–439.

- Kuraoka, K., & Nakamura, K. (2011). The use of nasal skin temperature measurements in studying emotion in macaque monkeys. *Physiology & Behavior*, *102*(3), 347–355. https://doi.org/10.1016/j.physbeh.2010.11.029
- Lalloo, C., & Stinson, J. N. (2014). Assessment and treatment of pain in children and adolescents. *British Journal of Hospital Medicine (London, England : 2005)*, *28*(2), 315–330. https://doi.org/10.1016/j.berh.2014.05.0039

Larose, D. T., & Larose, C. D. (2014). *k-nearest neighbor algorithm*.

- Lehrer, P., Vaschillo, B., Zucker, T., Graves, J., Katsamanis, M., Aviles, M., & Wamboldt, F. (2013). Protocol for heart rate variability biofeedback training. *Biofeedback*, *41*(3).
- Luzi, F., Ludwig, N., Gargano, M., Milazzo, M., Carenzi, C., & Verga, M. (2007). Evaluation of skin temperature change as stress indicator in rabbit through infrared thermography. *Italian Journal of Animal Science*, *6*(SUPPL. 1), 769.
- Medina, D. A. R., Albarrán, I. A. C., Trejo, B. D., Hernández, L. M., Alva, G. L., & Esteban, P. C. (1969). Psychophysiological facial thermal assessment of the relaxation in a patient with osteoarthrosis. *Pan American Journal of Medical Thermology*, *3*, 33–36.
- Merla, a, Ciuffolo, F., D'Attilio, M., Tecco, S., Festa, F., De Michele, G., Tangherlini, a, & Romani, G. L. (2004). Functional infrared imaging in the diagnosis of the myofascial pain. *Conference Proceedings : ... Annual International Conference of the IEEE Engineering in Medicine and Biology Society. IEEE Engineering in Medicine and Biology Society. Conference*, *2*(Mvc), 1188–1191. https://doi.org/10.1109/IEMBS.2004.1403380
- Moss, D., & Shaffer, F. (2016). *Foundations of heart rate variability biofeedback: A book of readings*. https://scholar.google.com.mx/scholar?hl=en&as\_sdt=0%2C5&q=foundations+o f+heart+rate+variability+biofeedback&btnG=#d=gs\_cit&u=%2Fscholar%3Fq%3 Dinfo%3Akd2g8hpN6z4J%3Ascholar.google.com%2F%26output%3Dcite%26sc irp%3D0%26hl%3Den
- Nakanishi, R., & Imai-Matsumura, K. (2008). Facial skin temperature decreases in infants with joyful expression. *Infant Behavior and Development*, *31*(1), 137– 144. https://doi.org/10.1016/J.INFBEH.2007.09.001
- Navarro, X. (2002). Fisiolog\'\ia del sistema nervioso autónomo. *Revista Neurológica*, *35*(6), 553–562.
- Neta, M., Norris, C. J., & Whalen, P. J. (2009). Corrugator muscle responses are associated with individual differences in positivity-negativity bias. *Emotion*, *9*(5), 640.
- Ng, E. Y. K., & Kee, E. C. (2008). Advanced integrated technique in breast cancer thermography. *Journal of Medical Engineering & Technology*, *32*(2), 103–114. https://doi.org/10.1080/03091900600562040
- Noguerol, C., & Seco, G. (2011). Técnicas en AP: Pulsioximetr\'\ia. *La Coruña. España.* , 1–4.
- O., A. (1990). The Autonomic Nervous System. *An Introduction to Basic and Clinical Concepts*, 254–255. https://cir.nii.ac.jp/crid/1573105974430944640
- Radat, F. (2014). Stress et douleur. *Annales Medico-Psychologiques*, *172*(2), 108–110. https://doi.org/10.1016/j.amp.2014.01.003
- Sliney, D. H. (2016). What is light? The visible spectrum and beyond. *Eye 2016 30:2*, *30*(2), 222–229. https://doi.org/10.1038/eye.2015.252
- Stewart, M., Webster, J. R., Verkerk, G. A., Schaefer, A. L., Colyn, J. J., & Stafford, K. J. (2007). Non-invasive measurement of stress in dairy cows using infrared thermography. *Physiology & Behavior*, *92*(3), 520–525. https://doi.org/10.1016/j.physbeh.2007.04.034
- Trejo, B. D., Alberto, D., Medina, R., Karen, S., Verde, P., Leija, G., Márquez, R., Esteban, P. C., & Armando, I. (2016). Respuesta Inflamatoria , emociones y dolor . Investigación clínica. *Seminarios En Neurociencias*, 1–31.
- van den Beuken-van Everdingen, M. (2012). Chronic pain in cancer survivors: a growing issue. *Journal of Pain & Palliative Care Pharmacotherapy*, *26*(4), 385– 387. https://doi.org/10.3109/15360288.2012.734908
- Wolf, L., & Kutim, B. (1992). Fundamentos de Enfermer\'\ia. *México: Harla SA Ley Del Trabajo Del Enfermero*, *27669*.

Xue, H., Yang, Q., & Chen, S. (2009). SVM: Support vector machines. In *The top ten algorithms in data mining* (pp. 51–74). Chapman and Hall/CRC.

Yegnanarayana, B. (2009). *Artificial neural networks*. PHI Learning Pvt. Ltd.

### **7. Apéndice.**

**7.1. Manual de usuario de software AREASELECTORUAQ**

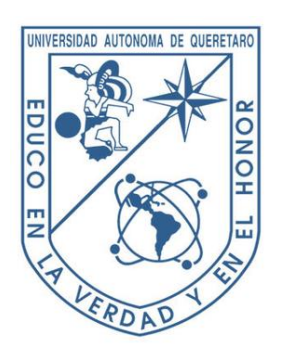

### **Universidad Autónoma de Querétaro Facultad de Ingeniería**

### **MANUAL DE USUARIO AreaSelectorUAQ**

**Autores:**

**Daniel Jaramillo Quintanar**

**Luis Alberto Morales Hernández** 

**Irving Armando Cruz Albarrán** 

**Noviembre del 2022** 

En este manual se muestra la forma correcta de utilizar la interfaz de usuario del software AreaSelectorUAQ. Una interfaz funcional (ilustración 1) que permite seleccionar una

imagen del dispositivo y procesarla para obtener la temperatura de una cantidad de áreas que se requiera.

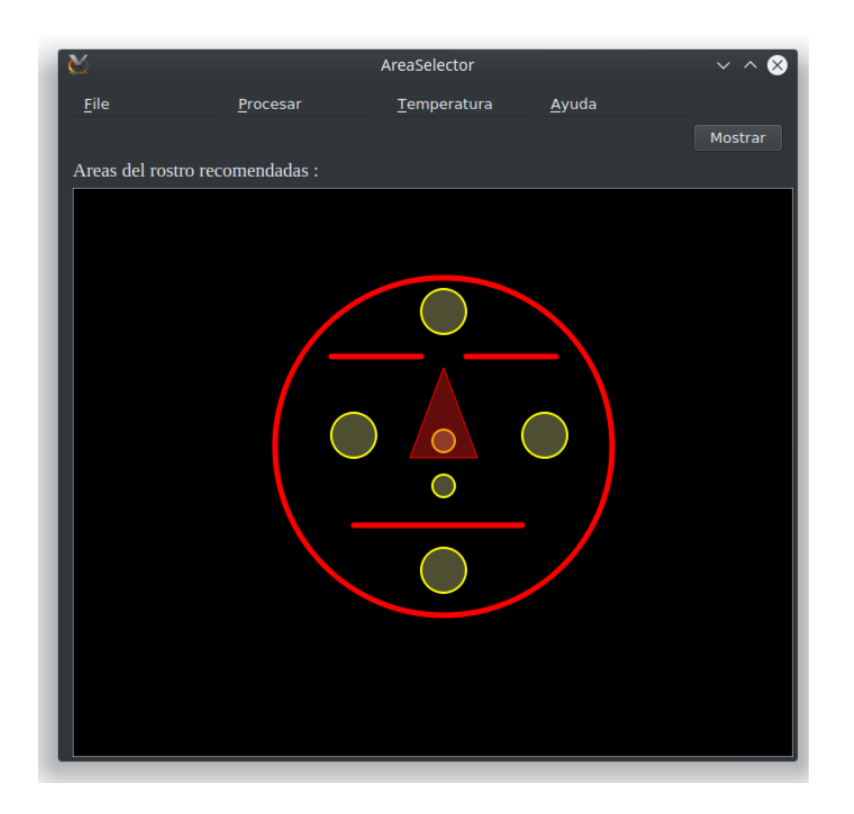

*Ilustración 1: interfaz de usuario*

Dentro de esta interfaz se creó el menú dentro del cual es posible acceder a las opciones descritas en el área de metodología, con las opciones siguientes en cada menú.

1. File.

a. Abrir imagen: Al seleccionar esta opción de menú aparece una nueva ventana en

la cual es posible seleccionar manualmente la imagen que se desea evaluar y al presionar el botón "ok" se carga en el programa, mostrando cual es la imagen en otra ventana emergente (esta ventana desaparece al presionar cualquier tecla)

Al iniciar la interfaz aparece un esquema de ayuda para mostrar cuales son las áreas más comunes o recomendadas para seleccionar en el caso de evaluar un rostro.

- 2. Guardar imagen: Este menú nos da la opción de guardar la imagen a la que hemos agregado las áreas de interés, asignando el nombre que se haya utilizado también para el nombre del archivo texto generado. (La imagen será guardada en la misma carpeta donde se encuentre el programa)
- 3. Salir: la última opción del menú file nos permite salir de la interfaz, cerrando todos los procesos y ventanas que se hallan abierto dentro del proceso.
- 2. Procesar.
	- a. Áreas: al seleccionar la opción áreas aparecen los botones mostrados en la ilustración 2, en los cuales se puede seleccionar el número de áreas(círculos) y sus radios para al presionar el botón seleccionar aparezca una ventana emergente en la que se pueden seleccionar manualmente la posición de cada una de las áreas de interés.

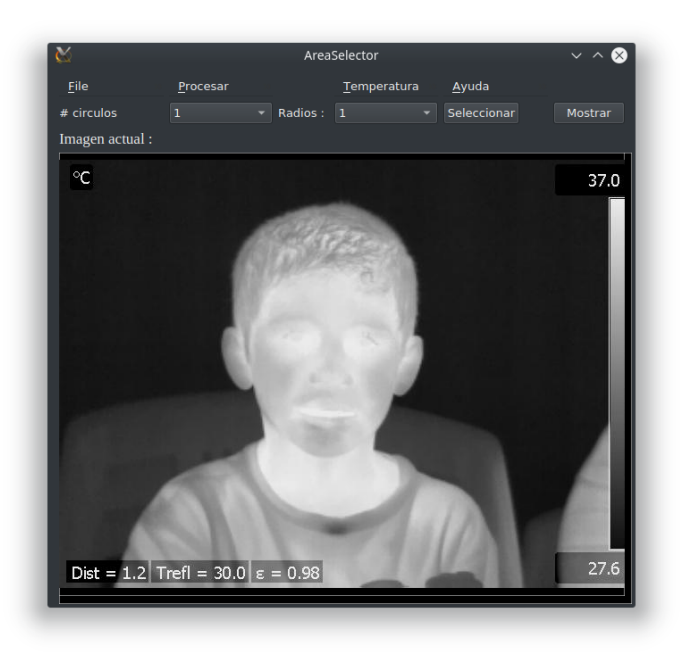

*Ilustración 2: Interfaz en modo seleccionar áreas.*

3. Temperaturas: al haber seleccionado las áreas de interés es posible calcular las temperaturas por lo que se agregó al menú temperaturas la opción calcular, con la cual aparecen los cuadros de texto para ingresar la temperatura mínima, máxima y el nombre del archivo para guardar los datos, así como el botón calcular (ilustración 3), con el cual se genera el archivo. (El archivo será guardado en la misma carpeta donde se encuentra el programa).

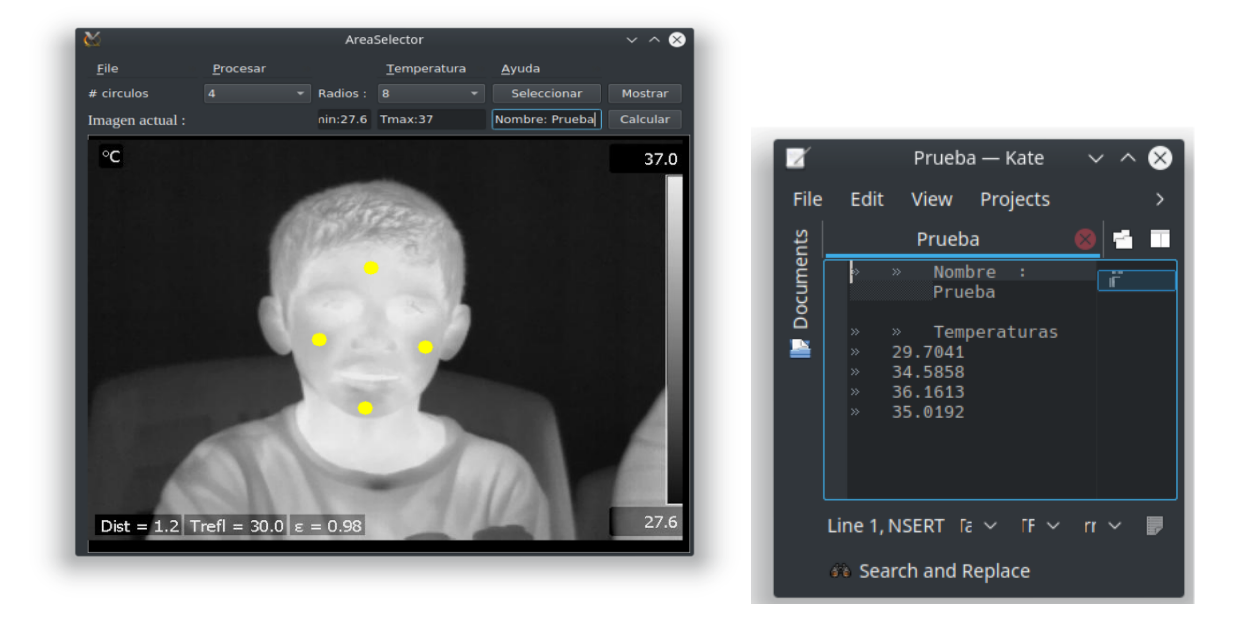

Ilustración 3: Opción calcular temperaturas Ilustración 4: Archivo texto generado

- 4. Ayuda: En esta opción del menú nos ofrece dos posibles menús:
	- 1. Como usar: esta opción despliega una ventana emergente que explica brevemente como utilizar el programa.
	- 2. Contacto: Esta última opción nos despliega la información de contacto del creador del interfaz.

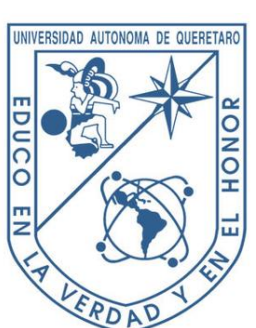

### **7.2. Manual técnico del programa de computo AREASELECTORUAQ.**

**Universidad Autónoma de Querétaro Facultad de Ingeniería** 

### **MANUAL TECNICO AreaSelectorUAQ**

**Autores:**

**Daniel Jaramillo Quintanar**

**Luis Alberto Morales Hernández** 

**Irving Armando Cruz Albarrán** 

**Omar Trejo Chávez** 

**Noviembre del 2022** 

La metodología seguida para el diseño de esta interfaz es la siguiente:

**1.1. Obtener imagen.** 

Para la obtención de la imagen es necesario crear un botón o menú que nos permita acceder a los archivos de la computadora y seleccionar un archivo tipo imagen para posteriormente trabajar con ella.

### **1.2. Seleccionar el número de áreas de interés.**

Una vez teniendo la imagen cargada es necesario seleccionar las áreas de interés para la evaluación térmica, para lo cual es necesario el uso de un menú donde seleccionar tanto el número de áreas en forma de círculos como el radio de estos.

### **1.3. Especificar los puntos para cada área.**

Una vez se haya seleccionado el número de áreas y el radio de estas, es necesario el uso de un botón para especificar en la imagen las coordenadas donde se colocarán.

### **1.4.** . **Calcular la temperatura promedio de las áreas.**

Una vez seleccionadas las áreas de interés es posible calcular la temperatura promedio dentro de cada una de estas áreas, para lo cual es necesario:

1.4.1. Obtener la matriz termal de la imagen original, a través de la ecuación 1 para cada uno de los pixeles de la imagen. Para lograr esto es necesario el uso de dos cuadros de edición de texto para ingresar la temperatura mínima y máxima en la imagen que son necesarias para el cálculo de la matriz.

1.4.2. Calcular el promedio de cada una de las áreas y guardarlos dentro de un archivo texto creado con un nombre ingresado por el usuario dentro de un elemento de edición de texto.

- 5. **1.5. Poder mostrar y guardar la imagen con las áreas de interés resaltadas.**
- 6. **1.6. Mostrar al inicio de la operación un esquema de cuáles son las áreas de interés más comunes a seleccionar.**
- 7. **1.7. Generar un menú u opción de ayuda.**

**NOTA: para el procesamiento de las imágenes se hace uso del paquete de librerías open.** 

**7.3. Registro de programa de computo nombrado "AREASELECTORUAQ"**

**CERTIFICADO** 

Registro Público del Derecho de Autor

Para los efectos de los articulos 13, 162, 163 fracción I, 164 fracción I, y demás relativos de la Ley Federal del Derecho de Autor, se hace constar que la OBRA cuyas especificaciones aparecen a continuación, ha quedado inscrita en el Registro Público del Derecho de Autor, con los siguientes datos: **AUTORES:** CRUZ ALBARRAN IRVING ARMANDO JARAMILLO QUINTANAR DANIEL

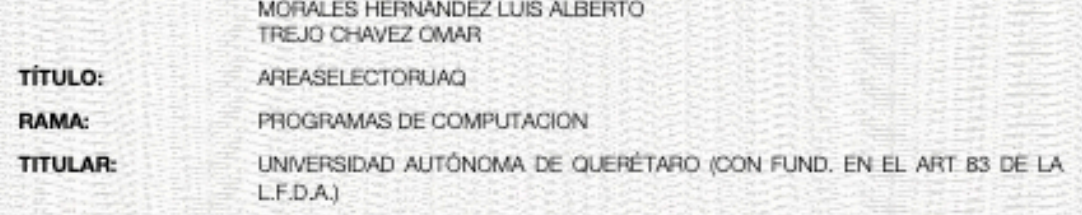

Con fundamento en lo establecido por el artículo 168 de la Ley Federal del Derecho de Autor, las inscripciones en el registro establecen la presunción de ser ciertos los hechos y actos que en ellas consten, salvo prueba en contrario. Toda inscripción deja a salvo los derechos de terceros. Si surge controversia, los efectos de la inscripción quedarán suspendidos en tanto se pronuncie resolución firme por autoridad competente.

El presente certificado se expíde con fundamento en el Decreto por el que se reforman, adicionan y derogan diversas disposiciones de la Ley Orgánica de la Administración Pública Federal, así como de otras leyes para crear la Secretaria de Cultura, publicado el 17 de diciembre de 2015 en el Diario Oficial de la Federación; artículos 26 y 41 Bis, fracción XVIII de la Ley Orgánica de la Administración Pública Federal; artículos 2, 208, 209 fracción III de la Ley Federal del Derecho de Autor; artículo 69-C de la Ley Federal de Procedimiento Administrativo, de aplicación supletoria de acuerdo con lo establecido por la Ley Federal del Derecho de Autor en su articulo 10; articulo 84 de la Ley General de Mejora Regulatoria; articulos 2, apartado B, fracción IV, 26 y 27 del Reglamento Inferior de la Secretaria de Cultura; articulos 103 fracción IV y 104 del Reglamento de la Ley Federal del Derecho de Autor; artículos 1, 3 fracción I, 4, 8 fracción I, 9, 16 y 17 del Reglamento Interior del Instituto Nacional del Derecho de Autor; ACUERDO por el que se establecen los Lineamientos para el uso de la Firma Electrónica Avanzada en los actos y actuaciones de los servidores públicos del Instituto Nacional del Derecho de Autor, publicado en el Diario Oficial de la Federación el 19 de mayo del año dos mil veintiuno; y Acuerdo por el que se establecen las reglas para la presentación, substanciación y resolución de las solicitudes de registro de obras, fonogramas, videogramas y edición de libros en linea ante el Instituto Nacional del Derecho de Autor, publicado el 8 de diciembre de 2021 en el Diario Oficial de la Federación.

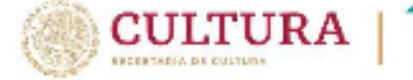

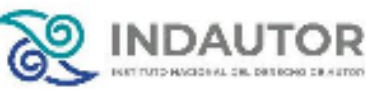

 $1/2$ 

**CERTIFICADO** 

Registro Público del Derecho de Autor

El presente documento electrónico ha sido firmado mediante el uso de la firma electrónica avanzada por el servidor público competente, amparada por un certificado digital vigente a la fecha de su elaboración, y es válido de conformidad con lo dispuesto en los artículos 7 y 9, tracción (, de la Ley de Firma Electrónica Avanzada y artículo 12 de su Reglamento.

Ciudad de México, a 25 de enero de 2023

Número de Registro: 03-2022-112810482600-01

EL DIRECTOR DEL REGISTRO PÚBLICO DEL DERECHO DE AUTOR **JESÚS PARETS GÓMEZ** 

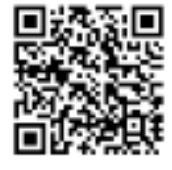

Ir7+NYdgGTUc+Wi8ZEYKEBcd4d5Lji/sCVkb6NIN27mNch9BTdNSC5BFCd+GVYQXfhLc6+MH9y9Dfm+bYB2 ZMBeTB+ykBFopBJOYweuJQjsPqO+E977aIDoPP7iPYZ0bfCTc2EajHSPBXqht2B75SzuMcPLTyB1doevu8s/B<br>BbdYrwQjxneth6vMaO87x/KzdIrSB3/celjg3mpwQH4dd3CdFpwJpyQN3yekwMg7HfVs67vTpeqROn8XTdpdH/<br>OHvJ4ByISaumJDxBAVy+zbuuWFJwUHp97uoR1++zT9IRgFFto

 $2/2$ 

JTOR

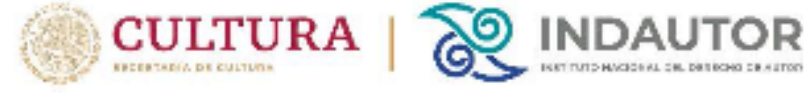

 $7.4.$ Portada articulo titulado "Smart Sensor Based on Biofeedback to Measure Child Relaxation in Out-of-Home Care" en revista Sensors **MDPI** 

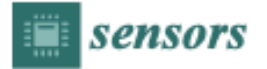

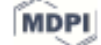

Article

### Smart Sensor Based on Biofeedback to Measure Child **Relaxation in Out-of-Home Care**

Daniel Jaramillo-Quintanar<sup>1</sup>, Irving A. Cruz-Albarran<sup>1</sup>, Veronica M. Guzman-Sandoval<sup>2</sup> and Luis A. Morales-Hernandez 1,\*

- $\mathbf{1}$ Mechatronics, Engineering Faculty, Campus San Juan del Rio, University Autonomous of Queretaro, San Juan del Rio, Queretaro 76803, Mexico; djaramillo15@alumnos.uaq.mx (D.J.-Q.); icruz@hspdigital.org (LA.C.-A.)
- Psychology/Psychology Faculty, University of Colima, Colima 28040, Mexico; gus\_vero@ucol.mx
- Correspondence: lamorales@hspdigital.org

Received: 2 June 2020; Accepted: 20 July 2020; Published: 28 July 2020

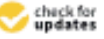

Abstract: Children from out-of-home care are a vulnerable population that faces high stress and anxiety levels due to stressful experiences, such as being abused, being raped, and violence. This problem could have negative effects on their bio-psycho-social well-being if they are not provided with comprehensive psychological treatment. Numerous methods have been developed to help them relax, but there are no current approaches for assessing the relaxation level they reach. Based on this, a novel smart sensor that can evaluate the level of relaxation a child experiences is developed in this paper. It evaluates changes in thermal biomarkers (forehead, right and left cheek, chin, and maxillary) and heart rate (HR). Then, through a k-nearest neighbors (K-NN) intelligent classifier, four possible levels of relaxation can be obtained: no-relax, low-relax, relax, and very-relax. Additionally, an application (called i-CARE) for anxiety management, which is based on biofeedback diaphragmatic breathing, guided imagery, and video games, is evaluated. After testing the developed smart sensor, an 89.7% accuracy is obtained. The smart sensor used provides a reliable measurement of relaxation levels and the i-CARE application is effective for anxiety management, both of which are focused on children exposed to out-of-home care conditions.

Keywords: children in out-of-home care; thermal biomarkers; biofeedback; relaxation; smart sensor

### 1. Introduction

Children in out-of-home care are a vulnerable group whose members have frequently been abused or raped or have not been provided with the basic needs by their family. Therefore, they are often assigned to a place that aims to improve their wellness [1,2]. Such mistreatment or deficiencies can have negative effects on their bio-psycho-social well-being [3]. Emotions such as anxiety, fear, and sadness that children in out-of-home care feel arise when a child is involved a situation and appraises it as being immediately relevant to a child's active goals [4]. Anxiety is a diffuse and unpleasant feeling characterized by hyper-reactivity of the sympathetic system, manifested in physiological parameters and facial expressions. In addition, anxiety has been related to mental health [5]. Therefore, a variety of interventions have been carried out to address this problem, focused on physical activity  $[1,6]$ , psychosocial attributes [7], and mental health [8], among others. Regarding mental health, it has been documented that emotional states can be inferred through facial expressions, which in turn can reflect the mental state of an individual [9]. In order to know the emotional state of subjects, work has been carried out to detect the following emotions: a neutral state, joy, anger, surprise, fear, sadness, and disgust, among others. These investigations have used physiological signals measured with contact sensors [10-15]. Additional studies have been carried out to detect emotions using

Sensors 2020, 20, 4194; doi:10.3390/s20154194

www.mdpi.com/journal/sensors

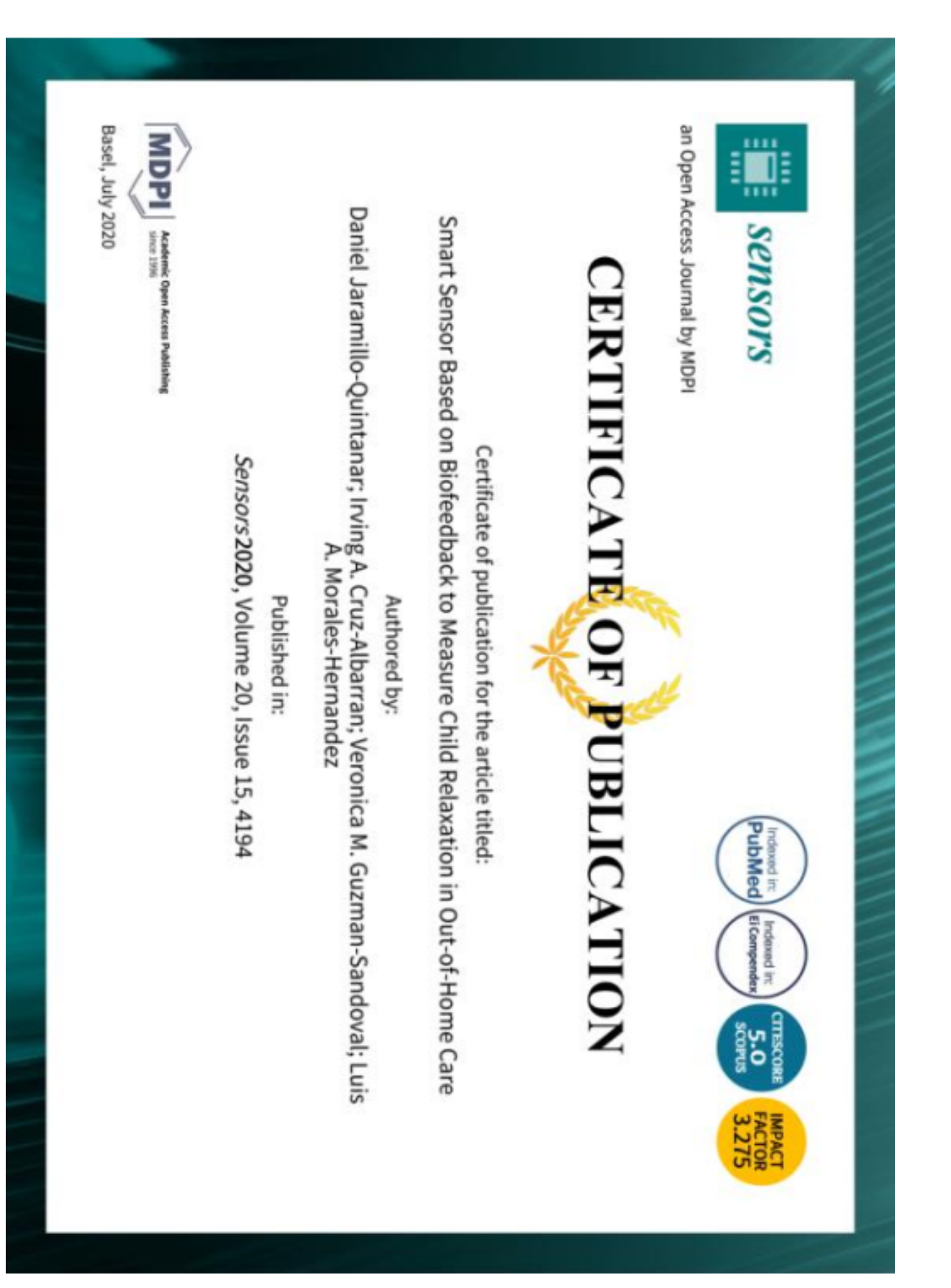

### $7.5.$ Portada articulo titulado "Face Thermal Map of the Mexican Population in the Basal State" en revista International Journal of Environmental Research and Public Health de MDPI.

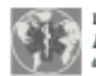

Article

International Journal of **Environmental Research** and Public Health

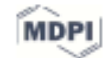

### Face Thermal Map of the Mexican Population in the Basal State

Daniel Jaramillo-Quintanar<sup>1</sup>, Irving A. Cruz-Albarran<sup>1</sup><sup>0</sup>, Benjamin Dominguez-Trejo<sup>2</sup><sup>0</sup>,<br>David A. Kodriguez-Medina<sup>3</sup> © and Luis Alberto Morales-Hernandez <sup>1, 2</sup> ©

- $\mathbf{1}$ Mechatronics/Engineering Faculty, Campus San Juan del Rio, Autonomous University of Queretaro, San Juan del Rio 76807, Queretaro, Mexico
- Postgraduate Studies Division, Psychology Faculty, National Autonomous University of Mexico, Mexico City 04510, Mexico
- Department of Sociology, Division of Social Sciences and Humanities, Universidad Autónoma Metropolitana, Mexico City 52919. Mexico
- Correspondence: lamorales@hspdigital.org

Abstract: There has been a wide use of thermal images of the human body in recent years, specifically images with thermal information of regions of interest (ROI) in the face; this information can be used for epidemiological, clinical, and/or psychological purposes. Due to this, it is important to have plenty of information on temperature in these ROIs in the basal state that allows their use as a reference in terms of their thermal analysis. In this work, a face thermal map of the Mexican population in the basal state ( $n = 196$ ) is created, adding the comparison between different population groups, such as gender, age, and clinical status, obtaining results of great interest for future research. The t-test for independent samples was applied to the ROIs with normal distribution and Mann-Whitney u-test to the ones that did not present normal distribution. Statistically significant differences were found in some of the ROI comparisons like the corrugator, the supraorbitals, and the chin between the control and clinical groups, as well as in the differentiation by age  $(p < 0.05)$ .

Keywords: thermal map; basal state; face; region of interest; Mexican population

### 1. Introduction

Over the years, different tools have been developed to facilitate the identification, the evaluation, and the classification of the problems that arise in human beings, trying to understand the operation of the body, its reactions [1], and its signals [2]. Some of the changes presented in the body that make evident an alteration to normality are the increases and the decreases of temperature in specific areas [3,4]. It has been determined that thermal changes in specific body areas can represent numerous things, such as the body's response to fatigue [5], inflammatory processes caused by infections [6] and diseases [7], or emotional changes [8].

Temperature changes in distinct areas of the face can be caused by different factors. such as environmental, individual, and technical factors [9]; these thermal changes are also related to emotions or changes in these, due to variations in peripheral blood supply as part of the homeostasis process [10]. Accordingly, it is important to generate databases that contain reliable information on the temperature in the most outstanding regions of interest (ROI), such as the nose, the forehead [11], the supraorbital [12], and the cheeks [13] among others.

There are large amounts of human image databases or maps, oriented to different purposes and with distinct characteristics, such as body image databases [14], the feet [15] or the brain [16], and even thermal images. Within the human thermal image databases, there are some to be used for facial recognition [17]; some even combine thermal images with visible images to give greater recognition strengths [18-20], and others add annotations, such as [21,22]. Research that incorporates both images with the aim of expression

Int. J. Environ. Res. Public Health 2022, 19, 14208. https://doi.org/10.3390/tjerph192114208

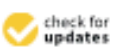

Citation: Isramillo-Ouintares: D.: Cruz-Albarran, I.A.; Dominguez-Trejo, B.: Rodriguez-Medina, D.A.; Morales-Hernandez, L.A. Face Thermal Map of the Mexican Population in the Basal State, Jef. J. on, Rec. Public Health 2022, 28. 14208. https://doi.org/10.3390/ jerph192114208

Academic Editor: Jon Øyvind Cylland

Received: 13 September 2022 Accepted: 24 October 2022 Published: 31 October 2022

Publisher's Note: MDPI stays neutral with regard to jurisdictional claims in published maps and institutional affiljations.

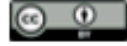

Copyright: C 2022 by the authors. Licensee MDPL Basel, Switzerland. This article is an open access article distributed under the terms and conditions of the Creative Commons Attribution (CC BY) license (https:// creativecommons are /licenses/by/  $40/1$ 

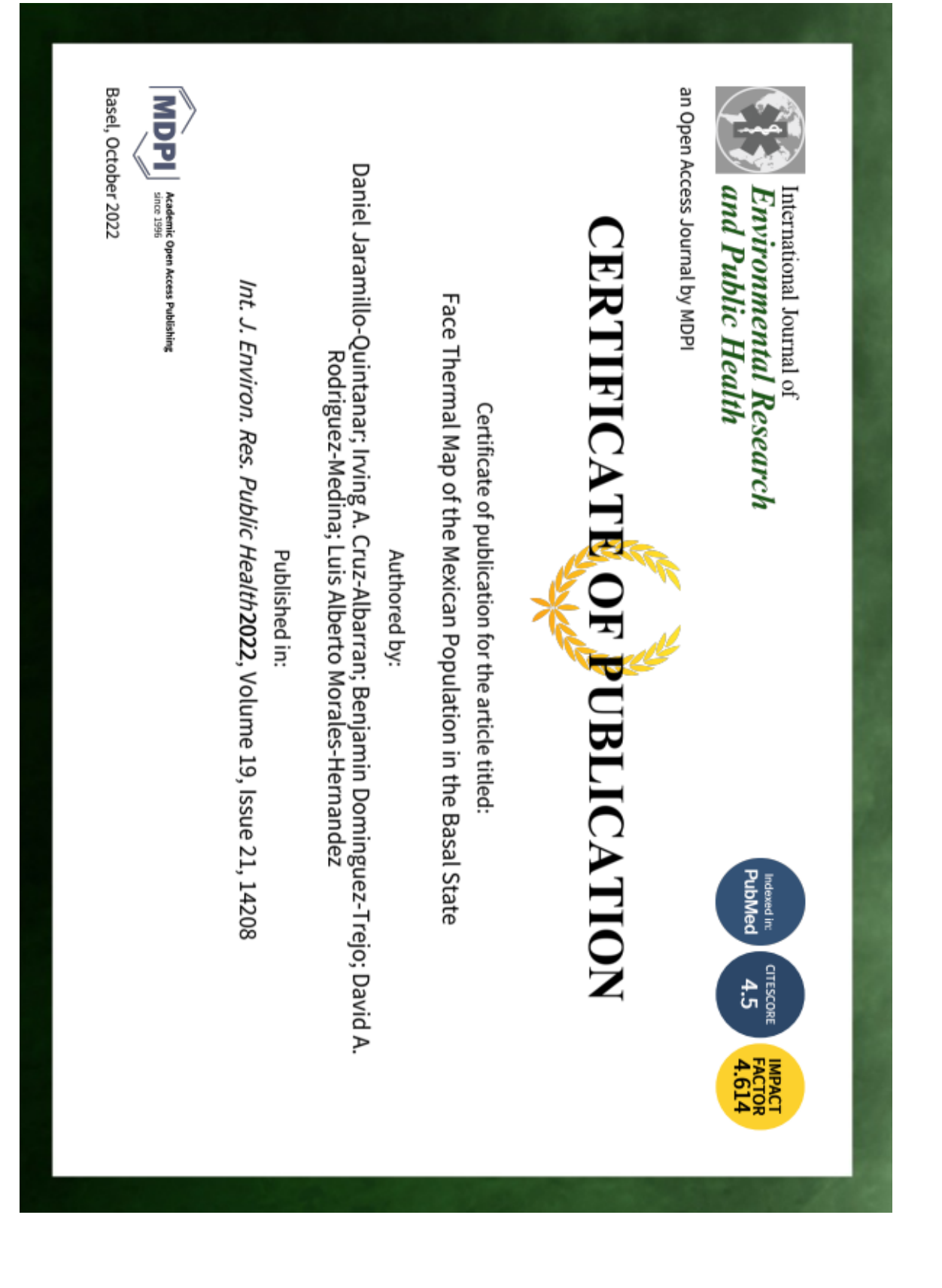

7.6. Constancias de oparticipacion en congresos y trabajos de vinculacion.

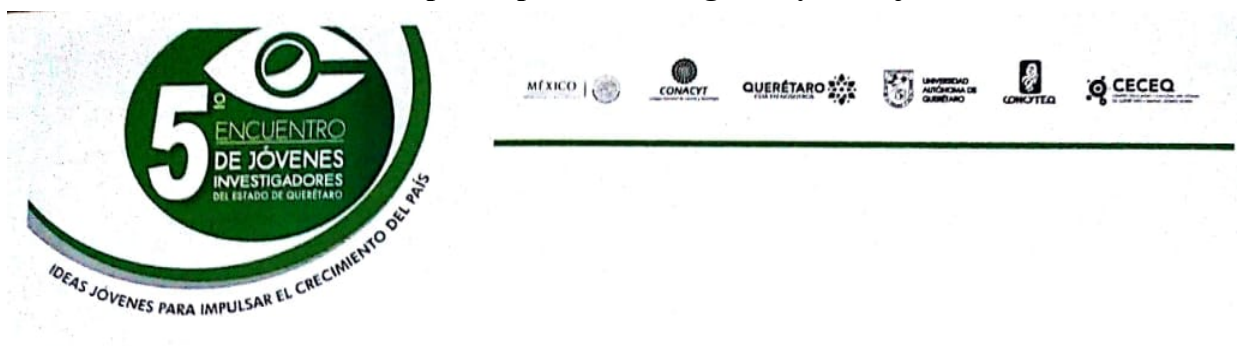

El Comité Organizador del 5° Encuentro de Jóvenes Investigadores del Estado de Querétaro, otorga la presente

### **CONSTANCIA**

### a:

### Daniel Jaramillo Quintanar

Coautores: Trejo Chávez Omar, Morales Hernández Luis Alberto, Osornio Ríos Roque Alfredo

POR PRESENTAR EN ESTE FORO ACADÉMICO, MODALIDAD CARTEL, EL TRABAJO:

Diseño y acondicionamiento de sensor de monitoreo de frecuencia cardiaca y oxigenación en la sangre.

> Centro Educativo y Cultural del Estado de Querétaro "Manuel Gómez Morín", octubre 5, 2017.

Dr. Irineo Torres Pacheco Secretario Académico

oarea

Dra. Ma. Guadalupe Flavia Loarca Piña Directora de Investigación y Posgrado

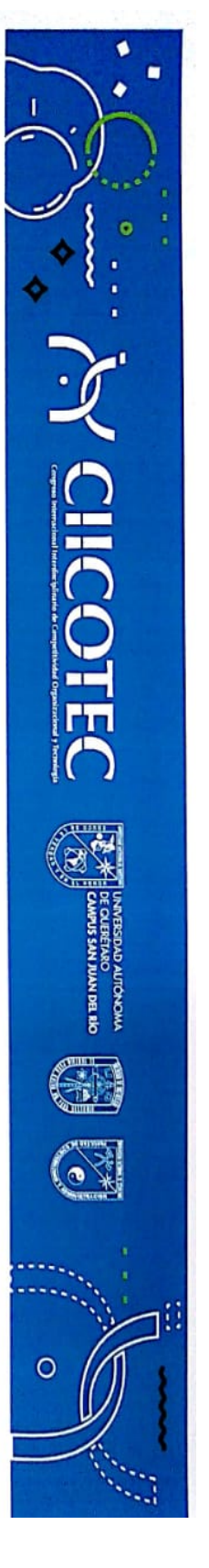

Dependencia de Educación Superior (DES)<br>San Juan del Río Universidad Autónoma de Querétaro

Otorgan la presente

### **CONSIANCIA**

## DANIEL JARAMILLO QUINTANAR

Por su exposición de la ponencia:

DETERMINACION DE INCERTIDUMBRE PARA SISTEMA DE MONITOREO DE FRECUENCIA CARDIACA Y OXIGENACION EN LA SANGRE

en el Congreso Internacional Interdisciplinario de Competitividad Organizacional y<br>Tecnología (CIICOTEC) en la ciudad de San Juan del Río, los días 15, 16 y 17 de noviembre de 2017

San Juan del Río Querétaro, 17 de noviembre de 2017

Dr. Juan Primo Benlitez Rangel Coordinador de la Dependencia de Felucación Superior.

وسما الهم ساكم

M. A. Héglór Castró/Ferrusca Coordinador de la Facultad de Contaduría y Administración.

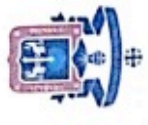

# UNIVERSIDAD DE GUADALAJARA

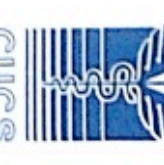

DEPARTAMENTO DE DISCIPLINAS METODOLOGICO FILOSOFICO E INSTRUMENTALES

RED ACADÉMICA DE COLABORACIÓN PARA LA INVESTIGACIÓN E INTERVENCIÓN EN PSICOLOGÍA DE LA SALUD (REDIPSA) **OTORGAN LA PRESENTE** 

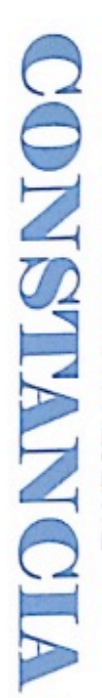

A: DANIEL JARAMILLO QUINTANAR

socialización capacitación e investigación sobre termografía Por su excelente participación como PONENTE del foro de infrarroja aplicada a las emociones

GUADALAJARA, JAL. 24 Y 25 DE MAYO DE 2018 "ALASAY TRABAJA"

Dra.Blanca Miriam De Gpe Torres Mendoza

JEFA DEL DEPARTAMENTO DE DISCIPLINAS FILOSOFICO ME TODOLÓGICO E INSTRUMENTALES

Slagen meaning

LiptR DEL CUERPO ACADÉMICO PSICOLOGINDE LA SALUD **Cervantes Cardona** upeqil 832

DR. Guillermo A.

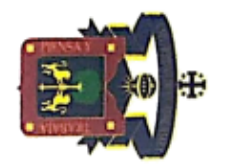

### UNIVERSIDAD DE GUADALAJARA

CENTRO UNIVERSITARIO DE CIENCIAS DE LA SALUD<br>DIVISIÓN DE DISCIPLIMAS BASICAS<br>DEPARTAMENTO DE PSICOLOGIA BASICA<br>DEPARTAMENTO DE PSICOLOGIA DE LA SALUD

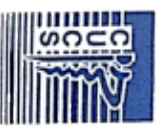

### **CONFIDENCOL**

# A: ING. DANIEL JARAMILLO QUINTANAR

INMUNOLOGICAS EN PACIENTES CON DOLOR CRONICO ONCOLOGICO Y NO ONCOLOGICO" impartido a los alumnos de la Maestría en Psicología de la Salud, del 06 al 09 de Septiembre del 2017 con un total de 30 Por haber participado como instructor en el taller teórico-práctico "MEDICIONES AUTONOMICAS E horas.

Guadalajara, Jalisco 09 de Septiembre del 2017. "ALABAAT Y TRABAJA"

**HALL TO THE WAY** 

סעקט אין אין אין פון א געדער באפא גריין פון דער פון דער דער באין דער באין דער דער באין דער דער באין דער דער בא

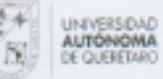

Dr. Manuel Toledano Ayala

DIRECTOR

FACULTAD DE INGENIERÍA

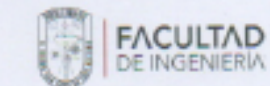

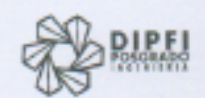

### Se otorga la presente **CONSTANCIA a:**

### **DANIEL JARAMILLO QUINTANAR**

Por su participación como INSTRUCTOR en la

SEMANA DE<sup>79</sup> LA CIENCIA

con el curso:

### **APP'S CON ANDROID**

Campus San Juan del Rio

del 4 al 8 de abril de 2022 Facultad de Ingeniería

Dr. Juan Pablo Amezquita Sánchez ORGANIZADOR DEL EVENTO

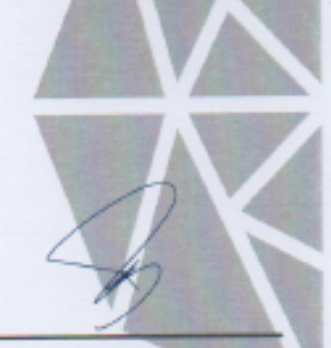

Dr. Martín Valtierra Rodríguez ORGANIZADOR DEL EVENTO

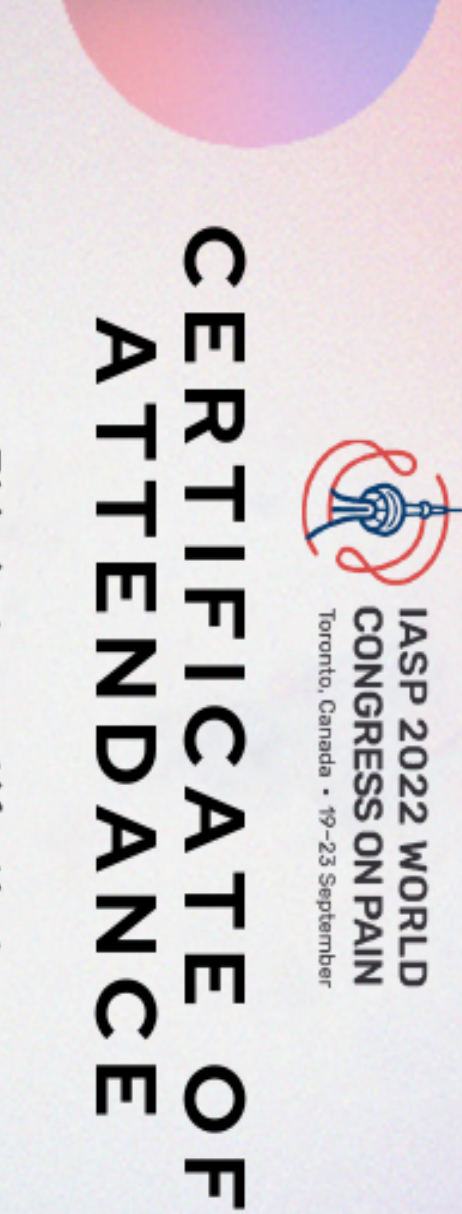

This is to certify that

# Daniel Jaramillo Quintanar

attended the IASP World Congress on Pain, held 19-23 September 2022.

The 2022 IASP World Congress on Pain is organized by the International Association for the Study of Pain.

医生育

Chair, Scientific Program Committee lan Gilron, MD, MSc, FRCPC **7.7. Portada capitulo de libro titulado: "La tecnologia como una herramienta psicopedagogica en area de la salud" que forma parte de la obra "Manejo integral del dolorcomo derecho humano".(2020)**

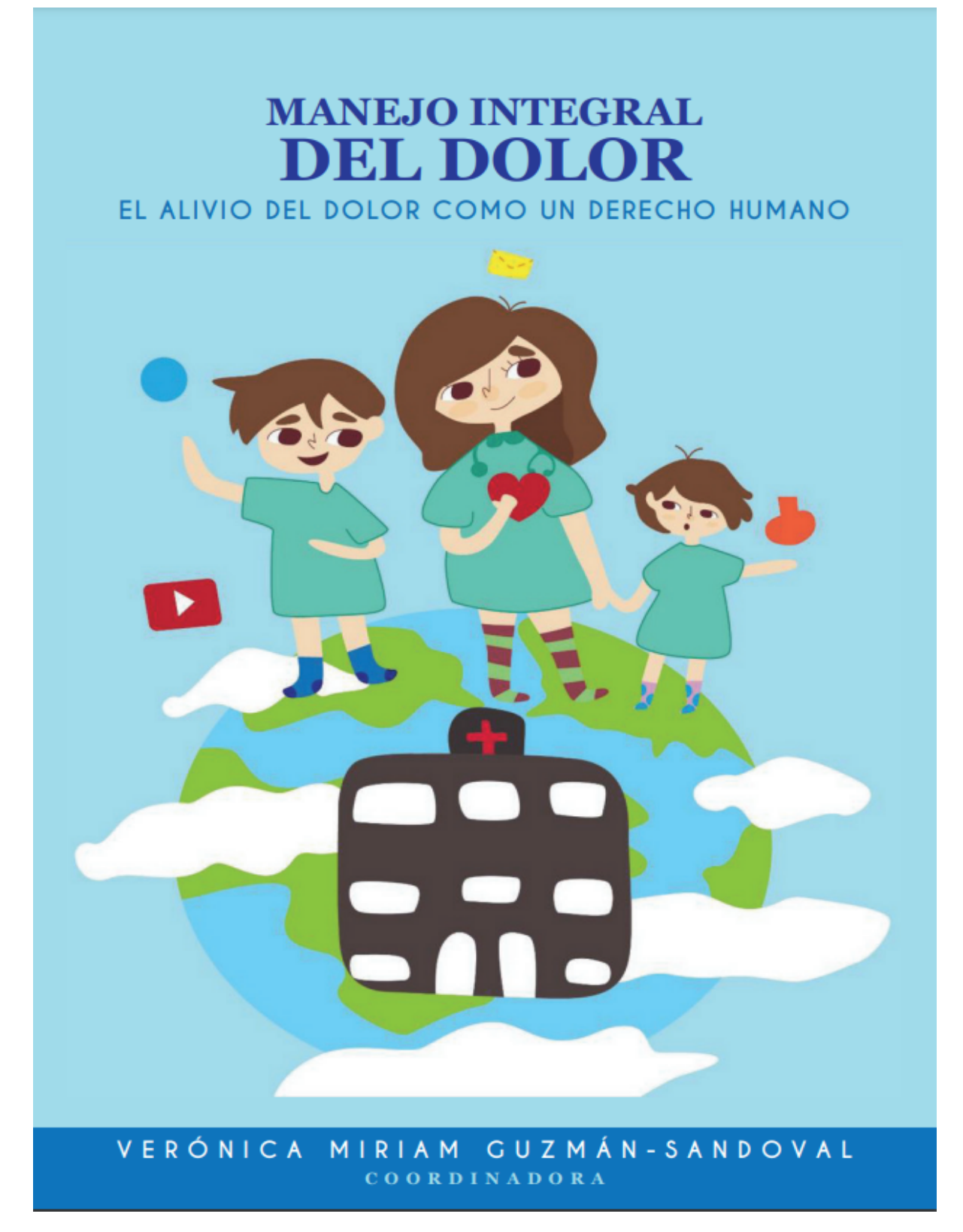

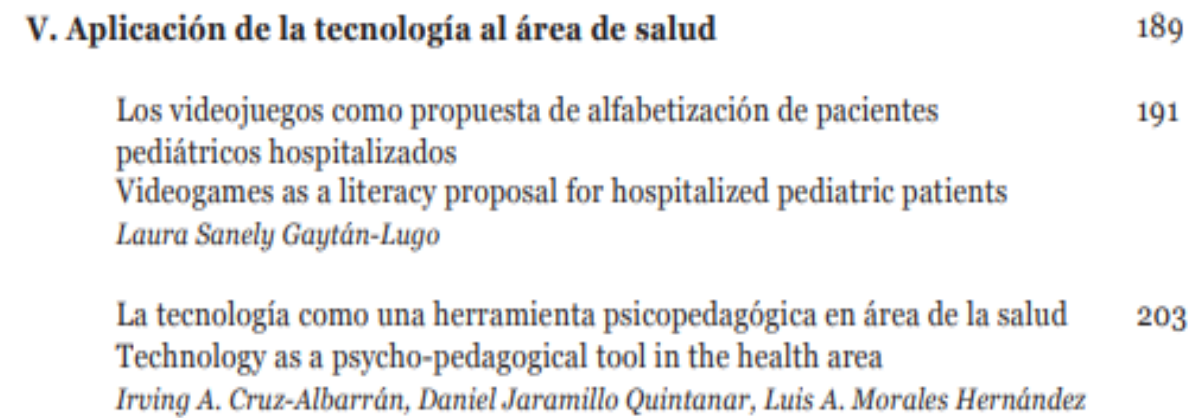